# RECONCILIAÇÃO DE DADOS NA IDENTIFICAÇÃO E CARACTERIZAÇÃO DE BALANÇOS HÍDRICOS EM PLANTAS INDUSTRIAIS

José Antonio Marques

DISSERTAÇÃO SUBMETIDA AO CORPO DOCENTE DA COORDENAÇÃO DOS PROGRAMAS DE PÓS-GRADUAÇÃO DE ENGENHARIA DA UNIVERSIDADE FEDERAL DO RIO DE JANEIRO COMO PARTE DOS REQUISITOS NECESSÁRIOS PARA A OBTENÇÃO DO GRAU DE MESTRE EM CIÊNCIAS EM ENGENHARIA QUÍMICA

Aprovada por:

\_\_\_\_\_\_\_\_\_\_\_\_\_\_\_\_\_\_\_\_\_\_\_\_\_\_\_\_\_\_\_\_\_\_\_\_\_\_\_\_ Prof. José Carlos Costa da Silva Pinto, D.Sc.

\_\_\_\_\_\_\_\_\_\_\_\_\_\_\_\_\_\_\_\_\_\_\_\_\_\_\_\_\_\_\_\_\_\_\_\_\_\_\_\_ Prof. Fernando Luiz Pellegrini Pessoa, D.Sc.

\_\_\_\_\_\_\_\_\_\_\_\_\_\_\_\_\_\_\_\_\_\_\_\_\_\_\_\_\_\_\_\_\_\_\_\_\_\_\_\_ Prof. Enrique Luis Lima, D.Sc.

\_\_\_\_\_\_\_\_\_\_\_\_\_\_\_\_\_\_\_\_\_\_\_\_\_\_\_\_\_\_\_\_\_\_\_\_\_\_\_\_ Dr. Henrique Soares Cerqueira, D.Sc.

RIO DE JANEIRO, RJ – BRASIL ABRIL DE 2006

# **Livros Grátis**

http://www.livrosgratis.com.br

Milhares de livros grátis para download.

### MARQUES, JOSÉ ANTONIO

Reconciliação de Dados na Identificação e Caracterização de Balanços Hídricos em Plantas Industriais [Rio de Janeiro] 2006 X, 115 p 29,7 cm (COPPE/UFRJ, M.Sc., Engenharia Química, 2006). Dissertação – Universidade Federal do Rio de Janeiro, COPPE. 1.Fluxograma de Processo. 2.Observabilidade e Redundância 3.Projeto e Localização de Sensores 4.Dados Industriais Reais 5.Balanços Hídricos 6.Reconciliação de Dados

I. COPPE/UFRJ II. Título (série)

Agradecimento ao meu Pai "Meu Pai, entrego-me a vós, fazei de mim o que for do vosso agrado. O que quiserdes fazer de mim, eu vos agradeço. Deponho minha alma em vossas mãos, eu a dou meu Deus, com todo o amor do meu coração, porque vos amo e porque, para mim, é uma necessidade de amor dar-me e entregar-me em vossas mãos, sem medida, com uma confiança infinita, pois sois meu Pai."

(Oração de Charles de Foucauld (1858-1916))

### DEDICATÓRIA

Aos meus filhos, Jarbas Amorim Marques e Raul Amorim Marques, para os quais deixo o meu exemplo, ao realizar esse trabalho, esperando deixar uma pequena marca do meu lema sobre conhecimento e sabedoria: os que as possuem, se esforçam para transmiti-la com simplicidade e clareza, para repassá-las ao maior número possível de pessoas.

A minha companheira e esposa de todas as horas, Valdenize Guilherme dos Santos, pelo incentivo nos momentos difíceis, fazendo-me lembrar, com a sua juventude, que a esperança não pode ir ficando para trás.

#### AGRADECIMENTOS

- À Petrobrás, através da FAFEN- Unidade de Laranjeiras, pela colaboração, prestando-me todo o apoio necessário na obtenção dos dados, para viabilizar a aplicação da metodologia proposta por esse trabalho.
- Ao meu orientador e coordenador dessa tese, Prof. José Carlos Pinto, o meu agradecimento especial. Houve momentos, quando minhas limitações me paralisavam, em que o Prezado Mestre, me incentivava e me fazia acreditar que a minha pouca capacidade para realizar esse trabalho não era tão pouca quanto eu imaginava.
- Ao meu orientador, Prof. Fernando Luiz Pellegrini Pessoa, pelas propostas claras de seus algoritmos de maximização de reuso de águas, que me incentivaram a juntar-me nessa luta para ajudar a salvar o planeta.
- Aos colegas e amigos da FAFEN-Unidade de Laranjeiras. A Gilvan Paixão, que me lembrava a necessidade de programação em computador; a Jose Geraldo Vieira, Eriosvaldo Martins, Sinésio Fontes, Feliz Carvalho e Jorge Garcez, pelo incentivo e apoio nessa tarefa de dotar a engenharia de processo de ferramentas mais poderosas de análise.
- Ao colega e amigo Kleber de Andrade (post mortem), quando juntos implementamos algumas recuperações de perdas de utilidades na FAFEN – Unidade de Laranjeiras.
- Aos colegas e amigos Mauricio Marinho, Sergio Almeida, Astolfo Bandeira, Rosildo Silva, Agnaldo Celino e Eduardo Barreto, pela batalha em otimizar os sistemas de utilidades.
- Aos colegas e amigos de turma de Mestrado/2003, Carlos Eduardo, Alexandre Dantas, Ricardo Rodrigues, Sergina Luzia, que me tiraram a ferrugem dos meus neurônios, durante os estudos das disciplinas, após longos anos ausente do banco de uma sala de aula.
- Aos colegas e amigos de Laboratório de Simulação e Controle de Processo, Antonio Martins, Diego Prata, Jackson Araujo, Domingos Fabiano, Fabrício M. Silva, quando me socorreram inúmeras vezes nos papers, e nos bugs do ESTIMA e da linguagem Fortran.

A todos o meu muito obrigado e que Deus os proteja

Resumo da Dissertação apresentada à COPPE/UFRJ como parte dos requisitos necessários para a obtenção do grau de Mestre em Ciências (M.Sc.)

# RECONCILIAÇÃO DE DADOS NA IDENTIFICAÇÃO E CARACTERIZAÇÃO DE BALANÇOS HÍDRICOS EM PLANTAS INDUSTRIAIS

José Antonio Marques

Abril/2006

# Orientadores: José Carlos Costa da Silva Pinto Fernando Luiz Pellegrini Pessoa

Programa: Engenharia Química

Este trabalho apresenta um novo algoritmo de classificação de variáveis, desenvolvido para descrever modelos constituídos por equações algébricas, lineares ou não lineares, e para dar suporte à identificação e localização de sensores em fluxogramas de processo. O objetivo fundamental do algoritmo e indicar o grau de observabilidade e de redundância do processo analisado, para tornar possível a implementação de reconciliação de dados, tanto para análise de processos em operação quanto para projeto de instrumentação de processos. Para dar suporte e validar essa rotina computacional, foi analisado um fluxograma de um planta real em operação, para caracterizar e identificar o balanço hídrico da planta. Mostram-se as vantagens econômicas da análise de processo proposta, sendo possível otimizar a quantidade de sensores e a localização dos sensores na instalação, obtendo-se as medidas que viabilizam a reconciliação de dados e a identificação das perdas hídricas na unidade.

Abstract of Dissertation presented to COPPE/UFRJ as a partial fulfillment of the requirements for the degree of Master of Science(M.Sc.)

# DATA RECONCILIATION FOR IDENTIFICATION AND CHARACTERIZATION OF HYDRIC BALANCES IN INDUSTRIAL PLANTS

José Antonio Marques

April/2006

Advisors: José Carlos da Silva Pinto Fernando Luiz Pellegrini Pessoa

Department: Chemical Engineering

This work presents a new algorithm for classification of process variables. The algorithm is used for analysis of linear and non linear algebraic models and gives support for identification and design of measuring devices in process flowsheets. The main objective of the proposed algorithm is the characterization of the degree of observability an of redundancy of the analyzed process, in order to allow for implementation of data reconciliation procedures for analysis and design of process operation. In order to validate the proposed algorithm, an existing plant was analyzed in terms of its hydric balance. The use of the proposed algorithm allowed for optimization of instrumentation design (number and localization of process instruments) and identification of significant hydric losses in the plat, which may represent savings of more than R\$ 1.0 x  $10^6$  per year in the following years.

# **ÍNDICE**

# CAPÍTULO I: INTRODUÇÃO

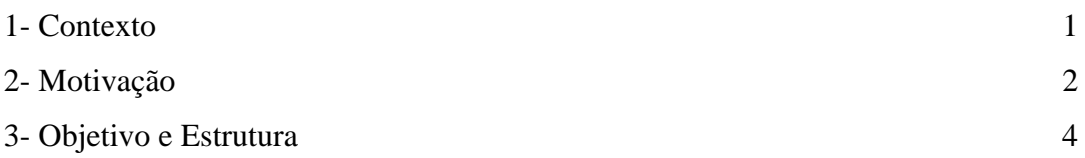

# CAPÍTULO II: REVISÃO BIBLIOGRÁFICA

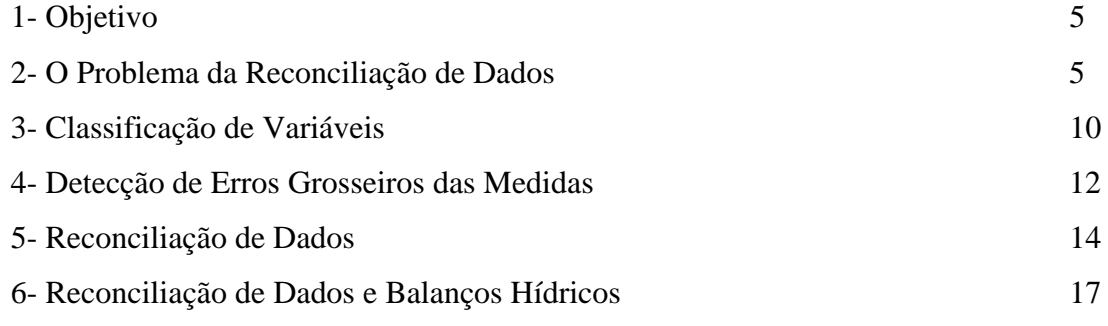

# CAPÍTULO III: CONCEITOS DA METODOLOGIA PROPOSTA

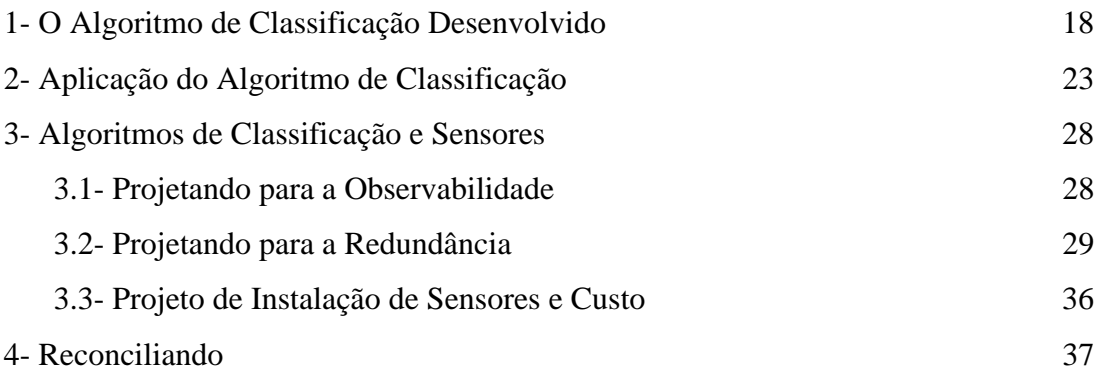

# CAPÍTULO IV: RESULTADOS EM UMA PLANTA INDUSTRIAL

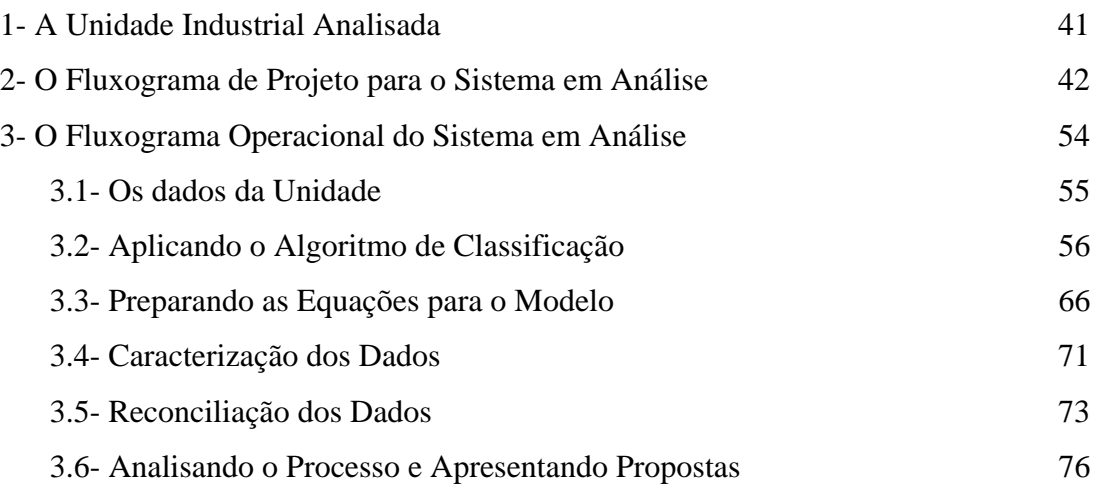

# CAPÍTULO V: CONCLUSÕES E SUGESTÕES

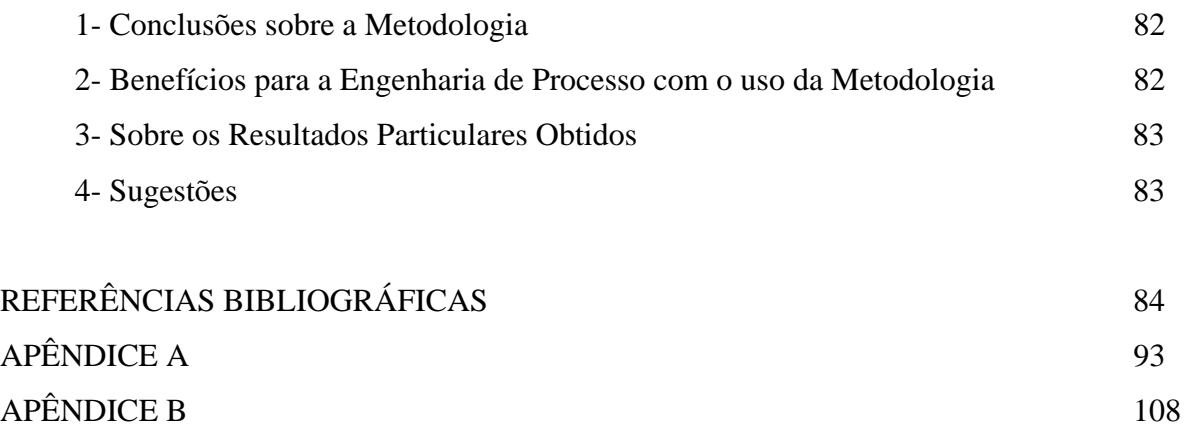

### NOMENCLATURA

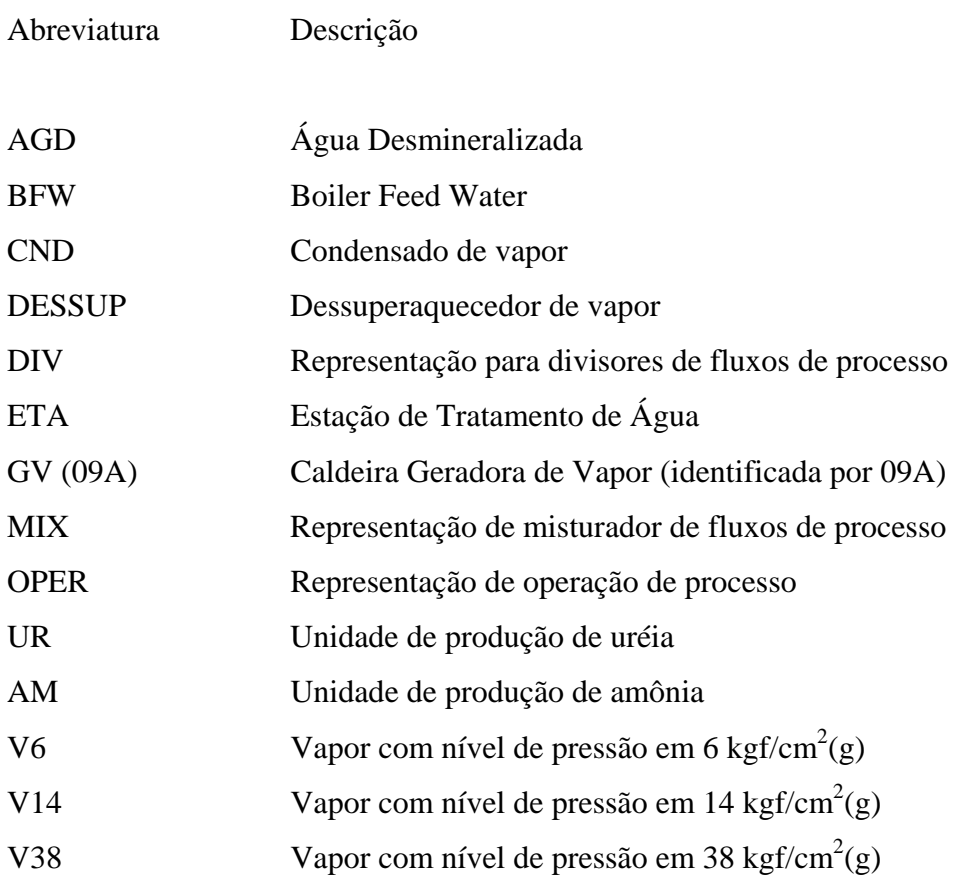

# **Capítulo I**

### **Introdução**

#### **1 – Contexto**

No ambiente industrial, espaço onde se encontram profissionais que diuturnamente estão em contato com os processos e suas variáveis, os quais em sua grande maioria estão dedicados à obtenção de maior quantidade e melhor qualidade do produto final. Relegam-se a segundo plano, por diversas razões, as informações contidas nas medições dos sensores espalhados pelo processo produtivo. Mesmo em ambientes industriais modernos, com um elevado nível de automação, (incluindo SDCD´s, sistema de aquisição de dados e sensores integrados em redes em diversos protocolos) e com uma quantidade enorme de dados coletados, as medidas disponíveis são na grande maioria das vezes, pouco interpretadas de forma a fazer que esse dado obtido pelo sensor, deixe de ser apenas um dado para transformar-se em uma informação. Dentre as razões para isso está a prioridade natural que a empresa dá em maximizar utilização dos recursos humanos naquilo que é vital para o negócio: quantidade produzida e qualidade intrínseca do produto. Com esse foco prioritário os engenheiros de processos priorizam aquelas informações voltadas para a produção e a qualidade. Mesmo assim, a atenção desses analistas, na maioria das empresas, fica limitada às cartas de controle ou aos parâmetros do controle estatístico de processo, como meio de manter uma adequada capabilidade do processo.

Embora os analistas de processo tenham em geral domínio sobre o processo pelo qual são responsáveis, a análise diária é conduzida com as ferramentas descritas acima. A despeito disso, o processo muda continuamente, de maneira que a otimização da operação requer análise cuidadosa dos dados disponíveis. É necessário portanto levantar um fluxograma que seja compatível com aquele que de fato está sendo utilizado, pois o fluxograma de projeto não retrata necessariamente a realidade produtiva atual. Isso é

ainda mais importante se é necessário incluir todas as ocorrências da produção para uma análise completa do sistema.

Contudo, para representar um novo fluxograma a engenharia de processo tem que desenvolver atividades típicas de projeto, o que normalmente não é uma atividade prioritária. Assim, os processos continuam produzindo em grande quantidade e com qualidade intrínseca, deixando atrás no entanto, um rastro de desperdício de matériasprimas e de energia.

Essa cultura é alavancada exponencialmente quando se trata dos sistemas hídricos, denominação usada para descrever os sistemas de águas e de vapores. Visitando-se uma planta identificam-se, com certa facilidade, vazamentos de vapor, drenagens de condensados, canaletas que transportam carreando águas para o sistema de efluentes, entre outras perdas. Focando-se esse trabalho na análise de um sistema hídrico industrial, pretende-se mostrar que é possível obter boas informações a partir de um sistema em que a quantidade de sensores é usualmente. Por isso mesmo a análise de sistemas hídricos é adequada para mostrar as possibilidades que as ferramentas da reconciliação de dados e de classificação de variáveis, disponibilizam para viabilizar a análise de qualquer processo. Portanto ao apresenta-se aqui uma solução para um sistema em que o grau de dificuldade é normalmente maior. Pretende-se assim que o analista de processo adquira a motivação necessária para implementar essa ferramenta em outros fluxogramas, inclusive aqueles desenhados para representar o processo com todos os questionamentos que o analista possa ter.

#### **2 – Motivação**

Pode-se dizer que há domínio tecnológico completo de um processo industrial se é possível identificar todas as variáveis que caracterizam as diferentes operações e as interligações entre as mesmas. As discrepâncias observadas entre os medidores instalados no final de uma dada operação e no início da operação seguinte levam os gestores do negócio a terem baixa credibilidade na indicação dos mesmos. Assim a consistência matemática imposta pela técnica de reconciliação de dados, é fundamental para dar credibilidade às medidas e assim convencer, gerentes e/ou empresários sobre necessidade ou não de realizar investimentos, visando otimizar essas interligações.

Adicionalmente, quando da entrada em operação de um novo complexo industrial, é comum que se estabeleça no contrato um item denominado de teste de aceitação da planta. Esses testes são realizados, colocando-se a planta em regime estacionário em sua máxima capacidade por um período de tempo determinado. A avaliação do teste de aceitação é então estabelecida, comparando-se algumas variáveis levantadas nessa ocasião com os valores definidos pelo projeto. Estabelecem-se alguns critérios de comparação e o teste de aceitação é tido como aceitável dentro dos critérios em que foram estabelecidos os parâmetros contratuais. Assim uma modelagem adequada das interligações entre operações e a possibilidade concreta de fornecer critérios mais objetivos e bem caracterizados do ponto de vista matemático para os testes de aceitação, e análise de processo, estimulam o desenvolvimento e utilização da técnica de reconciliação de dados.

A solução de dificuldades associadas à reconciliação de dados impulsionam a modelagem das interligações e das operações que constituem essas interligações. Isso leva ao desenvolvimento de modelos dessas operações e à conseqüente necessidade de estimar parâmetros à luz das indicações dos sensores de processo. A necessidade de instalar sensores no processo é discutida nesse trabalho, tendo como fundamentação teórica os conceitos de classificação de variáveis. Dessa forma, uma criteriosa caracterização de uma planta industrial, tendo como base a estratégia proposta nesse trabalho, permite que a engenharia de processo, desenvolva projetos de aperfeiçoamento de unidades existentes (revamps) e de novas plantas.

Como será visto, essa tarefa não constitui algo espetacularmente complexo. Muito menos trata de empregar uma matemática abstrata, que de imediato assusta àqueles, cuja práxis é a objetividade do dia-a-dia de uma planta industrial. Muito pelo contrário, trata simplesmente de uma forma sistemática e consistente de gerar resultados de elevada credibilidade, utilizando a capacidade dos computadores em contar e de executar iterações, sendo portanto compatível com as atividades diárias de um engenheiro analista de processo.

#### **3 – Objetivo e Estrutura da Dissertação**

Esse trabalho pretende, partindo de um sistema hídrico industrial, implementar uma estratégia de análise de processo, que permita especificar o nível de detalhamento do fluxograma. A análise passa por um estudo da observabilidade do fluxograma, indicando numa primeira etapa os sensores necessários para observar completamente o processo e indicando numa segunda etapa os sensores para se obter um nível de redundância máximo nos modelos que descrevem o sistema. A análise é concluída com a caracterização de todas as variáveis identificadas nos modelos que representam o fluxograma do processo, utilizando para isso uma rotina de estimação que permita a reconciliação dos dados.

Como ferramentas computacionais, desenvolve-se aqui uma rotina para dar apoio às necessidades de classificação de variáveis (para análise e indicação de sensores) e uma rotina de caracterização das variáveis (para caracterização dos erros a partir da análise das variâncias em janelas). Para realizar a reconciliação de dados foi utilizado o pacote computacional ESTIMA, desenvolvido no PEQ/COPPE/UFRJ (NORONHA *et al.*, 1993)

Este trabalho está estruturado em cinco capítulos, incluído esta introdução. No Capítulo II é feita uma revisão bibliográfica, que procura definir o problema da reconciliação de dados, e apresentar os conceitos de reconciliação de dados e de classificação de variáveis. O Capítulo 3 desenvolve um exemplo simples, para apresentar de forma didática os conceitos e as propostas desse trabalho. No Capítulo 4 é desenvolvida a proposta desse trabalho, analisando-se em uma planta industrial com dados reais. É feita a caracterização de um sistema hídrico e a reconciliação dos dados disponíveis. No Capítulo V são apresentadas as conclusões obtidas e algumas sugestões para novos trabalhos.

### **Capítulo II**

### **Revisão Bibliográfica**

#### **1. Objetivo**

Nessa revisão bibliográfica pretende-se mostrar a importância da técnica de reconciliação de dados e do uso dessa ferramenta para análise de sistemas estacionários. Pretende-se também mostrar a importância da técnica de classificação de variáveis na correta definição de sensores. A aplicação desses procedimentos para análise de sistemas hídricos recebe pouca atenção, pois não há referências disponíveis na literatura a esse respeito.

Apesar da aplicação proposta ter sido efetuada em um sistema hídrico de uma única planta, esclarecem-se aqui os fundamentos necessários para viabilizar a utilização dos procedimentos em qualquer fluxograma representativo de qualquer processo. Discute-se também o uso da técnica de reconciliação como ferramenta de estimação de parâmetros de modelos de processo.

#### **2. O Problema da Reconciliação de Dados**

Os componentes do universo formam sistemas. Admite-se que os sistemas podem ser descritos por modelos matemáticos, fenomenológicos ou empíricos. Para fins de produção faz-se necessário identificar através de medições, os valores das suas variáveis que caracterizam esses sistemas e os seus respectivos modelos.

Na prática verifica-se que, aplicando-se os valores medidos aos modelos, os mesmos não são atendidos como esperado. Isso ocorre porque o valor de uma variável medida é um número que está contaminado por interferência do instrumento de medição e de outros agentes. Essas interferências são traduzidas como erros, e impedem que o valor medido seja um valor que possa ser aplicada ao modelo diretamente. Portanto o

valor dessa variável precisa passar por um "filtro" visando torná-lo adequado para utilização no modelo do sistema. Assim, o filtro reduz a um valor mínimo aceitável os ruídos das variáveis. Esse procedimento de filtragem pode ser definido como reconciliação de dados.

No campo industrial, e mais notadamente em industrias de processo, medir as variáveis do processo para tomar decisões constitui uma atividade fundamental para a qual são gastos recursos humanos e equipamentos. Problemas diversos de medição, como qualidade da malha do sensor de medida e calibrações equivocadas, são ocorrências que geram ruídos nas medidas. Acrescente-se a isso a existência de uma variabilidade natural do processo e conclui-se que todas as medidas contêm erros. Portanto antes da tomada de decisão, alguma coisa precisa ser feita, com as variáveis obtidas para que as mesmas possam ser usadas de forma confiável no processo decisório.

O problema da reconciliação de dados foi primeiramente introduzido por KUEHN e DAVIDSON (1961). Esses autores, derivaram uma solução analítica para um problema algébrico linear de balanço de material em um caso em que todas as variáveis do problema são medidas. Os autores indicaram a forma matemática para o problema do ajuste das medidas, usando o método de Lagrange para minimizar a função objetivo

$$
\phi(X_i) = \sum_{i=1}^{N} \frac{1}{\sigma_i^2} \left( X_i - X_i^o \right)^2
$$
\n(01)

para atender às equações de balanço de massa e de energia, representadas por

$$
\psi_j(X_i) = \sum_{i=1}^N a_{ij} X_i = 0
$$
\n(02)

onde:  $X_i$  é a iésima medida ajustada  $X_i^o$  é a iésima medida observada por um sensor,  $\sigma_i^2$  é a variância da iésima medida e  $a_{ij}$  representa o coeficiente da iésima medida na jésima equação de balanço de massa e de energia.

Uma generalização dessa formulação matemática pode ser proposta, admitindo-se que a função objetivo da Equação (01) deve ser minimizada sob a restrição de um modelo não linear genérico na forma:

$$
\Psi_j(X_i) = 0 \tag{03}
$$

Assim, o sistema pode ser representado por um modelo qualquer, tanto fenomenológico como empírico. Nesse caso, o procedimento numérico aplicado para obter a solução do problema deve ser adequada à natureza das equações do modelo.

O clássico trabalho de MAH e colaboradores (1976) trata do problema geral da reconciliação de dados linear, incluindo a estimação de variáveis não medidas. Esse artigo, propõe a associação do processo a um grafo, e desenvolve uma solução a partir da decomposição do grafo. As variáveis não medidas, são inferidas através da reconciliação das variáveis pertencentes a um grafo construído a partir das variáveis medidas redundantes. Complementa esse trabalho uma proposta de função para teste de erros grosseiros, do tipo

$$
z = H^{-1}B_1 X^o \tag{04}
$$

onde

$$
H_{ij} = \begin{cases} \left(B_1 Q B_1^T\right)_{ij}^{1/2}, i \neq j\\ 0, \qquad i = j \end{cases}
$$
 (05)

em que  $B_1$  é a matriz de incidência do grafo das variáveis medidas e  $Q$  é a matriz de covariâncias.

Sob hipótese nula em que não existem erros grosseiros, o valor esperado de z é zero dado que:

$$
E(z) = E\left(H^{-1}B_1X^{O}\right) = E\left(H^{-1}B_1\left(\mu + \varepsilon\right)\right) = H^{-1}B_1E\left(\varepsilon\right) = 0\tag{06}
$$

na qual é definido ser μ o valor verdadeiro da medida.

A necessidade de caracterizar de forma objetiva uma medida se deve ao fato de que todas as medidas são grandezas inexatas. Assim, qualquer variável medida y pode ser representada pelo seu valor verdadeiro μ mais um erro ε , ou seja

$$
y = \mu + \varepsilon. \tag{07}
$$

O erro representado por ε é dito aleatório, uma vez que medindo-se duas vezes a mesma variável sob idênticas condições não se obtem o mesmo valor. Portanto definem-se *erros aleatórios* como aqueles que oscilam em torno do zero com média *E*(ε) sendo

$$
E(\varepsilon) = 0 \tag{08}
$$

e variância definida como

$$
var(\varepsilon) = E(\varepsilon^2) = \sigma^2 \tag{09}
$$

onde σ é o desvio padrão das medidas efetuadas.

No entanto uma medida não carrega somente erros aleatórios. Mal funcionamento dos equipamentos de medição (devido a desgaste, calibração inadequada, instalação inadequada do sensor ao processo, inadequada especificação do sensor em relação ao processo e influência do ambiente externo ao sensor) causa medidas errôneas. Esse tipo de erro é definido como erro grosseiro.

A identificação da presença de erros grosseiros é de suma importância para análise estatística das medidas, já que sua presença causa distorção da análise. Nesse sentido, RIPPS (1965) identificou a necessidade de caracterizar os erros grosseiros e a importância para a reconciliação de dados, propondo o procedimento de eliminação da medida como técnica para identificação de medida que contém um desvio (bias). Uma outra metodologia foi a proposta por NOGITA (1972), porém efetuando essa identificação ao mesmo tempo em que implementa a reconciliação, o que "contamina" todas as medidas e torna difícil o rastreamento do seus efeitos. Metodologia como a definida acima por MAH e colaboradores (1976) se diferencia das anteriores, dado que procura identificar a priori a existência desses erros grosseiros antes que se intente efetuar qualquer análise estatística pois, se assim o fizermos estaremos contaminando todas as outras medidas em estudo.

VACLAVECK (1969), classificou as correntes de um sistema químico como correntes medidas e não medidas e construiu a base para classificação de variáveis. Particularmente usando um método baseado nos balanços de massa e energia mostrou que a identificação dos parâmetros em correntes medidas pode ser feita não apenas com as medidas efetuadas nessa corrente, mas também com as medidas efetuadas em outras partes do sistema. Portanto, variáveis não medidas podem ser inferidas com o auxilio das equações de balanço de balanço de massa e energia do processo.

Dessa forma, o ajuste das as variáveis medidas e não medidas através de um critério estatisticamente consistente, com auxilio de um modelo matemático que represente o sistema, e de métodos que permitam segregar os erros grosseiros (bias) dos erros aleatórios, além de um esquema para classificar as variáveis desse sistema é o alicerce sobre o qual se pode construir um conjunto de métodos para identificação e monitoração de variáveis de processos. As etapas necessárias para realizar um trabalho de reconciliação de dados podem então ser estruturadas na forma indicada na Figura 2.1.

Na Figura 2.1 define-se como variáveis indetermináveis àquelas variáveis não medidas que não podem ser inferidas com auxilio de um modelo do processo. As variáveis determináveis, por sua vez, são aquelas variáveis que são medidas e/ou que podem ser inferidas com o auxilio de um modelo de processo.

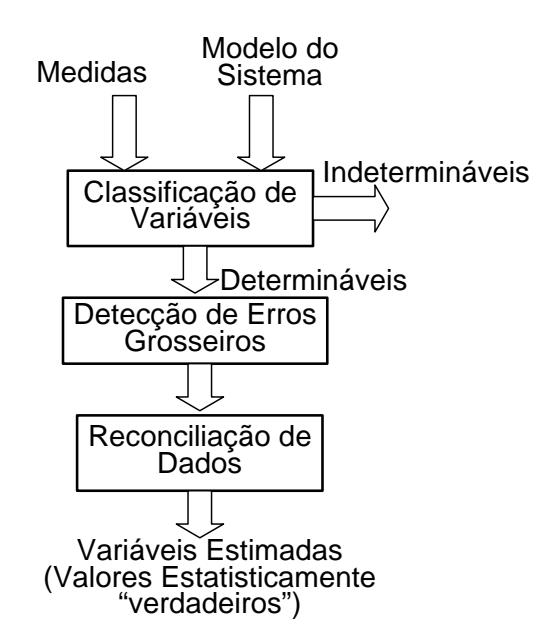

Figura 2.1- Esquema da seqüência para obter-se dados reconciliados.

De acordo com a Figura 2.1, uma solução para o problema de reconciliação de dados, pode ser obtida a partir da etapa de classificação de variáveis (onde se identificam a observabilidade e redundância do sistema), de identificação de erros grosseiros e, finalmente de reconciliação de dados (onde se ajustam as variáveis medidas). Os termos observabilidade e redundância serão definidos com precisão adiante.

#### **3. Classificação de Variáveis**

VACLAVECK (1969), a partir de uma representação das equações de balanço que usa o conceito de grafos definiu as variáveis de um sistema conforme o seguinte esquema:

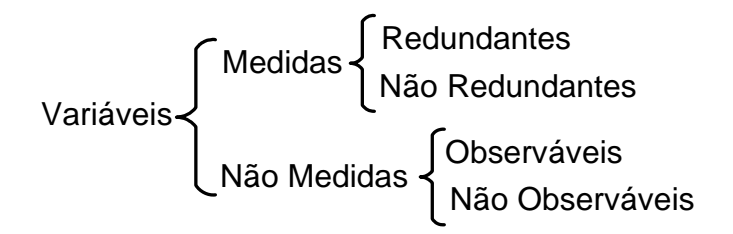

As variáveis não medidas de um processo são observáveis se podem ser inferidas com as equações de balanço a partir de outras variáveis medidas; caso contrário, as

variáveis não medidas são ditas não observáveis. As variáveis medidas de um processo que podem também ser inferidas de forma independente com as equações de balanços a partir de outras variáveis medidas, são ditas redundantes. Por exemplo, no sistema

$$
x_3 = x_1 + x_2 \tag{10}
$$

$$
x_6 = x_1 + x_3 + x_4 + x_5 \tag{11}
$$

se  $x_1$ ,  $x_2$  e  $x_3$  são variáveis medidas e  $x_4$ ,  $x_5$  e  $x_6$  são variáveis não medidas,  $x_1$ ,  $x_2$  e  $x_3$ são variáveis redundantes (podem ser inferidas com a Equação (10) a partir das outras) e x4, x5 e x6 são variáveis não observáveis (não podem ser inferidas com as medidas disponíveis).

Correlacionando a definição proposta com o método do grafo, foi possível propor um esquema de gerar um grafo que contém somente variáveis medidas. O método foi posteriormente aplicado a processos multicomponentes, sendo porém necessário estabelecer algumas premissas para atingir o mesmo objetivo; ou seja uma representação em grafo do processo que contém somente variáveis medidas (VACLAVECK e LOUKA (1976)). Apesar da originalidade e importância da proposta, o método de classificação e análise proposto por VACLAVECK não encontrou muitas aplicações práticas por requerer manipulação complexa dos dados topográficos do processo.

STANLEY e MAH (1976, 1977) e KRETSOVALIS e MAH (1987, 1988) também propuseram uma representação topológica do processo através de grafos, para, a partir da identificação de variáveis medidas e não medidas, possibilitar a reconciliação de medidas redundantes e a estimação de variáveis não medidas. O método proposto possibilita a análise do processo se este for estratificado em termos dos balanços de massa e energia, desde que certas premissas estabelecidas nos vários teoremas sejam satisfeitas o que limita a aplicação.

As propostas de classificação apresentadas anteriormente, tinham como fundamento básico a utilização da ferramenta grafológica. ROMAGNOLI e STEPHANOPOULOS (1980) apresentaram um procedimento em que a topologia do processo passava a ser representada de forma matricial. Através do uso da estratégia matricial a classificação pode ser implementada de modo muito mais fácil. Além disso, essa abordagem independe da linearidade ou não das equações de balanço, o que permite generalizar de forma muito mais ampla os procedimentos propostos. Outros autores como CROWE (1986), e KALITVENTZEFF e JORIS (1987) apud ROMAGNOLI e SANCHEZ (2000) também trabalharam com a estratégia matricial. Entre essas duas correntes (grafológica e matricial) pendula a grande maioria de pesquisadores interessados em metodologias de classificação de variáveis.

A abordagem matricial, também foi utilizada por OLIVEIRA JUNIOR, PINTO, LIMA, E. L., (2004) em que um algoritmo identifica a observabilidade e redundância, mantendo e estratégia de representar as correntes do processo na matriz de incidência.

Este trabalho, a partir do algoritmo de análise estrutural como proposto por OLIVEIRA JUNIOR, *et al*. apresenta modificações na conceituação da matriz de incidência, que aqui não está limitada às correntes que entram ou saem de um dado NÓ. A estratégia proposta foi a de representar na matriz de incidência as equações que podem ser obtidas em um dado NÓ, transformando-se dessa forma em matriz de ocorrência. Portanto, a matriz de ocorrência utilizada neste trabalho, representa equações que podem ser obtidas em um NÓ, o que viabiliza se ter tantas linhas quantas equações possas ser obtidas no mesmo.

A abordagem matricial, torna possível a classificação de variáveis com o uso de algoritmos computacionais baseados em análises combinatoriais e procedimentos iterativos, a partir da matriz representativa da topologia do processo. Essa tarefa pode ser realizada com facilidade nos computadores atualmente disponíveis . Por isso, essa estratégia foi utilizada nesse trabalho, para implementar a classificação, e para orientar a seqüência lógica de solução do problema de medição e monitoramento do processo.

#### **4. Detecção de Erros Grosseiros das Medidas**

Poucos anos após a realização dos primeiros estudos sobre reconciliação de dados por KUEHN e DAVIDSON (1961), o problema da identificação de erros grosseiros nos dados medidos e a sua caracterização da sua importância para a reconciliação de dados foram apontados nos trabalhos de REILLY e CARPANI (1963). Testes estatísticos fundamentados na distribuição do Chi-Quadrado foram utilizados para validar os dados medidos. No entanto, esse trabalho não chamou a devida atenção da comunidade científica, já que foi apresentado como um trabalho em um congresso.

RIPPS (1965) propôs um procedimento de eliminação seqüencial, para identificação de medidas que apresentam erros. Nessa técnica, os erros grosseiros são identificados e eliminados um a um, até que o procedimento deixa de identificar erros nas medidas. Essa técnica é atualmente utilizada como uma das estratégias padrões para identificação de múltiplos erros grosseiros em dados de processo.

O teste global e o teste de medição foram propostos por ALMASY e SZTANO (1975), baseados no teste  $T^2$ . MAH *et al.* (1976) utilizaram uma função de restrição baseado nos dados de processo e propuseram o teste nodal (NT) para identificar erros grosseiros. Os autores comparam esse procedimento com aquele estabelecido por NOGITA (1972), que procurava identificar erros grosseiros ao mesmo tempo em que executava a reconciliação. Na proposta de MAH *et al*. duas importantes diferenças são levantadas: primeiro, o fato de não ser necessário qualquer reconciliação a priori dos dados; e segundo, pelo fato de que o teste estatístico é executado em cada nó do processo ao contrário do procedimento proposto por NOGITA (1972), que está baseado no sistema como um todo.

NARASIMHAN e MAH (1987) apresentaram o teste de razão de verossimilhança generalizada (GLR) em que se identifica a probabilidade de existirem medidas suspeitas e estabelece-se uma compensação para cada erro grosseiro identificado. Essa técnica foi denominada de estratégia de compensação serial para múltiplos erros grosseiros. A identificação do erro e a sua respectiva compensação prosseguem até não existirem mais erros grosseiros.

TAMHANE *et al*. (1988) desenvolveu um teste Bayesiano, para identificação de erros grosseiros. Mais recentemente, TONG e CROWE (1995) apresentaram um teste baseado em Análise dos Componentes Principais (PCA). Uma variedade de estratégias de eliminação, usando ou não testes estatísticos para identificação de múltiplos erros grosseiros, foram desenvolvidos por SERTH e HEENAN (1986). Outras estratégias

para detecção de múltiplos erros grosseiros foram sugeridas por ROSENBERG *et al*. (1987) e mais recentemente por ROLLINS e DAVIS (1992).

Diante da grande variedade de estratégias propostas para identificação e eliminação de erros grosseiros, torna-se importante desenvolver métodos de avaliação do desempenho dos diferentes testes estatísticos, com o objetivo de escolher o melhor teste dentre aqueles avaliados. JORDACHE *et al*. (1985) foram os primeiros a utilizar um método de simulação para avaliação do desempenho de testes de detecção de erros grosseiros. Nessa mesma linha, SERTH e HEENAN (1986) e ROSENBERG *et al*. (1987) apresentaram procedimentos numéricos para avaliação dos métodos de identificação de erros.

A análise dos diversos procedimentos propostos para detecção de erros grosseiros mostra a tentativa de alguns autores incluirem vazamentos como item a ser percebido como erro grosseiro pelos diversos métodos. O entendimento desse trabalho é que o foco de identificação de erros grosseiros deve estar centrado apenas nos desvios dos sensores responsáveis pelas medidas, devido a mau funcionamento. Para analisar a existência ou não de vazamentos, propõe-se aqui a de incluir no modelo do processo essa "corrente", incluindo nela variáveis a serem determinadas por meio da observabilidade. Se o resultado obtido para essas variáveis for nulo, dentro dos limites de confiança de obtenção da solução, conclui-se que não existe vazamento.

Nesse trabalho não foi utilizado qualquer técnica de identificação de erros grosseiros, embora reconheça-se a importância dos métodos de identificação de erros grosseiros para o bom desempenho dos procedimentos de reconciliação. A análise de erros grosseiros está aqui limitada ao uso de uma heurística simples de detecção que consiste em verificar se as medidas estão dentro da faixa de medição estipulada, que variava de um a três desvios padrões ao redor do valor de referência.

#### **5 – Reconciliação de Dados**

Formalmente, o problema de reconciliação de dado consiste na minimização de uma função objetivo que depende das medidas experimentais, respeitando-se certas restrições matemáticas entre elas. Em outras palavras

$$
\min_{y^c} F_{ob} \left( y^e, y^c \right) \tag{12}
$$

$$
sujeita a h(ye, yc) = 0
$$
\n(13)

onde  $y^e$  e  $y^c$  são vetores que representam respectivamente as medidas disponíveis e as medidas experimentais corrigidas (ou reconciliadas). Quase sempre o problema é colocado numa forma particular como:

$$
\min_{y^c} \left( y^e - y^c \right) V^{-1} \left( y^e - y^c \right) \tag{14}
$$

$$
sujeita a h(v^e, y^c) = 0
$$
\n(13)

onde *V* é uma matriz de ponderação, que pode ser relacionada à matriz de covariância das medidas de processo.

Os modelos matemáticos que representam os sistemas, constituem um molde que engessa os limites que podem ser atingidos pela função objetivo durante o ajuste das variáveis medidas. Métodos matemáticos tradicionais podem ser utilizados, adaptados e criados para possibilitar a correção das variáveis medidas, participantes do modelo que representa o sistema, genericamente denominado de restrição. Algumas técnicas matemáticas usadas para o procedimento de reconciliação são indicadas a seguir.

CROWE, *et al*. (1983 e 1986) separou os problemas de reconciliação e de inferência com o uso da matriz de projeção, para eliminar variáveis não medidas do modelo. Esse método pode ser usado mesmo se as variáveis não medidas são não observáveis. O método consiste na prática em eliminar das equações do modelo as variáveis não medidas, multiplicando-se essas equações por uma matriz (matriz de projeção), de forma que as equações finais contenham apenas variáveis medidas. As variáveis não medidas podem ser obtidas a "posteriori" com as equações do modelo sendo os valores medidos substituídos pelos valores reconciliados.

SWARTZ (1989), e mais recentemente SANCHEZ e ROMAGNOLI (1996) usaram a decomposição Q-R (fatorar uma matriz A em duas outras, de forma que  $A = Q.R$ ) e uma transformação ortogonal para reconciliar dados em modelos lineares e bilineares usando a técnica da matriz de projeção para eliminação de variáveis não medidas. Essa estratégia permitiu a obtenção de um algoritmo que apresenta uma eficiência melhor do que aquele apresentado originalmente por CROWE *et al*. (1983)

Uma modelagem diferente foi proposta por SIMPSON *et al.* (1991). Ao invés de procurarem um conjunto de equações reduzido, contendo apenas as variáveis medidas, os autores não propuseram que as variáveis fossem separadas em dois subconjuntos, caracterizados como dependentes e independentes. As restrições originais seriam então utilizadas para obter relações entre as variáveis dependentes e independentes. Dessa forma, o problema de reconciliação fica reduzido, ao espaço das variáveis independentes, podendo ser resolvido através de uma função objetivo que utilize técnicas convencionais de minimização.

A reconciliação de dados em sistemas não lineares foi avaliada pela primeira vez por KNEPPER e GORMAM (1980). Nesse trabalho foram utilizadas técnicas iterativas anteriormente propostas por BRITT e LUECKE (1973), para estimar parâmetros em regressões não lineares. Esse método apresenta algumas limitações quando comparado ao método de sucessivas linearizações, com uso simultâneo da matriz de projeção. Em geral, para resolver o problema de reconciliação de dados não linear com limites e restrições de desigualdades, o método de otimização não linear tem sido usado. TJOA e BIEGLER (1991) fizeram uso de programação sucessiva quadrática (SQP) para minimizar uma função objetivo que leva em conta os erros aleatórios e os erros grosseiros.

Métodos para reconciliação de dados para sistema estacionários foram desenvolvidos na área de processamento mineral. Representativos exemplos nesse campo foram as publicações de HODOUIN e EVERELL (1980) e de HODOUIN e MAKNI (1994). Neste último trabalho o método de reconciliação é testado numa simulação de flotação dinâmica. Foi demonstrado que o uso do modelo dinâmico melhora a qualidade das variáveis estimadas.

Nesse trabalho estamos empregando o pacote computacional desenvolvido por NORONHA, PINTO, MONTEIRO, LOBÃO e SANTOS (1993). Essa estratégia computacional utilizou o método de Gauss-Newton para minimizar a função objetivo que é definida na forma da máxima verossimilhança.

#### **6 –Reconciliação de Dados e Balanços Hídricos**

Os trabalhos de BAGAJEWICZ (2000), SILVA, QUEIROZ, PESSOA (2001), GOMES (2002) e de SALVESKI e BAGAJEWICZ (2003), apresentam algoritmos para reutilização de águas em sistemas com contaminantes, todos dependentes, para utilização desses algoritmos, da necessidade de ter-se um balanço hídrico consistente.

Essa dissertação procura suprir, a lacuna da falta de informações para a obtenção desses balanços hídricos possibilitando a aplicação das propostas desses autores na busca de otimização do uso de águas. Nessa linha dessa atividade, ou seja a de busca de formulações específicas que identifica como problema a questão do balanço hídrico, não obtive referências que contribuísse com a proposta desse trabalho.

### **Capítulo III**

### **Conceitos e Metodologia Proposta**

#### **1. O Algoritmo de Classificação Desenvolvido**

A importância dos algoritmos de classificação é demonstrada através de um exemplo simples, como o mostrado no fluxograma da Figura 3.1. Vale ressaltar que esta forma de representar um sistema deve atender às necessidades do analista de processo.

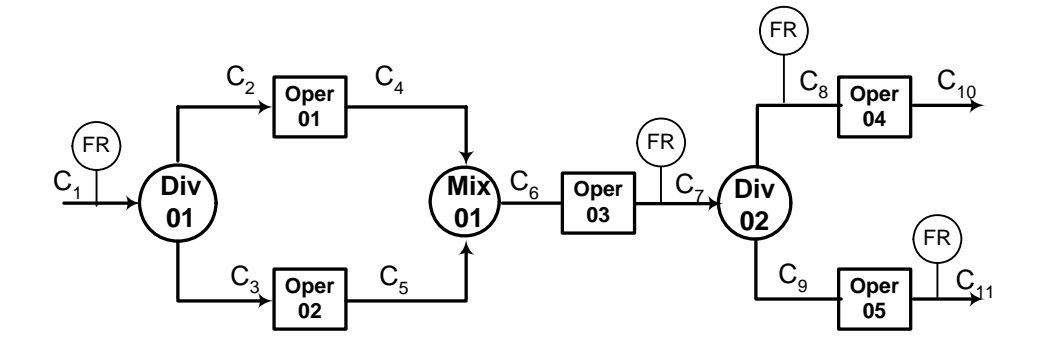

Figura 3.1 Fluxograma representativo de um sistema em análise

No fluxograma da Figura 3.1 há 11 correntes de processo e cinco operações. Completam o fluxograma; 1 misturador e 2 divisores. Está representado também que nas correntes 1, 7, 8 e 11 estão instalados registradores de fluxo. Para simplificar considera-se que todas as temperaturas são iguais; e por conseguinte, não há necessidade de escrever as equações de balanço de energia e que o sistema é monocomponente e portanto nenhuma operação representa um reator químico. Como conseqüência, afora algumas vazões mássicas, nenhuma outra variável está sendo medida.

Como não está sendo identificada nenhuma perda nas operações 01, 02, 03, 04 e 05, e como não é necessário incluir termos de perdas nessas operações na analise a ser efetuada pelo algoritmo de classificação, e levando em conta que assumimos que o sistema é mono-componente e que não existe reação, a operação é reduzida a uma tubulação de passagem . Assim o fluxograma da Figura 3.1 fica reduzido àquele apresentado na Figura 3.2.

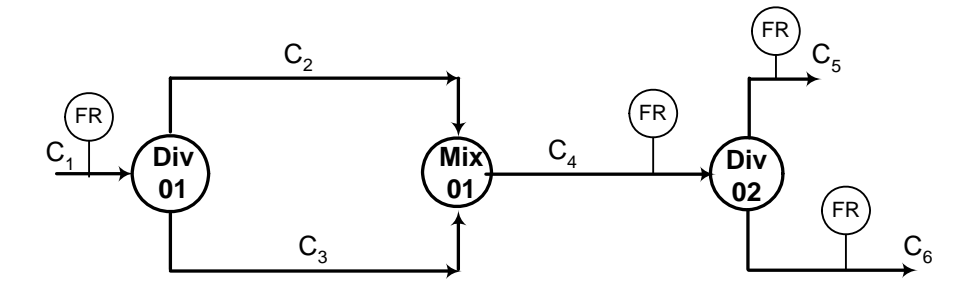

Figura 3.2 Fluxograma obtido após análise da funcionalidade das operações

Como não faz sentido efetuar uma divisão para em seguida misturar novamente (a não ser do ponto de vista de tratamento de corrente real do processo), o sistema pode ser representado como mostrado na Figura 3.3.

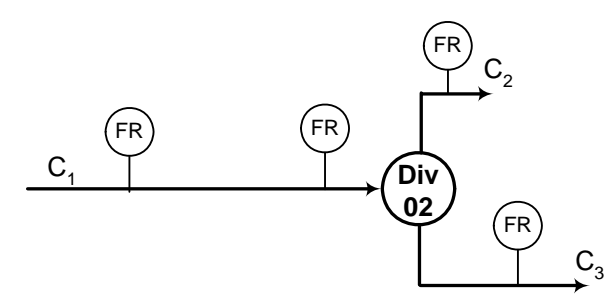

Figura 3.3 – Fluxograma final obtido do sistema da Fig 3.1 em análise

Conclui-se que as variáveis de vazão medidas nas correntes originais 1, 7, 8 e 11 são redundantes, já que quaisquer dessas vazões podem ser calculadas com os valores medidos dos demais instrumentos. Portanto as variáveis medidas nas correntes do sistema original, denominadas de variáveis 1, 7, 8 e 11 são medidas redundantes. Da mesma forma as variáveis 6, 9 e 10 são variáveis observáveis do processo, enquanto as variáveis 2, 3, 4 e 5 são não observáveis.

Como mostrado, nesse sistema, que pouco tem a ver com a realidade industrial, o processo de efetuar uma classificação das variáveis permite identificar as características dessas variáveis com relação à sua observabilidade e redundância. Portanto os algoritmos de classificação são de muita importância para a análise de processos, pois no mundo real a análise de fluxogramas não é tão simples e quase sempre não podem

ser manipulados como acima. Algoritmos de classificação, desenvolvidos adequadamente, possibilitam a sua utilização de forma genérica independentemente do fluxograma em análise.

Procura-se portanto, desenvolver um algoritmo que seja capaz de fornecer dados sobre fluxogramas complexos, baseado nas seguintes premissas:

- 1. Representar o sistema em um fluxograma, cujos NÓS representem divisores, misturadores e operações.
- 2. Estabelecer equações para cada um dos NÓS desse fluxograma, relacionando as variáveis de interesse para o estudo;
- 3. O algoritmo de classificação deverá analisar todas as variáveis pertencentes às equações do processo para defini-las como redundantes, não redundantes, observáveis e não observáveis;
- 4. O algoritmo de classificação deverá indicar uma seqüência de uso das equações, tendo como princípio a identificação de sistemas de equações. Nesse sentido, se for identificada uma equação com apenas uma variável desconhecida, o algoritmo deverá reconhecer que esse isso é um sistema de 1 equação e 1 variável (e neste caso essa variável é observável). Por conseguinte, a depender do tamanho do sistema em análise e da topologia do processo, pode-se observar sistemas com n equações e n variáveis desconhecidas. Se isso ocorrer definem-se como observáveis essas n variáveis.

O algoritmo proposto está baseado no conceito de matriz de ocorrência (M), onde as linhas representam as equações do processo e as colunas representam as variáveis.

- 1. Preenche-se a matriz de ocorrências na forma:  $M_{ii} = 1$  se a variável j ocorra na equação i; caso contrário  $M_{ii} = 0$ ;
- 2. A coluna referente à variável medida  $x_n$  é zerada,de forma que  $M_{in} = 0$  para todo e qualquer i. O procedimento é repetido para cada uma das variáveis medidas do processo;
- 3. Identificam-se as linhas de zero da matriz M. Essas linhas indicam equações redundantes, que contém apenas variáveis medidas. As variáveis medidas que

ocorrem nessas equações são ditas redundantes. O grau de redundância é acrescido do número de linhas nulas de M. Identificam-se as linhas nulas de M.

- 4. Aplicam-se técnicas de comparação para identificar conjuntos de n equações e n incógnitas (n linhas de M que apresentem as mesmas n ocorrências), a partir de n= 2
	- 4.1. Se a operação for bem sucedida, as n variáveis identificadas são ditas observáveis e são consideradas como medidas (conhecidas). Zeram-se as n linhas de M identificando-as. Volta-se à etapa 2.
	- 4.2. Se a operação for mac sucedida, as variáveis remanescentes em M são ditas não observáveis.
- 5. Os dados de entrada desse algoritmo devem ser: a quantidade de variáveis medidas, a identificação das variáveis medidas, o número total de variáveis do sistema em análise, o número de equações levantadas no sistema e uma matriz de ocorrência M.

Se observa nas referências estudadas o uso da matriz de incidência A definida como:

 $a_{ii} = 1$  se a corrente *j* entra no NÓ *i*.

 $a_{ii} = -1$  se a corrente *j* sai do NÓ *i*.

 $a_{ii} = 0$  em qualquer outro caso

É importante ressaltar, que definindo uma matriz de ocorrência, (ao invés de uma matriz de incidência) conforme acima, possibilita-se uma flexibilidade maior para o estudo do processo, pois haverá liberdade, para escrever equações válidas para um dado NÓ, tais como:

- 1. Equações de balanço de massa (sistemas lineares);
- 2. Equações de balanço de energia (sistemas não lineares);
- 3. Equações de balanço de massa em relação a um dado componente na mistura multicomponentes, quando se conhece a composição das correntes em torno de um NÓ (sistemas multicomponentes);
- 4. Modelos empíricos correlacionando variáveis entre as correntes em um NÓ (sistemas lineares e/ou não lineares).

Além disso, trabalhando com a matriz de ocorrência, pode-se ter em um dado NÓ, pela sua importância no processo, tantas equações quantas as possíveis entre os quatro tipos acima, enquanto que em um outro NÓ de menor importância, ter-se apenas uma dos tipos de equações citadas.

As rotinas do módulo principal desse algoritmo, estão definidas sucintamente, no fluxograma de sistema, na Figura 3.4. No Apêndice A, estão transcritas as rotinas em Fortran para esse sistema. O algoritmo como desenvolvido nesse trabalho, utilizando-se da capacidade computacional de contagem e de efetuar iterações rápidas, tem potencialidade para definir uma classificação completa das variáveis. Essa classificação possibilita, identificar uma quantidade mínima necessária de sensores, (como sensores de vazão, de temperatura e pressão, e sensores analisadores de composição), visando-se obter-se uma observabilidade como ponto de partida para uma análise do processo e em seguida definir sensores para a obtenção de um nível de redundância adequado para aplicação de reconciliação de dados.

Proporciona-se todas as condições para que sejam escolhidos sensores, inclusive indicações de amostragem para análises de laboratórios ou indicação de analisadores em linha, para serem utilizados no conhecimento de todas as variáveis de um processo. Portanto, o algoritmo pode ser utilizado como ferramenta tanto para a definição desses sensores em projetos, como para processos em operação.

Existe no entanto, uma falha no procedimento proposto que será estudado a "posteriori". Essa falha diz respeito às equações estabelecidas pelo analista de processo. O algoritmo não faz uma análise da validade ou não de uma dada equação no sistema. Por exemplo, não é feita a verificação da independência linear das equações do modelo. Para evitar problemas resultantes da dependência linear de equações, somente serão consideradas válidas equações de um único nó; dessa forma garante-se a independência da equação.

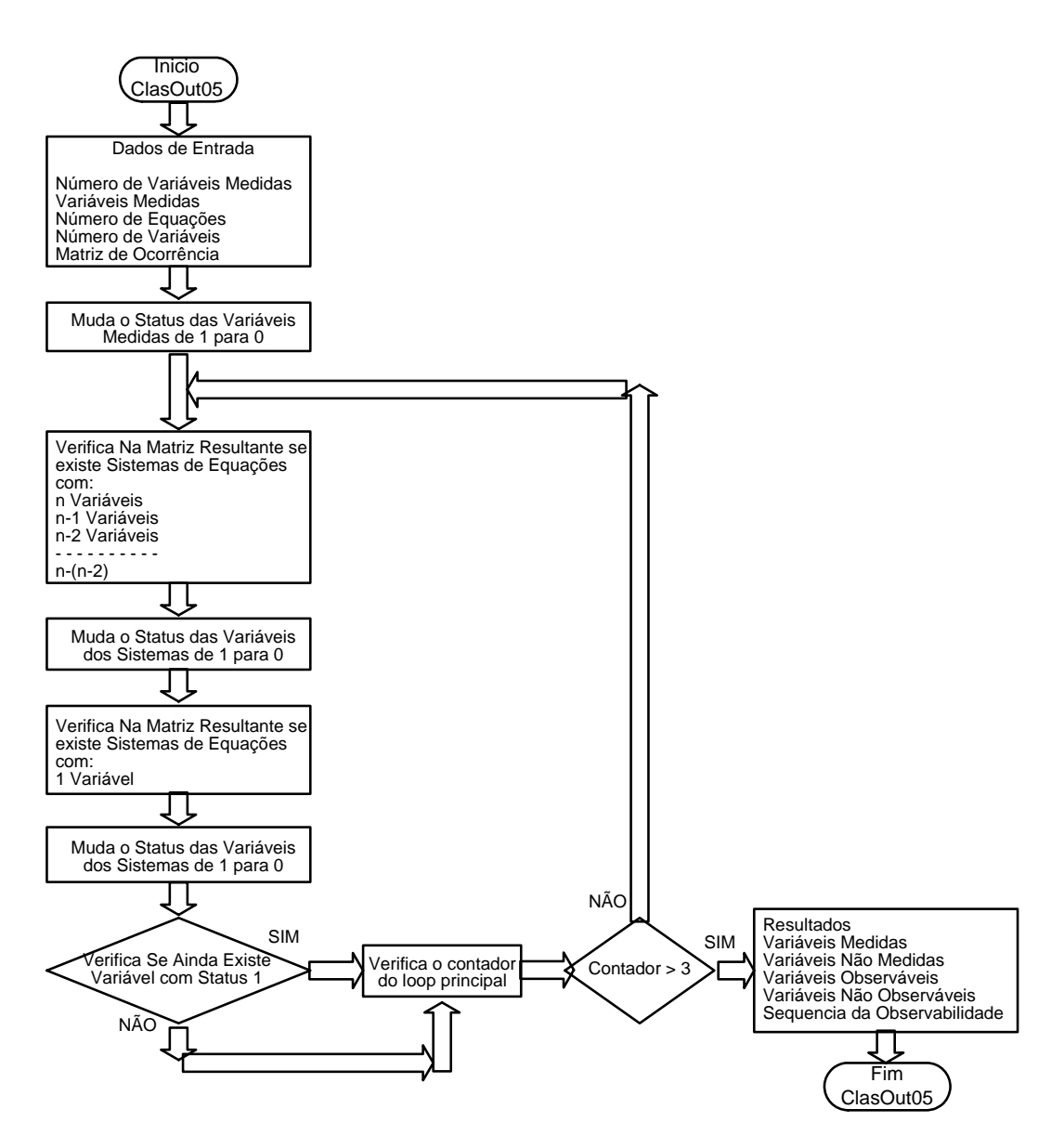

Figura 3.4 Fluxograma do módulo principal do algoritmo de classificação de variáveis

### **2. Aplicação do Algoritmo de Classificação**

Mostra-se no exemplo a seguir o algoritmo proposto em operação, considerando-se um fluxograma mais próximo da realidade industrial.

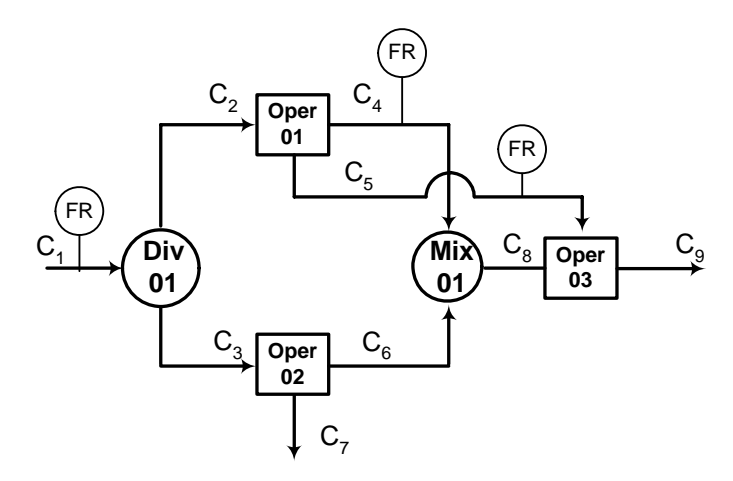

Figura 3.5 – Um exemplo didático de sistema industrial.

Observe que no fluxograma da Figura 3.5 não existe qualquer possibilidade de redução, seja através da eliminação de operações que não tenham uma função específica, seja através da eliminação de correntes que saem de um divisor e se misturam em seguida. A operação 02 poderia ser eliminada, caso não houvesse a perda de massa representada pela corrente C7. Dessa forma, tem-se aqui um exemplo simples para aplicação do algoritmo desenvolvido.

Para transpor adequadamente o fluxograma para um modelo matemático sugere-se inicialmente a identificação das correntes e das variáveis e a característica de cada uma delas com relação à medição, como mostrado na Tabela 3.1.

| Cor            | Denominação da Corrente        | Variável de   | Ident.         | Var     | Caracte-   |
|----------------|--------------------------------|---------------|----------------|---------|------------|
| ren-           |                                | Interesse     | na             | No.     | rística    |
| te             |                                |               | Equa-          | $Algo-$ |            |
|                |                                |               | ção            | ritmo   |            |
| C <sub>1</sub> | Agua clarificada para o Div 01 | Vazão Mássica | m1             | x1      | Medida     |
| C <sub>2</sub> | Água clarificada para Oper 01  | Vazão Mássica | m2             | x2      | Não Medida |
| C <sub>3</sub> | Água clarificada para Oper 02  | Vazão Mássica | m <sub>3</sub> | x3      | Não Medida |
| C <sub>4</sub> | Água descationizada (Oper 01)  | Vazão Mássica | m4             | x4      | Medida     |
|                | para Mix 01                    |               |                |         |            |
| C <sub>5</sub> | Água de lavagem p/ a Oper 03   | Vazão Mássica | m <sub>5</sub> | x5      | Medida     |
| C <sub>6</sub> | Água descationizada p/ o Mix   | Vazão Mássica | mб             | х6      | Não medida |
|                | 01                             |               |                |         |            |
| C7             | Perdas da Oper 02              | Vazão Mássica | m <sub>7</sub> | x7      | Não Medida |
| C8             | Agua desanionizada p/Oper 03   | Vazão Mássica | m8             | x8      | Não Medida |
| C9             | Água desmineralizada para      | Vazão Mássica | m <sub>9</sub> | x9      | Não Medida |
|                | produção de vapor              |               |                |         |            |

**Tabela 3.1 – Identificação de Correntes e Variáveis** 

A Tabela 3.1 acima está organizada de tal maneira que em uma mesma corrente pode haver um número qualquer de sensores efetuando medidas. Aqui todos os sensores fazem leitura de vazão mássica; logo, todas as variáveis de interesse são as vazões mássicas representados por m1, m2 ... m9. Nesse caso, coincidentemente, essas variáveis são representadas no algoritmo por x1, x2 ... x9. No caso de haver várias medidas numa mesma corrente, como a temperatura e a concentração não haveria mais a coincidência; porém, os sensores continuariam sendo representados por x1, x2, ... xn.

As equações do modelo do processo são:

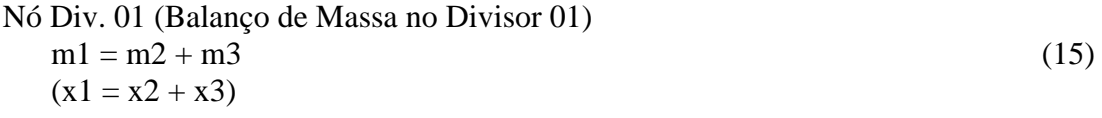

- Nó Oper. 01 (Balanço de Massa na Operação 01)  $m2 = m4 + m5$  (16)  $(x2 = x4 + x5)$
- Nó Oper. 02 (Balanço de Massa na Operação 02)  $m3 = m6 + m7$  (17)  $(x3 = x6 + x7)$
- Nó Mix 01 (Balanço de Massa no Misturador 01)  $m4 + m6 = m8$  (18)  $(x4 + x6 = x8)$
- Nó Oper 03 (Balanço de Massa na Operação 03)  $m5 + m8 = m9$  (19)  $(x5 + x8 = x9)$

Mostra-se nesse momento a falha que o algoritmo ainda não consegue identificar. É razoável imaginar que uma equação adicional de balanço de massa possa relacionar as correntes C1, C7 e C9. É natural que o analista de processo queira identificar mais uma equação, pois está com um problema com 9 variáveis, sendo 3 variáveis conhecidas e dispõe apenas de 5 equações. Porém, a equação adicional:

$$
m1 = m7 + m9 \tag{20}
$$
não é válida para o nosso algoritmo por duas razões: primeiro, não está baseada em nenhum nó da rede; segundo, essa equação já está incluída entre as equações construídas, pois pode ser obtida a partir das equações já escritas, como:

Da Equação (15) tem-se que m $1 = m2 + m3$ . Da Equação (16) tem-se que m $2 = m4$  $+$  m5. Da Equação (17) tem-se que m3 = m6  $+$  m7; logo,

$$
m1 = m4 + m5 + m6 + m7
$$
 (21)

Da Equação (18) tem-se que m $4 + m6 = m8$  portanto a Equação (21) fica

$$
m1 = m8 + m5 + m7
$$
 (22)

Da Equação (19) tem-se que  $m5 + m8 = m9$ . Finalmente obtém-se m $1 = m7 + m9$ que é idêntica à Equação (20).

Portanto a Equação (20), embora válida no processo, não pode ser utilizada no algoritmo de classificação desenvolvido, que objetiva obter uma classificação de redundância e observabilidade. Se essa equação incluída no algoritmo, será dada a garantia da observabilidade de todas as variáveis. Porém ao efetuar os cálculos das variáveis com as equações, não seria obtido o resultado desejado. Como o algoritmo desenvolvido ainda não está com uma rotina para identificar essa falha, para evitar esse inconveniente é forçoso escrever equações sempre em torno de um único nó.

Os dados de entrada da rotina de classificação são então: Número de equações = 5, Número de variáveis = 9. Número de variáveis medidas = 3 (x1, x4 e x5). A matriz de ocorrência que representa o fluxograma tem então 5 linhas (equações) e 9 colunas (variáveis) na forma:

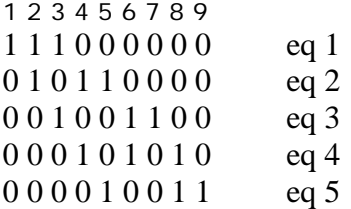

Como as variáveis x1, x4 e x5 são medidas, a matriz M passa a ter a forma:

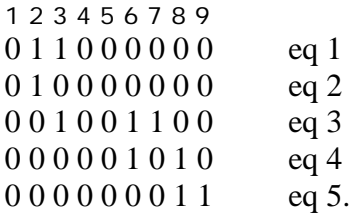

Observa-se que não ocorrência de linhas nulas, mas que a segunda linha contém apenas uma entrada. Logo a variável x2 pode ser observada com a equação representada pela linha 2. A matriz M passa ter a forma:

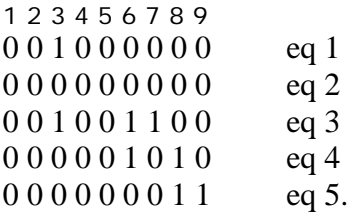

De forma similar a variável x3 pode ser observada através da equação representada pela linha 1, de maneira que M ganha a forma

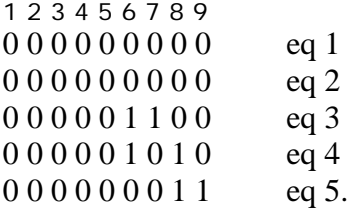

Finalmente, não é possível mais identificar grupos de n linhas com as mesmas entradas. Logo, x6, x7, x8 e x9 são não observáveis e as Equações (17), (18) e (19) do modelo não podem ser resolvidas.

Uma variável pode ser identificada como redundante se essa variável for classificada como observável após alteração de sua característica de medida para não medida. A rotina pode ser usada iterativamente para identificar as variáveis redundantes, mudando-se simplesmente o status inicial de medição da variável. No exemplo proposto considerando cada uma das variáveis x1, x4 e x5 no conjunto das variáveis não medidas, ocorre prejuízo a observabilidade do sistema. Portanto, x1, x4 e x5 são todas variáveis medidas não redundantes.

Assim no exemplo proposto as variáveis ficam classificadas como: Variáveis medidas redundantes: 0 Variáveis medidas não redundantes: x1, x4 e x5 Variáveis observáveis: x2 e x3 Variáveis não observáveis: x6, x7, x8 e x9

### **3. Algoritmos de Classificação e Sensores**

### **3.1- Projetando para Observabilidade**

A classificação pode ser ferramenta muito útil para o projetista de processo na sua tarefa de instrumentar uma unidade. Uma questão que pode ser colocada pelo projetista é: saber se existe uma quantidade de sensores mínima para atender, por exemplo, a observabilidade do sistema. Outra questão importante é saber onde esses sensores devem ser instalados.

Admitindo-se que o sistema da Figura 3.5 seja um sistema a ser projetado, a corrente C7 deve ser encarada como um produto da Operação 02 (lembrem que a corrente C7 foi introduzida pelo analista de processo, com o fluxograma em operação, para dirimir suspeita de perdas nessa operação). Como visto esse sistema fornece um modelo com 9 variáveis e 5 equações. Portanto, se forem instalados 4 sensores, o sistema poderá ser em tese resolvido.

Se a escolha for feita aleatoriamente ou com base na experiência do projetista podem ocorrer acertos, mas existe também a probabilidade de que a instalação dos 4 sensores ocorra em locais indevidos. A aplicação do algoritmo pode indicar os locais adequados para a instalação dos sensores com o objetivo de dar observabilidade completa ao sistema.

A aplicação do algoritmo pode ser feita usando procedimentos heurísticos. Uma heurística é: os melhores candidatos para sensores são as variáveis que aparecem mais vezes nas equações. Por exemplo 6 colunas dentre as 9 aparecem o mesmo número de vexes nas equações (2 vezes). Essas 6 variáveis (variáveis x2, x3, x4, x5, x6 e x8) são candidatas a receberem os 4 sensores. Uma análise combinatorial indica que existem 15

grupos de 4 variáveis diferentes de medição. A aplicação do processo iterativo que consiste em testar um a um os grupos de 4 variáveis e verificar se existe ou não a observabilidade. Este procedimento com os 15 grupos de variáveis fornece os seguintes resultados:

Numero total de grupos: 15 Número total de grupos que obtêm a observabilidade: 8 Número total de grupos que não obtêm a observabilidade: 7

Portanto, há 46,7 % de probabilidade de que se escolha um conjunto de 4 sensores de maneira inadequada, se a escolha for feita de forma não criteriosa. Não é por acaso que os analistas de processo se vêm frequentemente em apuros para acompanhar um processo industrial em operação.

É possível uma situação topológica do processo em que todos os grupos combinatoriais de sensores resolvam o sistema completamente com relação à observabilidade. Nesse caso, elabora-se a análise combinatorial com um sensor a menos e efetuam-se os mesmos procedimentos iterativos. Aqui, procura-se obter-se uma instalação de sensores com o menor custo possível respeitando-se a observabilidade. Portanto, dentre as 8 soluções possíveis, a melhor solução é a que resulta em menor custo.

### **3.2- Projetando para Redundância**

No Capítulo 2 foi discutido o objetivo da reconciliação de dados. O modelo matemático que representa o sistema em estudo é composto por cinco equações. No entanto, as restrições estabelecidas pela matemática da reconciliação na sua tarefa de minimizar a função objetivo devem ser tais que possam ser utilizadas para comparar o valor da variável obtida pelo estimador com o valor da variável medida. Portanto, as equações somente podem ser utilizadas como modelo de restrição se as mesmas forem redundantes; ou seja, não tenham sido usadas completamente no processo de obtenção da observabilidade.

Essa conceituação de redundância está respaldada no fato de que, se um sistema é observável, uma equação genérica qualquer não utilizada na etapa da observabilidade, pode conter variáveis medidas e variáveis observáveis. Como essa equação não foi utilizada, as suas variáveis observáveis serão conhecidas em função das variáveis medidas, pelas demais equações usadas na observabilidade. De forma que a equação não utilizada durante a observabilidade, será passível de conter apenas variáveis medidas. No Capítulo II vimos que somente podemos reconciliar valores medidos e portanto uma equação não utilizada na etapa da observabilidade é possível obtê-la em função apenas de variáveis medidas.

Admitindo-se, para melhor conceituar o problema da reconciliação de dados, que todas as variáveis sejam medidas, observa-se que todas as variáveis são redundantes. Isso ocorre porque, se uma variável qualquer deixar de ser medida, ela poderá ser observada com as demais medidas. Da mesma forma, equações serão também redundantes, pois nenhuma delas precisa ser utilizada para garantir a observabilidade de qualquer variável. Nesse caso, desenha-se o modelo de restrição com todas as equações (dado que são todas redundantes) de tal forma que, no conjunto das 9 variáveis algumas sejam definidas como variáveis de entrada e outras sejam definidas como variáveis de saída.

As equações do sistema foram escritas na forma:

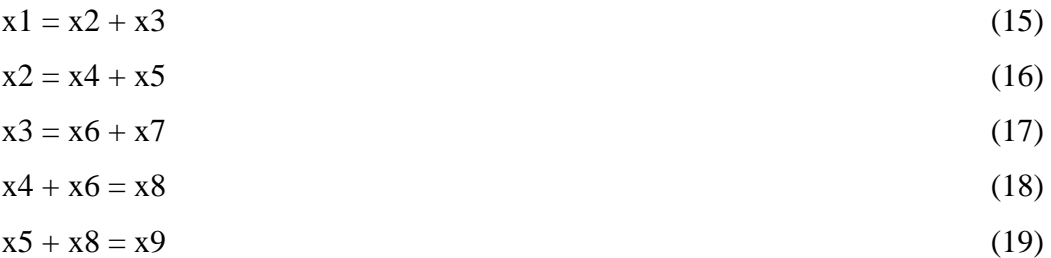

Escritas dessa forma, não é possível utilizar as equações, como modelo de restrição para o estimador. É preciso definir entre as nove variáveis aquelas que serão as variáveis de entrada e aquelas que serão as variáveis de saída.

Se as equações forem escritas da seguinte forma:

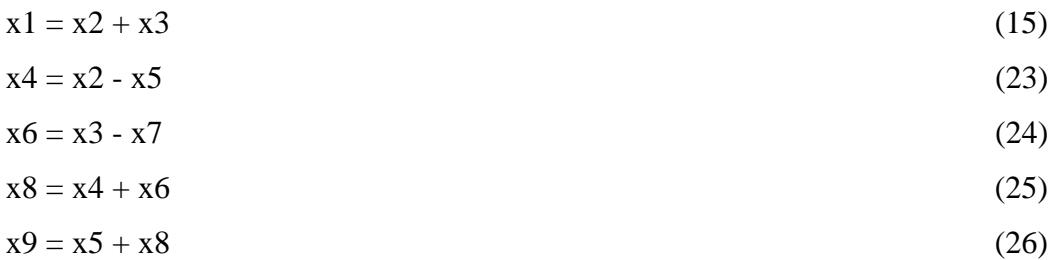

poderemos definir as variáveis x2, x3, x5 e x7 como variáveis de entrada e as variáveis x1, x4, x6, x8 e x9 como variáveis de saída. Observe que a seqüência de cálculo é importante, pois na Equação (25), a variável x8 depende das variáveis x6 e x4, que não são variáveis de entrada, e devem ser calculadas antes através das Equações (23) e (24).

N o mundo industrial não é possível dispor de uma quantidade de sensores capaz de possibilitar uma medida de todas as variáveis. Ao contrário, é necessário um raciocínio introduzir uma racionalidade semelhante ao que foi feita antes, para indicar a necessidade de sensores em número e localização ótima para atender as exigências de observabilidade do analista de processo. O algoritmo proposto foi capaz de satisfazer essa necessidade de observabilidade, como mostrado no item anterior. O algoritmo será agora utilizado para indicação de sensores visando obter um nível de redundância adequado para aplicação da reconciliação de dados no sistema.

Para essa busca propõe-se a seguinte seqüência de ações no processo de definição de sensores para redundância, considerando a conceituação definida anteriormente em que temos redundância se temos equações que não são utilizadas durante a etapa da obtenção da observabilidade, bem como o de maximizar o número de variáveis redundantes.

- 1. Uma vez obtida a observabilidade, identificar entre as variáveis não medidas aquelas que ocorrem em maior número em uma coluna da matriz de ocorrência. Dado que as linhas representam as equações, há uma maior probabilidade de obter um maior número de equações redundantes com essa medida;
- 2. Sem prejuízo da primeira regra, ou seja, sem provocar redução no número de ocorrência de equações, identificar entre as variáveis não medidas aquelas que possibilitem um mínimo de interseção de variáveis entre, as equações,

para proporcionar uma maior incidência nas equações a serem reconciliadas. Por exemplo, se em duas equações redundantes não existem variáveis comuns às duas equações, temos um maior número de variáveis redundantes e conseqüentemente um maior número de variáveis a serem reconciliadas;

3. Na escolha final do processo de indicação de sensores, haverá sempre a necessidade de verificar a importância ou a adequabilidade do sensor em relação ao processo analisado.

Ou seja, a heurística proposta é a de que as medições adicionais escolhidas ocorram no maior número possível de equações. Como identificado anteriormente existem 8 grupos de 4 sensores, de um total de 15, que atendem à premissa da observabilidade. Foi visto também que as variáveis candidatas à instalação de sensores são as variáveis x2, x3, x4, x5, x6 e x8 pois são as que ocorrem em uma maior freqüência nas colunas. Do ponto de vista da observabilidade, qualquer um dos 8 grupos de sensores apresenta igual valor, de modo que se pode escolher qualquer um deles para esse objetivo. No entanto, fazem-se necessários sensores adicionais para garantir a redundância, de forma a possibilitar o uso do modelo como restrição no processo de reconciliação de dados.

Um dos conjuntos de sensores que resolvem a observabilidade é o conjunto de variáveis x2, x3, x4 e x8. As variáveis não medidas são as variáveis x1, x5, x6, x7 e x9. Atendem ao item 1 da seqüência de ações as variáveis x5 e x6 que ocorrem 2 vezes na matriz M. Acrescente-se ao conjunto da observabilidade, por exemplo, a variável x6. Portanto, os sensores ficam localizados nas variáveis x2, x3, x4, x6 e x8. Nesse caso os dados de entrada do algoritmo ficam definidos como:

Número de variáveis medidas: 5 Variáveis medidas: 2, 3, 4, 8 e 6 Número de Equações: 5 Número de Variáveis: 9

E a forma da matriz de ocorrência é:

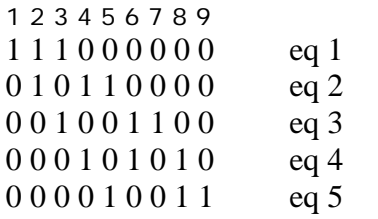

Resultado da rotina ClassVarV1

Com essas variáveis medidas, a solução apresentada pelo algoritmo para esse sistema é:

- 1) Com a Equação (15) obtém-se a variável x1
- 2) Com a Equação (23) obtém-se a variável x5
- 3) Com a Equação (24) obtém-se a variável x7
- 4) Com a Equação (26) obtém-se a variável x9

A Equação (25), x8 = x4 + x6 não foi utilizada e constitui uma linha de zeros. Portanto, a Equação (25) é redundante e pode ser usada como modelo de restrição para o sistema de reconciliação, se as variáveis x2, x3, x4, x6 e x8 são medidas.

Embora já seja possível uma aplicação de reconciliação de dados nesse sistema, o fato de haver apenas um grau de liberdade (uma única equação redundante) prejudica a qualidade da reconciliação. Além disso apenas 3 entre as 9 variáveis podem ser avaliadas pelo reconciliador ajuste. Podendo-se utilizar mais um sensor, obtém-se uma melhora significativa da qualidade da reconciliação pois uma quantidade maior de variáveis pode ser reconciliada. Conforme o procedimento heurístico proposto, indicase a variável x5 para a melhoria do nível de redundância. Analisa-se então o caso com os seguintes sensores: x2, x3, x4, x5, x6 e x8.

Os dados para o algoritmo são:

Número de variáveis medidas: 6 Variáveis medidas: 2, 3, 4, 5, 6, 8 Número de Equações: 5 Número de Variáveis: 9

Matriz de ocorrência

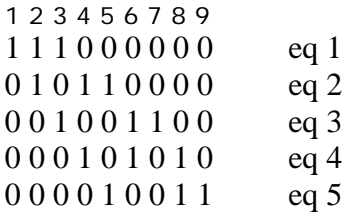

Com essas variáveis medidas, a solução apresentada pelo algoritmo para esse sistema é:

- 1) Com a Equação (15) obtém-se a variável x1
- 2) Com a Equação (24) obtém-se a variável x7
- 3) Com a Equação (26) obtém-se a variável x9

As Equações (23) e (25), não foram utilizadas, o que aumenta de 3 para 5 o número de variáveis a serem reconciliadas.

No sistema em análise, a corrente C7 não é passível de instalação de sensores, dado que foi introduzida pelo analista para atender a uma dúvida de perda na Operação 2. No entanto, se fosse possível a instalação arbitrária de sensores em um projeto ou em um sistema em operação, e considerando ainda que podem ser instalados 6 sensores nesse sistema, pode-se indagar quais locais seriam os mais indicados para se obter tanto a observabilidade quanto o máximo de variáveis a serem reconciliadas. A análise combinatorial fornece 84 grupos distintos de sensores possíveis para instalação, em nove variáveis. Nessa situação, todos os grupos de sensores possibilitam a solução do sistema. A questão colocada nessa situação, portanto, é em que locais devem ser instalados os sensores para maximizar a quantidade de variáveis a serem reconciliadas.

Pelo modelo do sistema, como são 9 variáveis e 6 sensores, e como são cinco equações, três das equações devem ser utilizadas para obter a observabilidade. Assim obtêm-se sempre 2 equações redundantes. Para maximizar o número de variáveis no processo de reconciliação, os locais indicados para a instalação de sensores devem ser naquelas variáveis que produzam 2 equações redundantes nas quais o número de entradas seja máximo e a interseção entre as variáveis dessas equações formem um conjunto vazio.

Com essa premissa (sensores localizados em posições que geram 2 equações redundantes, nas quais não existem variáveis comuns) temos 4 grupos (entre os 94 possíveis) de localização de sensores a saber:

grupo 1: variáveis x1, x2, x3, x4, x6, x8

grupo 2: variáveis x1, x2, x3, x5, x8, x9

grupo 3: variáveis x2, x3, x4, x5, x6,x 7

grupo 4: variáveis x3, x5, x6, x7, x8, x9.

Como a variável x7 não é passível de instalação de sensores, sobram os grupos de variáveis x1, x2, x3, x4, x6, x8 e o grupo x1, x2, x3, x5, x8, x9. A escolha entre um conjunto e outro nesse exemplo não é possível. Portanto, é necessário identificar a importância de cada variável no processo. Com isso, o analista pode preferir um ou outro conjunto verificando a importância relativa de cada corrente no processo produtivo. No exemplo específico aqui tratado, não há um argumento forte para definir a escolha de um ou de outro conjunto. Neste exemplo a escolha arbitrária recai sobre o conjunto x1, x2, x3, x5, x8 e x9.

Rodando essa situação no algoritmo, obtêm-se com os seguintes dados: Número de variáveis medidas: 6 Variáveis medidas: x1, x2, x3, x5, x8, x9 Número de Equações: 5 Número de Variáveis: 9

Matriz de ocorrência

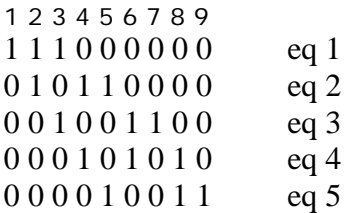

- 1) Com a Equação (23) obtém-se a variável x4
- 2) Com a Equação (25) obtém-se a variável x6
- 3) Com a Equação (24) obtém-se a variável x7

As equações (15) e (26) não foram utilizadas. Portanto, a Equação (15) e a Equação (26), envolvem 6 variáveis dentro do modelo de restrição do sistema ao invés das 5 variáveis identificadas anteriormente.

Assim, procedimentos iterativos realizados com o algoritmo desenvolvido para este trabalho permitem obter com relativa facilidade a otimização de indicação do número de sensores em projetos de instrumentação, visando a maximização da observabilidade e do nível de redundância com o menor número possível de sensores instalados.

#### **3.3- Projeto de Instalação de Sensores e Custo**

É importante atentar para o fato de que o item custo não deixou de ter importância, para a definição do esquema de instalação de sensores proposto, pois limitou-se o número de sensores a instalar. Porém, deve-se também atentar para o fato de que a inexistência de informação durante o tempo de vida do projeto em operação pode impactar em maiores prejuízos para o processo produtivo do que o custo dos sensores durante a implantação do projeto.

Ademais, o custo nesse caso não está somente relacionado ao preço do sensor. A depender do tipo de sensor a ser instalado, os serviços necessários para instalação e manutenção podem ser superiores ao próprio custo do sensor. Por exemplo, instalar um poço para um termopar em linha de processo de 10 polegadas é bem mais barato do que instalar uma placa de orifício para medir vazão nessa mesma linha. Por outro lado, instalar um termopar em um reator de alta temperatura e pressão, construído com materiais especiais, é mais crítico e de maior custo do que instalar uma placa de orifício numa linha de 3 polegadas na entrada do reator.

Assim são demasiadas as variáveis envolvidas na instalação de equipamentos em geral, e não somente a quantidade de sensores, pois, além do próprio sensor devem ser consideradas as dimensões dos equipamentos, os materiais dos equipamentos, os custos das facilidades a serem consideradas para instalação de um sensor, etc. A localização espacial do sensor na planta, pode também demandar recursos extras para acesso e segurança dos serviços.

Portanto, focando a atenção na definição de sensores, visando garantir a observabilidade e um nível de redundância através do estudo da topologia do processo, utilizando o algoritmo aqui proposto, em um processo combinatorial e iterativo para otimizar os recursos disponibilizados, oferece-se aos analistas de processos uma ferramenta de projeto muito útil.

### **4. Reconciliando**

O processo utilizado até aqui como exemplo ficou definido como mostrado na Figura 3.6, após a instalação de 6 sensores.

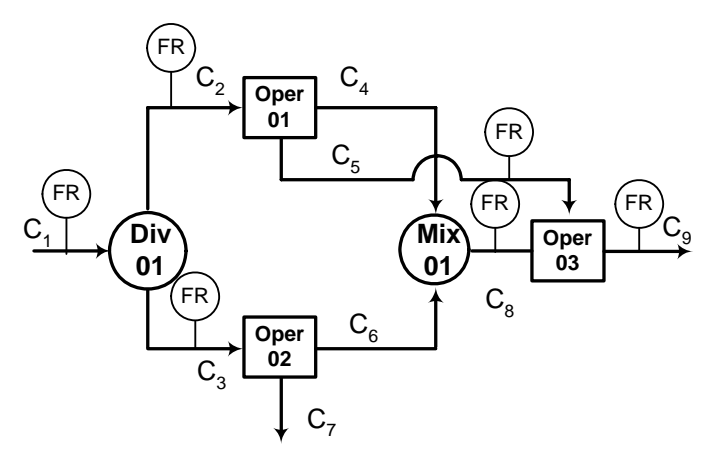

Figura 3.6 – Indicação da Instalação de Sensores

Admita-se que um conjunto de dados foi levantado a partir dos sensores instalados no processo acima, como mostrado na Tabela 3.2.

| <b>SENSOR</b>             | <b>Unidades</b> | Dia 1 | Dia 2 | Dia 3 | Dia 4 | Dia 5 | Dia 6 | Dia 7 |
|---------------------------|-----------------|-------|-------|-------|-------|-------|-------|-------|
| FR <sub>C1</sub><br>(t/d) | (t/d)           | 300,4 | 296,5 | 304,2 | 296,9 | 299,3 | 302,3 | 297,0 |
| FR C2 (t/d)               | (t/d)           | 195,0 | 202,9 | 199.9 | 201,9 | 204,5 | 195,1 | 202,3 |
| FR C3 (t/d)               | (t/d)           | 103,7 | 96,4  | 103,9 | 99,8  | 98,4  | 100.7 | 96,1  |
| FR C5 (t/d)               | (t/d)           | 53.3  | 47,9  | 48,4  | 48.4  | 52,9  | 53.9  | 54,3  |
| FR C8 (t/d)               | (t/d)           | 246,0 | 241,3 | 247,2 | 246,5 | 240,1 | 244,5 | 246,9 |
| FR C9 (t/d)               | (t/d)           | 294,9 | 293,2 | 299,5 | 298,9 | 298,6 | 292,5 | 292,2 |

Tabela 3.2- Dados de processo em operação

A necessidade da reconciliação dos dados se deve ao fato das medidas apresentadas na Tabela 3.2, não estarem consistentes com as leis da conservação . A Tabela 3.3, demonstra esse fato, com relação ao balanço de materiais em torno do nó DIV 01 (ver linha diferença).

|                      |       | 1. uvv.u v.v |        |       | $1000$ $1000$ $1000$ $1000$ $1000$ |        |       |           |
|----------------------|-------|--------------|--------|-------|------------------------------------|--------|-------|-----------|
| $[FRC2 + FRC3](t/d)$ |       | 298,7        | 299,3  | 303,8 | 301,6                              | 302.9  | 295,9 | 298.4     |
| <b>IFRC1</b>         | (t/d) | 300,4        | 296,5  | 304.2 | 296,9                              | 299.3  | 302.3 | 297,0     |
| diferença            | (t/d) |              | $-2,8$ | 0.41  | -<br>$-4, r$                       | $-3,6$ | 6,4   | $\cdot$ 4 |

Tabela 3.3 – Resultado do balanço no NÓ DIV 01.

O mesmo ocorre em relação ao nó da Operação 03 como mostrado na Tabela 3.4

| <b>SENSOR</b>         | Jnidades <sup>1</sup> | Dia   | Dia 2 | Dia 3            | Dia 4 | Dia 5 | Dia 6  | Dia 7  |
|-----------------------|-----------------------|-------|-------|------------------|-------|-------|--------|--------|
| $FRC5 + FRC8$ $(t/d)$ |                       | 299.3 | 289,2 | 295,6            | 295,0 | 293,  | 298.5  | 301,2  |
| <b>IFRC9</b>          | (t/d)                 | 294.9 | 293,2 | 299,5            | 298,9 | 298,6 | 292.5  | 292.2l |
| diferenca             | (t/d)                 | -4.4  | 4,0   | 3.9 <sub>l</sub> | 3,9   | 5,5   | $-6,0$ | $-9,0$ |

Tabela 3.4 – Resultado do balanço no NÓ OPER 03.

Portanto, as medidas disponibilizadas na Tabela 3.2 requerem um tratamento estatístico para poderem representar com alguma precisão as leis naturais. Essa é a função da reconciliação de dados.

Como visto no Capítulo II, a função objetivo utilizada pelo ESTIMA é a de máxima verossimilhança, onde o parâmetro de ponderação é a variância de cada medida, de acordo com a equação:

$$
MIN \sum_{i=1}^{N} \frac{1}{\sigma_i^2} \left( X_i - X_i^o \right)^2 \tag{27}
$$

onde:  $X_i$  é a iésima medida ajustada  $X_i^o$  é a iésima medida observada por um sensor,  $\sigma_i^2$  é a variância da iésima medida e  $a_{ij}$  representa o coeficiente da iésima medida na jésima equação de balanço de massa e de energia.

submetida a

$$
\Psi_j(X_i) = 0\tag{28}
$$

Nesse exemplo as restrições são representadas pelas Equações (15) e (26), quais sejam

$$
x1 = x2 + x3 \tag{15}
$$

$$
x9 = x5 + x8 \tag{26}
$$

Foram levantadas também as variâncias das medidas, apresentadas Tabela 3.5.

| FR C1            | 9.  |
|------------------|-----|
| FR <sub>C2</sub> | 9.2 |
| FR <sub>C3</sub> | 7,8 |
| FR <sub>C5</sub> | 8,0 |
| FR <sub>C8</sub> | 7,6 |
| FR <sub>C9</sub> |     |

Tabela 3.5 – Variâncias das medidas

Entrando com esses dados na rotina ESTIMA do Laboratório de Modelagem, Simulação e Controle do PEQ/COPPE, obtêm-se os valores reconciliados apresentados na Tabela 3.6.

| <b>SENSOR</b>     | Unidades        | Dia 1 | Dia 2 | Dia 3 | Dia 4 | Dia 5 | Dia 6 | Dia 7 |
|-------------------|-----------------|-------|-------|-------|-------|-------|-------|-------|
| <b>IFR C1</b>     | (t/d)           | 299,9 | 297,5 | 304,1 | 298,6 | 300,6 | 300,0 | 297,5 |
| FR <sub>C2</sub>  | (t/d)           | 195,7 | 201,9 | 200,0 | 200,2 | 203,2 | 197,4 | 201,8 |
| FR C <sub>3</sub> | (t/d)           | 104,2 | 95,6  | 104.0 | 98,4  | 97,3  | 102,6 | 95,7  |
| FR C5             | (t/d)           | 51,8  | 49,31 | 49,7  | 49,8  | 54,8  | 51,4  | 51,3  |
| <b>FR C8</b>      | (t/d)           | 244,6 | 242,6 | 248,5 | 247,8 | 241,9 | 242,8 | 244,1 |
| FR C9             | (t/d)           | 296,4 | 291,9 | 298,2 | 297,6 | 296,7 | 294,2 | 295,4 |
|                   |                 |       |       |       |       |       |       |       |
| <b>SENSOR</b>     | Unidades        | Dia 1 | Dia 2 | Dia 3 | Dia 4 | Dia 5 | Dia 6 | Dia 7 |
| FRC2+FRC3         | (t/d)           | 299,9 | 297,5 | 304,1 | 298,6 | 300,6 | 300,0 | 297,5 |
| <b>FRC1</b>       | (t/d)           | 299,9 | 297,5 | 304,1 | 298,6 | 300,6 | 300,0 | 297,5 |
| diferença         | (t/d)           | 0,0   | 0,0   | 0,0   | 0,0   | 0,0   | 0,0   | 0,0   |
|                   |                 |       |       |       |       |       |       |       |
| <b>SENSOR</b>     | <b>Unidades</b> | Dia 1 | Dia 2 | Dia 3 | Dia 4 | Dia 5 | Dia 6 | Dia 7 |
| FRC5+FRC8         | (t/d)           | 296,4 | 291,9 | 298,2 | 297,6 | 296,7 | 294,2 | 295,4 |
| FRC9              | (t/d)           | 296,4 | 291,9 | 298,2 | 297,6 | 296,7 | 294,2 | 295,4 |
| diferenca         | (t/d)           | 0,0   | 0,0   | 0,0   | 0,0   | 0,0   | 0,0   | 0,0   |

Tabela 3.6 – Valores medidos reconciliados

Observa-se que, após a reconciliação os valores estão consistentes com a lei da conservação da massa Pode-se agora responder com as demais equações que garantiam a observabilidade do sistema, como está o comportamento das demais variáveis do processo. A Tabela 3.7 a seguir mostra esses valores, utilizando-se a Equação (23) para obter o valor de x4, a Equação (25), para obter o valor de x6 e a Equação (24) para obter o valor de x7, já que o valor de x6 é observável.

| <b>SENSOR</b> | Unidades | Dia 1 | Dia 2 | Dia 3 | Dia 4 | Dia 5 | Dia 6 | Dia 7 |
|---------------|----------|-------|-------|-------|-------|-------|-------|-------|
| FR C1-x1      | (t/d)    | 299,9 | 297,5 | 304,1 | 298,6 | 300,6 | 300,0 | 297,5 |
| FR C2-x2      | (t/d)    | 195,7 | 201,9 | 200,0 | 200,2 | 203,2 | 197,4 | 201,8 |
| $FR C3 - x3$  | (t/d)    | 104,2 | 95,6  | 104,0 | 98,4  | 97,3  | 102,6 | 95,7  |
| Var x4        | (t/d)    | 143,9 | 152,6 | 150,3 | 150,4 | 148,4 | 146,0 | 150,5 |
| FR C5-x5      | (t/d)    | 51,8  | 49,3  | 49,7  | 49,8  | 54,8  | 51,4  | 51,3  |
| Var x6        | (t/d)    | 100,6 | 90,0  | 98,2  | 97,4  | 93,5  | 96,8  | 93,6  |
| Var x7        | (t/d)    | 3,5   | 5,6   | 5,9   | 1,0   | 3,8   | 5,8   | 2,1   |
| <b>FRC8</b>   | (t/d)    | 244,6 | 242,6 | 248,5 | 247,8 | 241,9 | 242,8 | 244,1 |
| <b>FRC9</b>   | (t/d)    | 296,4 | 291,9 | 298,2 | 297,6 | 296,7 | 294,2 | 295,4 |

Tabela 3.7: Solução do sistema exemplo

O analista pode verificar que a variável x7, colocada como indicativo de problema, apresenta um valor que justifica um estudo mais direcionado na Operação 02, pois mostra-se a existência de possíveis perdas nessa operação, dado que o valor esperado seria um valor próximo ao zero. Matematicamente, sendo levados em consideração os erros das variáveis medidas, pode-se afirmar com 95 % de confiança que a Operação 02 apresenta um problema que precisa ser investigado.

O algoritmo em rotina Fortran e a metodologia utilizada (usando a capacidade iterativa computacional) proporcionam, uma especificação de projetos de sensores em fluxograma de sistema de processo, objetivando uma otimização da quantidade de sensores e da localização dos mesmos, para obtenção de um máximo nível de redundância. Como conseqüência foi obtida uma quantidade máxima de variáveis medidas redundantes e, portanto, adequadas para reconciliação de dados. O esquema proposto permitiu identificar perdas de massa na Operação 02 do fluxograma, que teriam passado despercebidas se a análise não tivesse sido efetuada.

Nesse exemplo, não foi indicada a necessidade de sensores, como os analisadores, porém o procedimento permanece o mesmo, como aplicado aos demais sensores. No caso dos analisadores pode-se definir tanto a indicação de analisadores em linha como também a indicação de amostragem para rotina de análises de laboratório.

# **Capítulo IV**

## **Resultados em Uma Planta Industrial**

## **1. A Unidade Industrial Analisada**

A Fafen-Unidade de Laranjeiras é uma planta de produção de fertilizantes nitrogenados da Petrobrás, implantada no município de Laranjeiras em Sergipe. Essa planta produz atualmente cerca de 1.250 t/d de amônia e 1800 t/d de uréia. Para isso, sistemas de utilidades para produção de água clarificada e de água desmineralizada para geração de vapor em níveis de pressão de 38 kg/cm<sup>2</sup> g e 105 kg/cm<sup>2</sup>g são necessários para atender a esse complexo industrial. Nessa planta, o consumo médio diário de água chega a 12.000 t/d; ou seja cerca de 500 t/h. Esse consumo seria ainda maior, não fosse a atuação constante da administração da empresa na racionalização do uso da água, já tendo sido implantados alguns projetos visam a redução desse consumo. Portanto, tornase desnecessário enfatizar a importância desse insumo na planilha de custo de produção.

Uma planta como essa, totalmente integrada, apresenta um nível de complexidade elevado, pois existem vários consumidores de água, na forma natural líquida, e no estado vapor. Constata-se essa complexidade levantando-se todos os sistemas que consomem água, como na estação de tratamento de água (ETA), nos vapores produzidos pelas caldeiras geradoras de vapor, nos vapores consumidos em turbinas e em processos, e nos condensados e efluentes gerados. Devido a essa complexidade, escolhe-se aqui uma parte do sistema para aplicar a metodologia e as técnicas desenvolvidas no Capítulo 3. Esse sistema será analisado em dois momentos. No primeiro momento, é feita uma análise do projeto enquanto no segundo momento é feita a análise do sistema em operação.

É muito comum que um sistema industrial seja projetado para atender determinadas situações operacionais durante o processo produtivo. No entanto sistemas projetados operam em condições ligeiramente diferentes, comparando-se com o que foi previsto pelo projeto. É o caso desse sistema em análise.

## **2. O Fluxograma do Projeto para o Sistema em Análise**

Foi levantado na planta o fluxograma inteiro do circuito de águas como construído originalmente. O fluxograma foi dividido em 5 partes, de acordo com a lógica do processo produtivo. A segunda parte (2), no entanto, tendo ficado demasiadamente grande para a análise, foi separada em dois outros sistemas. O sistema Parte 2A ficou definido como a matéria prima para a realização do estudo deste trabalho.

O que é representado pelo fluxograma, Figura 4.1, são as operações de coleta de condensado da unidade de produção de uréia, representada pela Operação 18, e as correntes c1, c2 e c3. A corrente c1 contém condensado oriundo do uso de vapor de 14 kg/cm<sup>2</sup>g, dentro da unidade de uréia, identificado como Operação 32. A corrente c2 contém condensado oriundo do uso de vapor de 6 kg/cm<sup>2</sup>g, também dentro da unidade de uréia, identificado como Operação 38. A Operação 18 recolhe essas correntes e envia uma pequena parte, corrente c3, para usos internos e a maior quantidade para fora da unidade, visando o seu aproveitamento em outras partes da planta.

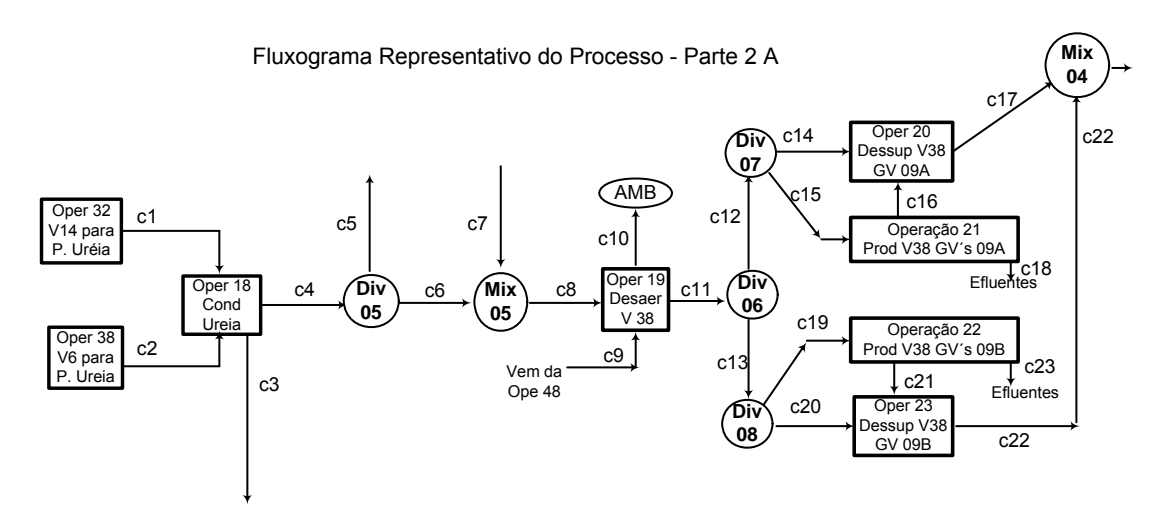

Figura 4.1 : Fluxograma do Projeto do Sistema em Análise

A corrente c4 divide-se na corrente c6 e na corrente c5 no Divisor 05. O objetivo do Divisor 05 é fornecer um excedente de condensado para a planta de amônia, caso os consumidores da corrente c6 reduzam seu consumo de condensado. No Misturador 05, a corrente c7, ao contrário da corrente c5, complementa a necessidade de água, corrente c8, para as operações seguintes de produção de vapor de 38 kg/cm<sup>2</sup>g.

A Operação 19 é um desaerador, que remove oxigênio dissolvido da corrente c8, utilizando vapor de 4 kg/cm<sup>2</sup>g através da corrente c9 e descarregando para a atmosfera a corrente c10. Dessa forma a corrente c11 está preparada para ser utilizada nos geradores de vapor GV-09A na Operação 21 e V-09B na Operação 22, através das correntes c15 e c19 respectivamente. Na saída de cada gerador de vapor o mesmo é dessuperaquecido, para evitar elevadas temperaturas no material da tubulação de vapor, especificado para um máximo de 400 °C, através das Operações 20 e 23. As correntes c17 e c22 entram no "header" de vapor de 38 kg/cm<sup>2</sup>g, representado pelo Misturador 04, para serem utilizadas como força motriz em turbinas, como vapor para o processo de produção e ainda para serem, se necessário, rebaixadas para níveis de pressão inferiores.

O objetivo desse estudo é efetuar uma análise do projeto em relação aos sensores previstos, avaliando a adequação com relação inicialmente à observabilidade e, em seguida, com relação à redundância. Essa análise será efetuada considerando os balanços de massa e de energia, nos NÓS do fluxograma, tendo em vista que na fase do projeto, não existiam modelos empíricos parametrizados das operações, pois ainda não existiam dados do sistema em operação.

Um outro ponto a ressaltar é que nas equações do modelo não foram inseridas equações para estimar a entalpia de algumas correntes no estado vapor. Por princípio, a aplicação do algoritmo, seria igualmente válida se fossem incluídas essas equações. Para evitar o aumento da complexidade deste trabalho, optou-se por considerar em algumas equações do balanço de energia a dependência exclusiva da temperatura. A Figura 4.2 mostra o esquema de instrumentação do fluxograma analisado.

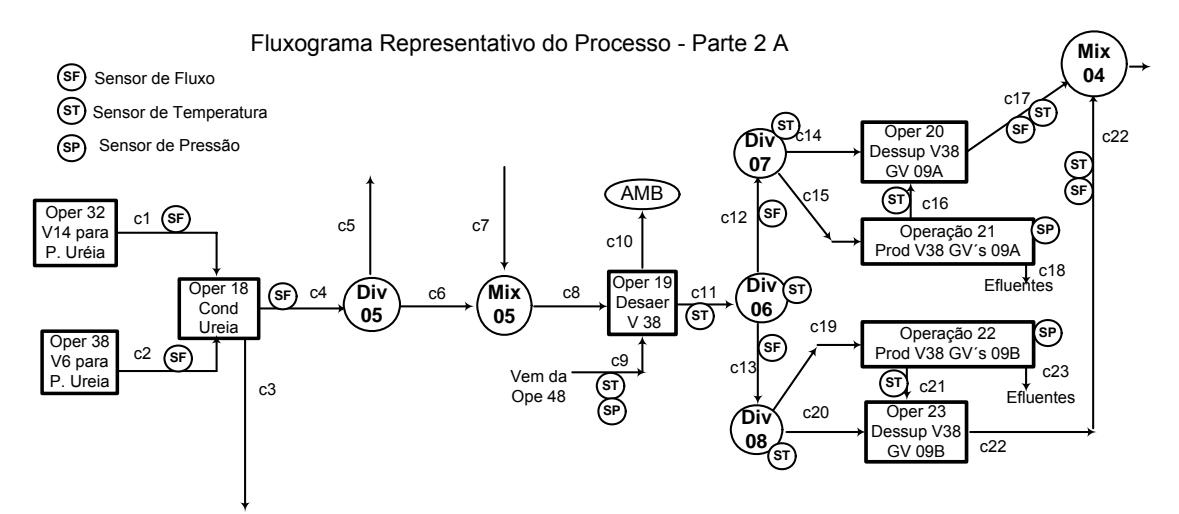

Figura 4.2 : Fluxograma do projeto do sistema em análise e os sensores instalados

Observando o projeto da Figura 4.2, e considerando o foco da análise numa etapa de projetos, a Tabela 4.1 pode ser montada.

| Cor            | $1400$ $\mu$ $1.1$ recentlineague at content $\sigma$ at $\tau$ and $\sigma$ bistema $\mu$<br>Denominação da Corrente | Variável de   | Iden-          | Var | Caracte-   |
|----------------|----------------------------------------------------------------------------------------------------|---------------|----------------|-----|------------|
| ren-           |                                                                                                    | Interesse     | tifica-        | Nú- | rística    |
| te             |                                                                                                    |               | ção            | me- |            |
|                |                                                                                                    |               | var            | ro  |            |
| C1             | V14 para Planta de Uréia                                                                                              | Vazão Mássica | m1             | x1  | Medida     |
| C2             | V6 para Planta de Uréia                                                                                               | Vazão Mássica | m2             | x2  | Medida     |
| C <sub>3</sub> | Perdas de CND-UR                                                                                                    | Vazão Mássica | m <sub>3</sub> | x3  | Não Medida |
| C <sub>4</sub> | CND-UR para GV's 09 A/B                                                                                               | Vazão Mássica | m <sub>4</sub> | х4  | Medida     |
| C <sub>5</sub> | Excedente CND-UR p/ Amônia                                                                                            | Vazão Mássica | m <sub>5</sub> | x5  | Não medida |
| C6             | CND-UR p/ Desaerador 2008 U                                                                                           | Vazão Mássica | m6             | x6  | Não medida |
|                |                                                                                                    | Temperatura   | t6             | x7  | Não medida |
| C7             | AGD Complementar 2008 U                                                                                               | Vazão Mássica | m <sub>7</sub> | x8  | Não medida |
|                |                                                                                                    | Temperatura   | t7             | x9  | Não medida |
| C8             | CND-UR+AGD para 2008 U                                                                                                | Vazão Mássica | m <sub>8</sub> | x10 | Não medida |
|                |                                                                                                    | Temperatura   | t8             | x11 | Não medida |
| C9             | Vapor de desaeração 2008 U                                                                                            | Vazão Mássica | m <sub>9</sub> | x12 | Não medida |
|                |                                                                                                    | Temperatura   | t9             | x13 | Medida     |
| C10            | Vapor 2008 U para atmosfera                                                                                           | Vazão Mássica | m10            | x14 | Não medida |
|                |                                                                                                    | Temperatura   | t10            | x15 | Medida     |
| C11            | BFW para GV's-09 A/B                                                                                                  | Vazão Mássica | m11            | x16 | Não Medida |
|                |                                                                                                    | Temperatura   | t11            | x17 | Medida     |
| C12            | BFW p/ V38 GV-09 A/DessuA                                                                                             | Vazão Mássica | m12            | x18 | Medida     |
|                |                                                                                                    | Temperatura   | t12            | x19 | Medida     |
| C13            | BFW p/ V38 GV 09 B/DessuB                                                                                             | Vazão Mássica | m13            | x20 | Medida     |
|                |                                                                                                    | Temperatura   | t13            | x21 | Medida     |
| C14            | BFW para Dessuper GV 09 A                                                                                             | Vazão Mássica | m14            | x22 | Não Medida |
|                |                                                                                                    | Temperatura   | t14            | x23 | Medida     |

Tabela 4.1 Identificação de Correntes e de Variáveis - Sistema 2A - Projeto

| Cor             | Denominação da Corrente       | Variável de   | Iden-   | Var | Caracte-   |
|-----------------|-------------------------------|---------------|---------|-----|------------|
| ren-            |                               | Interesse     | tifica- | Nú- | rística    |
| te              |                               |               | ção     | me- |            |
|                 |                               |               | var     | ro  |            |
| C <sub>15</sub> | BFW para V38 GV 09 A          | Vazão Mássica | m15     | x24 | Não Medida |
|                 |                               | Temperatura   | t15     | x25 | Medida     |
| C16             | Vapor Gerado GV-09 A          | Vazão Mássica | m16     | x26 | Não Medida |
|                 |                               | Temperatura   | t16     | x27 | Medida     |
| C17             | Vapor V38 GV 09 A p/ o Header | Vazão Mássica | m17     | x28 | Medida     |
|                 |                               | Temperatura   | t17     | x29 | Medida     |
| C18             | Descarga Superfície GV 09A    | Vazão Mássica | m18     | x30 | Não Medida |
| C19             | BFW para V38 GV 09 B          | Vazão Mássica | m19     | x31 | Não Medida |
|                 |                               | Temperatura   | t19     | x32 | Medida     |
| C20             | BFW para Dessuper GV 09 B     | Vazão Mássica | m20     | x33 | Não Medida |
|                 |                               | Temperatura   | t20     | x34 | Medida     |
| C <sub>21</sub> | Vapor Gerado GV-09 B          | Vazão Mássica | m21     | x35 | Não Medida |
|                 |                               | Temperatura   | t21     | x36 | Medida     |
| C22             | Vapor V38 GV 09 B p/ o Header | Vazão Mássica | m22     | x37 | Medida     |
|                 |                               | Temperatura   | t22     | x38 | Medida     |
| C <sub>23</sub> | Descarga Superfície GV 09 B   | Vazão Mássica | m23     | x39 | Não Medida |
|                 |                               |               |         |     |            |

Tabela 4.1 Identificação de Correntes e de Variáveis - Sistema 2A – Projeto (cont)

As equações de balanço de massa e energia que podem ser escritas em cada um dos NÓS do fluxograma são:

Nó Oper 18 (Balanço de Massa da Operação 18)

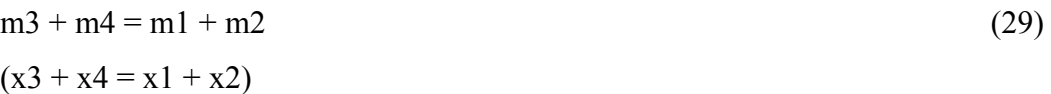

Nó Div 05 (Balanço de Massa do Divisor 05 – Não ocorre variação de temperatura)  $m4 = m5 + m6$  (30)  $(x4 = x5 + x6)$ 

Nó Mix 05(Balanço de massa e de energia – Ocorre variação de temperatura. A AGD da corrente 7 é mais fria que o condensado da corrente 6)

$$
m8 = m6 + m7
$$
\n
$$
(x10 = x6 + x8)
$$
\n
$$
m8 * Cp8 * \Delta t8 = m6 * Cp6 * \Delta t6 + m7 * Cp7 * \Delta t7
$$
\n
$$
(x10 * Cp8 * x11 = x6 * Cp6 * x7 + x8 * Cp8 * x9
$$
\n(32)

Nó Oper 19 (Balanço de massa e de energia – Operação do desaerador. Temperatura e Pressão como sensor único)

$$
m8 + m9 = m10 + m11
$$
\n
$$
(x10 + x12 = x14 + x16)
$$
\n
$$
m8 * Cp8 * \Delta t8 + m9 * Cp9 * \Delta t9 = m10 * Cp10 * \Delta t10 + m11 * Cp11 * \Delta t11
$$
\n
$$
(x10 * Cp8 * x11 + x12 * Cp9 * x13 = x14 * Cp10 * x15 + x16 * Cp11 * x17)
$$
\n(34)

- Nó Div 06 (Balanço de Massa do Divisor 06 Não ocorre variação de temperatura)  $m11 = m12 + m13$  (35)  $(x16 = x18 + x20)$
- Nó Div 07 (Balanço de Massa do Divisor 07 Não ocorre variação de temperatura)  $m12 = m14 + m15$  (36)  $(x18 = x22 + x24)$
- Nó Div 08 (Balanço de Massa do Divisor 08 Não ocorre variação de temperatura)  $m13 = m19 + m20$  (37)  $(x20 = x31 + x33)$

Nó Oper 20 (Balanço de massa e de energia – Operação do dessuperaquecedor do GV09A. Temperatura e Pressão como sensor único)

$$
m17 = m14 + m16
$$
\n(38)  
\n(x28 = x22 + x26)  
\n
$$
m17 * Cp17 * \Delta t17 = m14 * Cp14 * \Delta t14 + m16 * Cp16 * \Delta t16
$$
\n(39)  
\n(x28 \* Cp17 \* x29 = x22 \* Cp14 \* x23 + x26 \* Cp16 \* x27)

Nó Oper 21 (Balanço de Massa na Operação 21 – Não ocorre variação de temperatura)  $m15 = m16 + m18$  (40)  $(x24 = x26 + x30)$ 

Nó Oper 22 (Balanço de Massa na Operação 22 – Não ocorre variação de temperatura)  $m19 = m21 + m23$  (41)  $(x31 = x35 + x39)$ 

Nó Oper 23 (Balanço de massa e de energia – Operação do dessuperaquecedor do GV09B. Temperatura e Pressão como sensor único)

$$
m22 = m20 + m21
$$
\n
$$
(x37 = x33 + x35)
$$
\n
$$
m22*Cp22*\Delta t22 = m20*Cp20*\Delta t20 + m21*Cp21*\Delta t21
$$
\n
$$
(x37*Cp22*x38 = x33*Cp20*x34 + x35*Cp21*x36)
$$
\n(43)

Portanto, os dados de entrada para a rotina de classificação são:

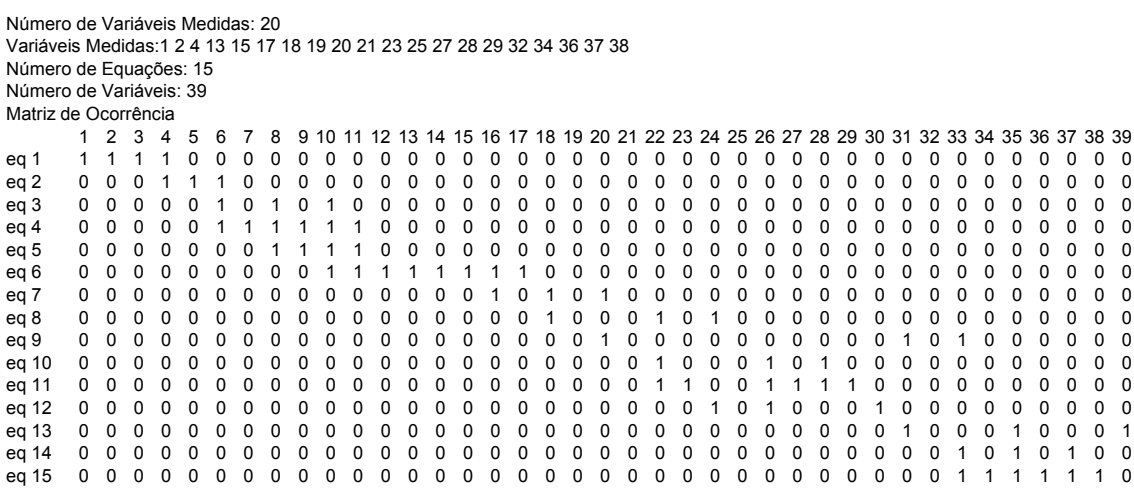

Após rodar o algoritmo com os dados acima, obtêm-se uma matriz M1 de resultado preliminar mostrada na Figura 4.3, onde se verifica que em comparação com a matriz de ocorrência original, as variáveis medidas modificaram o seu status de 1 para 0, outras variáveis foram observadas, o que também tiveram seu status modificados de 1 para 0 enquanto outras variáveis são não observadas, dado que mantêm com status 1.

```
Resultado da Etapa de Sistemas de Equações
```
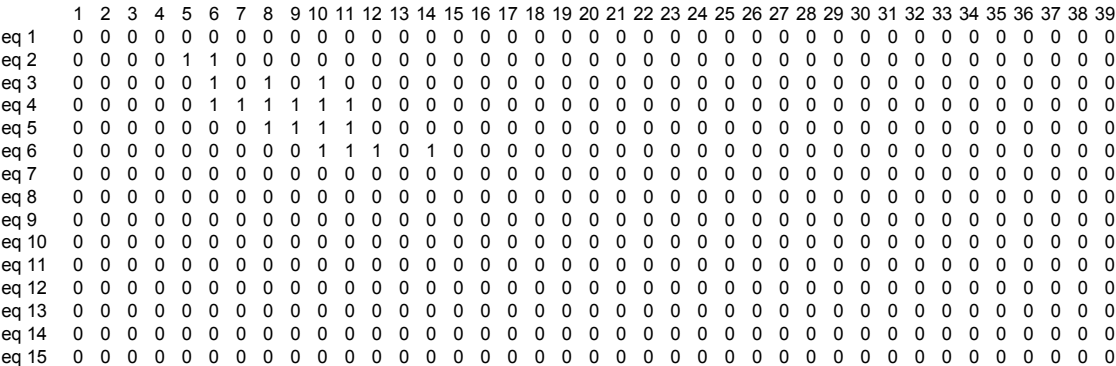

Figura 4.3 – Matriz M1: Resultado preliminar para o fluxograma de projeto.

O algoritmo também apresenta como resultado uma seqüência de resolução de equações visando a observabilidade como a seguir:

- 1. O sistema de 2 equações representadas pelas linhas 10 e 11, Equações (38) e (39) obtém as variáveis x22 e x26;
- 2. O sistema de 2 equações representadas pelas linhas 14 e 15, Equações (42) e (43) obtém as variáveis x33 e x35;
- 3. Com a equação representada pela linha 1, Equação (29) obtém a variável x3
- 4. Com a equação representada pela linha 7, Equação (35) obtém a variável x16
- 5. Com a equação representada pela linha 8, Equação (36) obtém a variável x24
- 6. Com a equação representada pela linha 9, Equação (37) obtém a variável x31
- 7. Com a equação representada pela linha 12, Equação (40) obtém a variável x30
- 8. Com a equação representada pela linha 13, Equação (41) obtém a variável x39

Algumas variáveis não podem ser, portanto, observadas: x5, x6, x7, x8, x9, x10, x11, x12, x14. Algumas equações não são também utilizadas, como as Equações (30), (31), (32), (33) e (34) (equações representadas pelas linhas 2, 3, 4, 5, 6). Esse cenário indica um erro de projeto de instrumentação, que não permite a observação completa do circuito de águas. Portanto, não é possível identificar de forma inequívoca as demandas de água (e as perdas) em toda a planta com o esquema atual de operação. A matriz de ocorrência pode ser reduzida para somente incluir as variáveis não observáveis. A matriz reduzida é utilizada para operar as iterações necessárias, visando buscar uma solução adequada para a observabilidade do fluxograma.

Essa etapa de iterações que será executada constatando-se que há 9 variáveis ainda não observadas e 5 equações. Portanto, é necessário instalar sensores em ao menos 4 das 9 variáveis citadas. Isso nos permite obter 378 grupos de 4 sensores a serem instalados. Desses 378 grupos, apenas 15 grupos resolvem a observabilidade do sistema, sendo que 7 grupos dentre os 15 apresentam variáveis que estão em uma mesma equação. Esta conclusão foi baseada numa análise matemática através da representação da matriz da Figura 4.3. É, portanto, uma decisão de risco definir sensores de maneira aleatória ou com base na experiência. Os dados acima mostram que a probabilidade de errar é de cerca de 96 %. Entre os 15 grupos de sensores que promovem a observabilidade do sistema é possível fazer uma análise apropriada para a escolha, levando em conta a importância relativa das correntes no processo. Esse, no entanto, é um critério que fica ao julgamento do projetista do processo, que pode decidir que sensor, é mais significativo para o controle do processo e da produção. Como exemplo 6 entre os 15 grupos, inclui um sensor para a variável x14, que é a medida da quantidade de vapor que sai do desaerador para a atmosfera. Assim, parece ser mais adequado descartar esses grupos, em prol de grupos onde existam sensores mais intimamente relacionados com o processo. Esse é o caso do sensor da variável x5, que indica a quantidade excedente de condensado para a planta de produção de amônia, que é a principal unidade desse complexo industrial.

Portanto uma escolha adequada é a que indicasse o grupo de sensores com as variáveis x5, x10, x11 e x12. Sendo essa a decisão, a solução obtida com esse grupo de sensores instalados é apresentado a seguir.

Particionando a matriz M1, para facilitar a entrada de dados para o algoritmo ficamos com o seguinte conjunto de dados de entrada:

Número de Variáveis Medidas: 4 Variáveis Medidas: 5, 10, 11, 12 Número de Equações: 6 Número de Variáveis: 14 Matriz de Ocorrência 1 2 3 4 5 6 7 8 9 10 11 12 13 14 eq 1 0 0 0 0 0 0 0 0 0 0 0 0 0 0 eq 2 0 0 0 0 1 1 0 0 0 0 0 0 0 0 eq 3 0 0 0 0 0 1 0 1 0 1 0 0 0 0 eq 4 0 0 0 0 0 1 1 1 1 1 1 0 0 0 eq 5 0 0 0 0 0 0 0 1 1 1 1 0 0 0 eq 6 0 0 0 0 0 0 0 0 0 1 1 1 0 1

Após rodar o algoritmo com os dados acima, obtêm-se a matriz M2, da Figura 4.4, com o resultado final, em que foi obtida a observabilidade (todos os elementos com status 0) para a instalação de 4 sensores,

> 1 2 3 4 5 6 7 8 9 10 11 12 13 14 eq 1 0 0 0 0 0 0 0 0 0 0 0 0 0 0 eq 2 0 0 0 0 0 0 0 0 0 0 0 0 0 0 eq 3 0 0 0 0 0 0 0 0 0 0 0 0 0 0 eq 4 0 0 0 0 0 0 0 0 0 0 0 0 0 0 eq 5 0 0 0 0 0 0 0 0 0 0 0 0 0 0 eq 6 0 0 0 0 0 0 0 0 0 0 0 0 0 0

Figura 4.4 – Matriz M2: Resultado final para o fluxograma de projeto.

e uma seqüência de resolução de equações em busca da observabilidade resumida como:

Equação(ões) 2 , obtém a(s) variável(is) 6 Equação(ões) 6 , obtém a(s) variável(is) 14 Equação(ões) 3 , obtém a(s) variável(is) 8 Equação(ões) 5 , obtém a(s) variável(is) 9 Equação(ões) 4 , obtém a(s) variável(is) 7

cuja interpretação e seqüência de cálculo é:

- 1. Com a equação representada pela linha 2, Equação (30) obtém-se a variável x6
- 2. Com a equação representada pela linha 6, Equação (34) obtém-se a variável x14
- 3. Com a equação representada pela linha 3, Equação (31) obtém-se a variável x8
- 4. Com a equação representada pela linha 5, Equação (33) obtém-se a variável x9
- 5. Com a equação representada pela linha 4, Equação (32) obtém-se a variável x7

A observabilidade portanto foi obtida, acrescentando-se mais quatro sensores, aos 20 sensores previstos inicialmente resultando na medição de 24 variáveis de um total de 39. A exeqüibilidade dessas indicações é viável pois as 4 variáveis indicadas para receberem sensores são:

- 1. Variável x5: vazão mássica da corrente de condensado excedente da planta de uréia para a planta de amônia (instalação de uma placa de orifício na linha);
- 2. Variável x10: vazão mássica de alimentação do desaerador 2008 U (instalação também de uma placa de orifício na alimentação para o desaerador);
- 3. Variável x11: temperatura da alimentação do desaerador 2008 U (instalação de um poço termopar na linha de alimentação);
- 4. Variável x12: vazão mássica do vapor de 4 kg; $cm<sup>2</sup>g$  de alimentação do desaerador 2008 U (instalação de uma placa de orifício na linha de vapor de 4  $\text{kg/cm}^2$ g para o desaerador 200U).

Portanto, são sensores adequados e relativamente de baixo custo e de fácil implementação.

Como já amplamente discutidos para que se obtenha uma condição em que se possa efetuar uma reconciliação de dados é preciso uma busca pela redundância. Foram vistos dois critérios para essa escolha. O primeiro critério (e o mais importante) é o de identificar entre as variáveis não medidas aquelas que ocorrem em um maior número de equações. O segundo critério é, sem prejuízo para o primeiro, identificar aquelas variáveis para as quais haja o mínimo de interseção de variáveis entre as equações no sistema. O primeiro critério procura maximizar o número de equações redundantes enquanto o segundo critério procura maximizar o número de variáveis pertencentes a essas equações. Afora esses dois critérios heurísticos é de suma importância na etapa final de escolha sempre levar em conta a importância da variável para o processo.

As 15 variáveis não medidas, após a etapa de análise de observabilidade são: x3, x6, x7, x8, x9, x14, x16, x22, x24, x26, x30, x31, x33, x35, x39. Pelo critério de maior quantidade, selecionam-se as seguintes variáveis: x6, x8, x22, x26, x33, x35. Para maximizar o número de variáveis nas equações redundantes, deve-se escolher variáveis entre os conjuntos de variáveis de 1 a 17 e de 18 a 39. As variáveis x6 e x8 estão no primeiro conjunto, enquanto as variáveis x22, x26, x33 e x35 estão no segundo conjunto. As variáveis x22 e x33 são as correntes de "boiler feed water" (BFW) para o dessuperaquecedor, de muito menor importância para o processo do que as variáveis x26 e x35, que medem a quantidade de vapor produzido pelos geradores de vapor. Conclui-se que, para maximizar a redundância, é necessário instalar sensores nas variáveis x8, x26 e x35.

Assim, concluindo, verifica-se no algoritmo proposto como fica o projeto, com a instalação desses sensores adicionais, entrando com os seguintes dados:

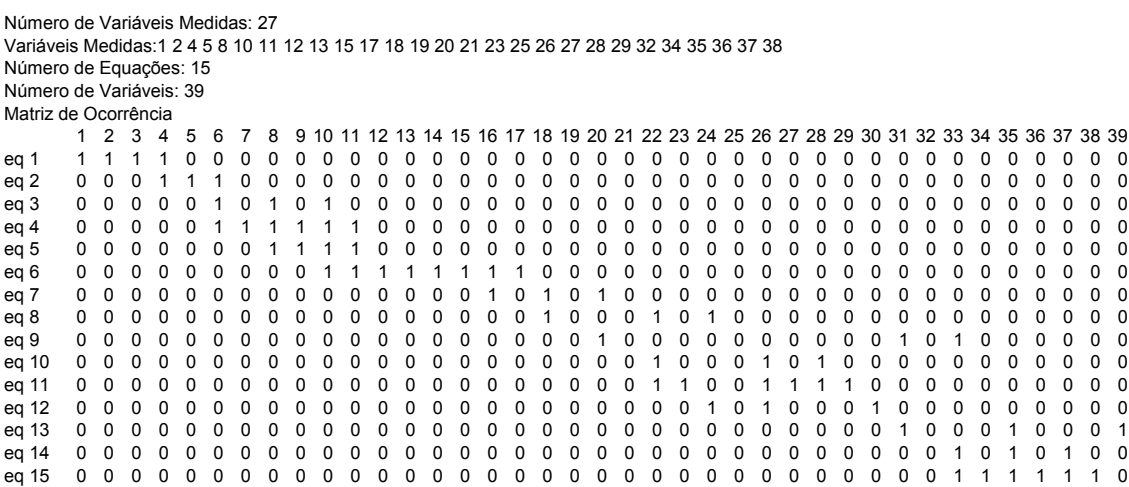

Como sempre o resultado do algoritmo é uma matriz e uma indicação da seqüência de uso das equações para se obter a observabilidade. Mostra-se a seguir a matriz,

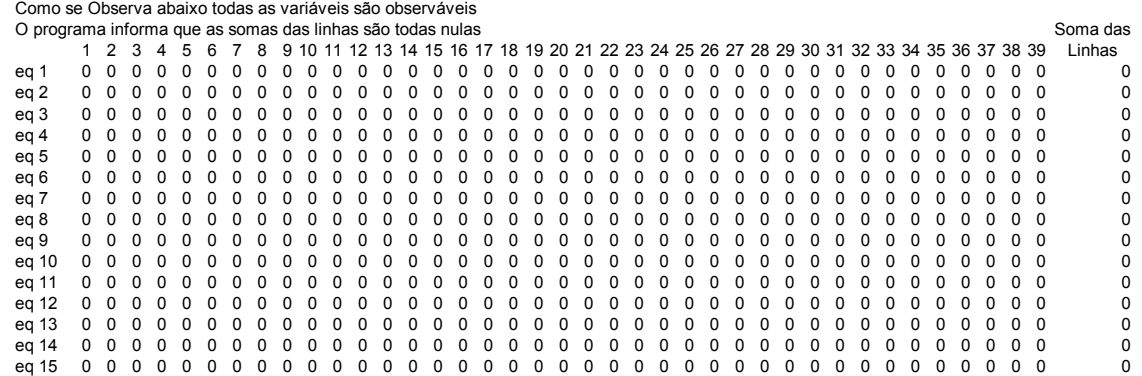

e a seqüência de uso das equações.

Equação(ões) 1 obtém a(s) variável(is) 3 Equação(ões) 2 obtém a(s) variável(is) 6 Equação(ões) 3 obtém a(s) variável(is) 6 Equação(ões) 5 obtém a(s) variável(is) 9 Equação(ões) 7 obtém a(s) variável(is) 16 Equação(ões) 10 obtém a(s) variável(is) 22 Equação(ões) 11 obtém a(s) variável(is) 22 Equação(ões) 14 obtém a(s) variável(is) 33 Equação(ões) 15 obtém a(s) variável(is) 33 Equação(ões) 4 obtém a(s) variável(is) 7 Equação(ões) 6 obtém a(s) variável(is) 14 Equação(ões) 8 obtém a(s) variável(is) 24 Equação(ões) 9 obtém a(s) variável(is) 31 Equação(ões) 12 obtém a(s) variável(is) 30 Equação(ões) 13 obtém a(s) variável(is) 39

cuja interpretação é detalhada a seguir:

- 1. Com a equação representada pela linha 1, Equação (29) obtém-se a variável x3
- 2. Com a equação representada pela linha 2, Equação (30) obtém-se a variável x6
- 3. Com a equação representada pela linha 3, Equação (31) obtém-se a variável x6 Com a quantidade de sensores instalada a variável x6 pode ser observada tanto pela Equação (30), quanto pela Equação (31). Portanto uma dessas equações será redundante e participará do modelo de restrição do sistema no processo de reconciliação de dados.
- 4. Com a equação representada pela linha 5, Equação (33) obtém-se a variável x9
- 5. Com a equação representada pela linha 7, Equação (35) obtém-se a variável x16
- 6. Com a equação representada pela linha 10, Equação (38) obtém-se a variável x22
- 7. Com a equação representada pela linha 11, Equação (39) obtém-se a variável 22 Do mesmo modo com a quantidade de sensores instalada a variável x22 pode ser observada tanto pela Equação (38), quanto pela Equação (39). Portanto uma dessas equações será redundante e participará do modelo de restrição do sistema no processo de reconciliação de dados.
- 8. Com a equação representada pela linha 14, Equação (42) obtém-se a variável 33
- 9. Com a equação representada pela linha 15, Equação (43) obtém-se a variável 33 Do mesmo modo com a quantidade de sensores instalada a variável x33 pode ser observada tanto pela Equação (42), quanto pela Equação (43). Portanto uma dessas equações será redundante e participará do modelo de restrição do sistema no processo de reconciliação de dados.
- 10. Com a equação representada pela linha 4, Equação (32) obtém-se a variável x7
- 11. Com a equação representada pela linha 6, Equação (34) obtém-se a variável x14
- 12. Com a equação representada pela linha 8, Equação (36) obtém-se a variável x24
- 13. Com a equação representada pela linha 9, Equação (37) obtém-se a variável x31
- 14. Com a equação representada pela linha 12, Equação (40) obtém-se a variável x30
- 15. Com a equação representada pela linha 13, Equação (41) obtém-se a variável x39

Como identificado acima existem 3 equações redundantes, a serem escolhidas entre as Equações (30) ou (31), (38) ou (39) e (42) ou (43). A escolha da melhor equação redundante dentre aquelas indicadas pelo programa de classificação pode ser definida como aquela que resulta no maior número de variáveis medidas. Com esse critério, a escolha entre as Equações (30) e (31) é indiferente (igual número de variáveis medidas); escolhe-se a Equação (30). A escolha da Equação (39) é preferível (5 variáveis medidas na Equação (39) contra 2 variáveis medidas na Equação (38)). A escolha da Equação (43) é preferível (5 variáveis medidas na Equação (43) contra 2 variáveis medidas na Equação (42)).

Portanto através de um método que reúne, uma matemática computacional e uma avaliação racional, evitando-se a subjetividade, chega-se a uma escolha de sensores para garantir a observabilidade e um certo nível de redundância em um projeto de sistemas. De forma semelhante ao implementado no Capítulo III, pode-se avaliar a seguinte situação: Sendo fornecidos 24 sensores para instalação nesse sistema, em que localização esses sensores deviriam ser instalados para fornecer um maior número de variáveis redundantes possíveis? A resposta a essa questão pode ser obtida pelo algoritmo proposto neste trabalho, como já exposto no Capítulo III.

## **3. O Fluxograma Operacional do Sistema em Análise**

Normalmente, para plantas em operação uma análise de processo é focada para uma situação de produção normal da planta; ou seja, espera-se que as plantas de um complexo industrial estejam na sua condição de operação normal, o que significa que as plantas não estão paradas ou em partidas. O fluxograma projetado da Figura 4.1, com as plantas na sua condição normal se apresenta como mostrado na Figura 4.5.

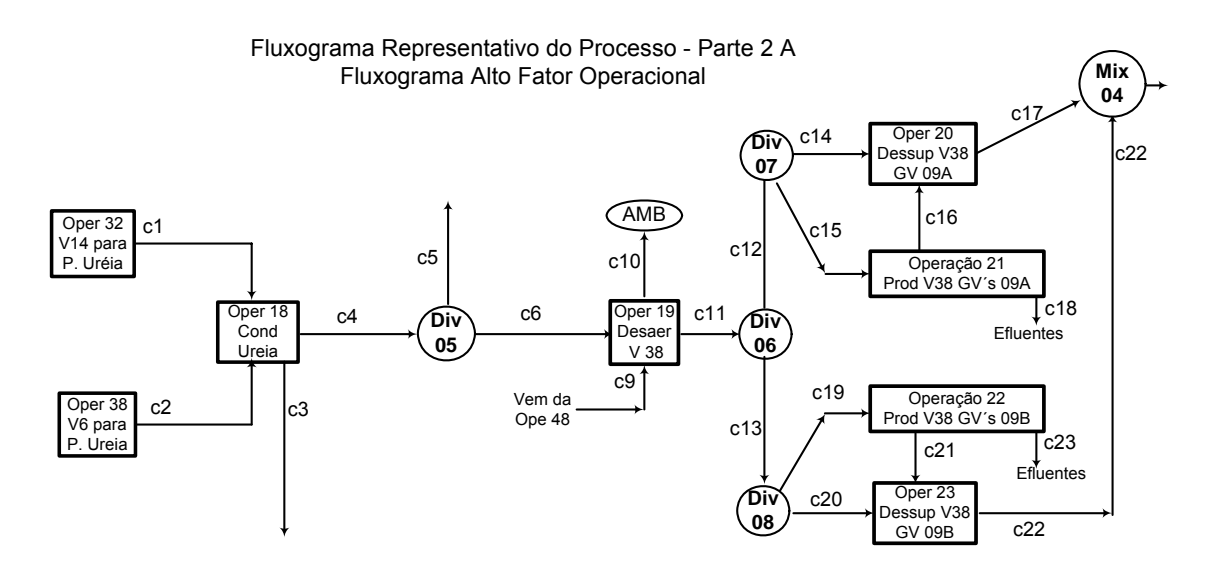

Figura 4.5 Fluxograma com as plantas em operação normal

Esse complexo industrial trabalha na maior parte do tempo (fator operacional maior que 80 %) na forma apresentado na Figura 4.3. Nessa condição, observando o fluxograma da Figura 4.1, o valor da vazão da corrente c7 é igual a zero e não há interesse em caracterizar a passagem pela válvula de controle dessa linha. Dessa maneira, o Misturador 05 perde sua função, o que elimina também a corrente c8. Todas as demais correntes permanecem como antes, de modo que se pode efetuar o levantamento de dados do sistema representado pelo fluxograma da Figura 4.5.

## **3.1. Os Dados da Unidade**

Por premissa neste trabalho não serão utilizadas rotinas de identificação de erros grosseiros. Portanto, foi necessário tomar alguns cuidados na etapa de coleta de dados na planta. Um desses cuidados foi o de definir períodos em que o complexo industrial estava numa condição estável de produção. Assim, os períodos escolhidos para coleta dos dados representam uma mesma capacidade de produção, embora essas capacidades de produção sejam diferentes em cada período.

Outro cuidado tomado foi o de verificar se os sensores utilizados nas medidas dos dados estavam com funcionamento adequado, não sendo coletados valores em períodos de tempo anteriores a uma data em que o instrumento foi entregue para manutenção. Adicionalmente, não foram aceitos valores em que se observou uma anomalia comportamental do apontador (ou dos apontadores) por ocasião da anotação do valor medido nas folhas de dados operacionais da planta, como por exemplo quando ocorreu uma mesma medida em todas as horas ao longo de um dia de operação.

A Tabela 4.2 reúne os períodos selecionados e os conjuntos de datas escolhidos. Nessa tabela, estão selecionados períodos de datas que cobrem uma capacidade para a planta de amônia de 73 a 99 %; para a planta de uréia entre 63 a 98 %, que proporciona uma capacidade do complexo como um todo de 73 a 98%. Em cada data selecionada existe uma quantidade de dados amostrados que variam de um mínimo de 5 a um máximo de 9 valores.

|              | Prod   | Prod  | Capac   | Capac   | Capac   |                                       |         |
|--------------|--------|-------|---------|---------|---------|---------------------------------------|---------|
| Períodos     | Amônia | Uréia | Amônia  | Uréia   | Total   | Datas                                 | Número  |
| Selecionados | (t/d)  | (t/d) | $(\% )$ | $(\% )$ | $(\% )$ |                                       | de Dias |
| Período 1    | 906    | 1.313 | 72,46   | 72,93   |         | 72,75 16/03 a 02/04/2003              | 18      |
| Período 2    | 1.225  | 1.283 | 98,01   | 71,23   |         | 82,23 07/05 a 21/05/2003              | 12      |
| Período 3    | 1.075  | 1.135 | 86,03   | 63,06   |         | 72,46 27/05 a 31/05/2003              | 5       |
| Período 4    | 1.100  | 1.435 | 88,00   | 79,72   |         | 83,11 23/10 a 27/10/2004              | 3       |
| Período 5    | 1.110  | 1.648 | 88,80   | 91,50   |         | 90,43 01/11 a 05/11/2004              | 5       |
| Período 6    | 1.082  | 1.735 | 86.54   | 96.40   |         | 92,36 26/11 a 29/11/2004              | 4       |
| Período 7    | 1.236  | 1.765 | 98,85   | 98,08   |         | 98,39 11/12 a 17/12/2004              |         |
| Período 8    | 1.123  | 1.674 | 89.95   | 93,41   |         | $\overline{91,70}$ 27/12 a 07/01/2005 | $12 \,$ |
| Período 9    | 1.239  | 1.756 | 99.15   | 97.57   |         | 98,20 15/01 a 19/01/2005              | 5       |
| Período 10   | 1.242  | 1.152 | 99,34   | 63,54   |         | 78,49 21/01 a 31/01/2005              | 11      |
|              |        |       |         |         |         | <b>TOTAL DE DATAS</b>                 | 82      |

Tabela 4.2 Conjuntos de Períodos de Dados

## **3.2. Aplicando o Algoritmo de Classificação**

A aplicação do algoritmo de classificação para o fluxograma da Figura 4.5 é semelhante ao já efetuado no fluxograma de projeto (Figura 4.1). Porém, como de fato existe um outro fluxograma de processo, a análise foi refeita. De maneira semelhante iniciou-se com a identificação das variáveis de processo indicadas na Tabela 4.3, onde também são identificadas as variáveis que constam como variáveis medidas.

|                | $\Delta$ Isiema $2A - A\Gamma U - A\Gamma U$ rator Operacional |               |                |                |            |
|----------------|----------------------------------------------------------------|---------------|----------------|----------------|------------|
| Cor            | Denominação da Corrente                                        | Variável de   | Iden-          | Var.           | Caracte-   |
| ren-           |                                                                | Interesse     | tifica-        | Nú-            | rística    |
| te             |                                                                |               | ção            | me-            |            |
|                |                                                                |               | Var.           | r <sub>0</sub> |            |
| C1             | V14 para Planta de Uréia                                       | Vazão Mássica | m1             | x1             | Medida     |
| C <sub>2</sub> | V6 para Planta de Uréia                                        | Vazão Mássica | m2             | x2             | Medida     |
| C <sub>3</sub> | Outros Consumos Condensado<br>Uréia                            | Vazão Mássica | m <sub>3</sub> | x3             | Não Medida |
| C <sub>4</sub> | Condensado para GV's 09 A/B                                    | Vazão Mássica | m4             | x4             | Medida     |
| C <sub>5</sub> | Excedente CND para Amônia                                      | Vazão Mássica | m <sub>5</sub> | x <sub>5</sub> | Não medida |
| C6             | CND para Desaerador V38                                        | Vazão Mássica | m <sub>6</sub> | x6             | Não medida |
|                |                                                                | Temperatura   | t6             | x7             | Não medida |
| C9             | Vapor de desaeração p/ 2008 U                                  | Vazão Mássica | m <sub>9</sub> | x8             | Não medida |
|                |                                                                | Temperatura   | t9             | x9             | Medida     |
| C10            | Vapor 2008 U para atmosfera                                    | Vazão Mássica | m10            | x10            | Não medida |
|                |                                                                | Temperatura   | t10            | x11            | Medida     |
| C11            | BFW para GV's-09 A/B                                           | Vazão Mássica | m11            | x12            | Não Medida |
|                |                                                                | Temperatura   | t11            | x13            | Medida     |
| C12            | BFW p/ V38 GV-09A / DessuA                                     | Vazão Mássica | m12            | x14            | Medida     |
|                |                                                                | Temperatura   | t12            | x15            | Medida     |
| C13            | BFW p/ V38 GV 09 B / DessuB                                    | Vazão Mássica | m13            | x16            | Medida     |
|                |                                                                | Temperatura   | t13            | x17            | Medida     |
| C14            | BFW para Dessuper GV 09 A                                      | Vazão Mássica | m14            | x18            | Não Medida |
|                |                                                                | Temperatura   | t14            | x19            | Medida     |
| C15            | BFW para V38 GV 09 A                                           | Vazão Mássica | m15            | x20            | Não Medida |
|                |                                                                | Temperatura   | t15            | x21            | Medida     |
| C16            | Vapor Gerado GV-09 A                                           | Vazão Mássica | m16            | x22            | Não Medida |
|                |                                                                | Temperatura   | t16            | x23            | Medida     |
| C17            | Vapor V38 GV 09 A p/ o Header                                  | Vazão Mássica | m17            | x24            | Medida     |
|                |                                                                | Temperatura   | t17            | x25            | Medida     |
| C18            | Descarga Superfície GV 09A                                     | Vazão Mássica | m18            | x26            | Não Medida |
| C19            | BFW para V38 GV 09 B                                           | Vazão Mássica | m19            | x27            | Não Medida |
|                |                                                                | Temperatura   | t19            | x28            | Medida     |
| C20            | BFW para Dessuper GV 09 B                                      | Vazão Mássica | m20            | x29            | Não Medida |
|                |                                                                | Temperatura   | t20            | x30            | Medida     |

**Tabela 4.3 Identificação de Correntes e Variáveis**  Sistema 2A-AFO – Alto Fator Operacional

| Cor             | Denominação da Corrente       | Variável de   | Iden-   | Var. | Caracte-   |
|-----------------|-------------------------------|---------------|---------|------|------------|
| ren-            |                               | Interesse     | tifica- | Nú-  | rística    |
| te              |                               |               | ção     | me-  |            |
|                 |                               |               | Var.    | ro.  |            |
| C <sub>21</sub> | Vapor Gerado GV-09 B          | Vazão Mássica | m21     | x31  | Não Medida |
|                 |                               | Temperatura   | t21     | x32  | Medida     |
| C <sub>22</sub> | Vapor V38 GV 09 B p/ o Header | Vazão Mássica | m22     | x33  | Medida     |
|                 |                               | Temperatura   | t22     | x34  | Medida     |
| C <sub>23</sub> | Descarga Superfície GV 09 B   | Vazão Mássica | m23     | x35  | Não Medida |
|                 |                               |               |         |      |            |

**Tabela 4.3 Identificação de Correntes e Variáveis**  Sistema 2A-AFO – Alto Fator Operacional

As equações de balanço de massa e energia que podem ser escritas em cada um dos NÓS do fluxograma são:

Nó Oper 18 (Balanço de Massa da Operação 18)

 $m3 + m4 = m1 + m2$  (44)  $(x3 + x4 = x1 + x2)$ 

Nó Div 05 (Balanço de Massa do Divisor 5 – Não ocorre variação da temperatura)  $m4 = m5 + m6$  (45)  $(x4 = x5 + x6)$ 

Nó Oper 19 (Balanço de massa e de energia – Operação Desaerador)  $m10 + m11 = m6 + m9$  (46)  $(x10 + x12 = x6 + x8)$ 

m10\*Cp10\* $\Delta t$ 10 + m11\*Cp11\* $\Delta t$ 11 = m6\*Cp6\* $\Delta t$ 6+m9\*Cp9\*  $\Delta t$ 9 (47)  $(x10*Cp10*x11 + x12*Cp11*x13 = x6*Cp6*x7 + x8*Cp9*x9)$ 

Nó Div 06 (Balanço de massa do divisor 6 – Não ocorre variação da temperatura)  $m11 = m12 + m13$  (48)  $(x12 = x14 + x16)$ 

Nó Div 07 (Balanço de massa do divisor 7 – Não ocorre variação da temperatura)  $m12 = m14 + m15$  (49)  $(x14 = x18 + x20)$ 

Nó Div 08 (Balanço de massa do divisor 8 – Não ocorre variação da temperatura)  $m13 = m19 + m20$  (50)  $(x16 = x27 + x29)$ 

Nó Oper 20 (Balanço de massa e de energia – Operação Dessuperaquecedor GV 09A)  $m17 = m14 + m16$  (51)  $(x24 = x18 + x22)$ m17\*Cp17\* $\Delta t$ 17 = m14\*Cp14\* $\Delta t$ 14 + m16\*Cp16\* $\Delta t$ 16 (52)  $(x24*Cp15*x25 = x18*Cp12*x19 + x22*Cp14*x23)$ 

Nó Oper 21 (Balanço de massa da Operação 21 – Não ocorre variação da temperatura)  $m15 = m16 + m18$  (53)  $(x20 = x22 + x26)$ 

Nó Oper 22 (Balanço de massa da Operação 22 – Não ocorre variação da temperatura)  $m19 = m21 + m23$  (54)  $(x27 = x31 + x35)$ 

Nó Oper 23 (Balanço de massa e de energia – Operação Dessuperaquecedor GV 09B)  $m22 = m20 + m21$  (55)  $(x33 = x29 + x31)$ m22\*Cp22\* $\Delta t$ 22 = m20\*Cp20\* $\Delta t$ 20 + m21\*Cp21\*  $\Delta t$ 21 (56)  $(x33*Cp20*x34 = x29*Cp18*x30 + x31*Cp19*x32)$ 

Com as variáveis definidas e o sistema de equações montado é possível iniciar o estudo de classificação. Os dados de entrada são os seguintes:

Número de Variáveis Medidas: 20 Variáveis Medidas:1 2 4 9 11 13 14 15 16 17 19 21 23 24 25 28 30 32 33 34 Número de Equações: 13 Número de Variáveis: 35 Matriz de Ocorrência

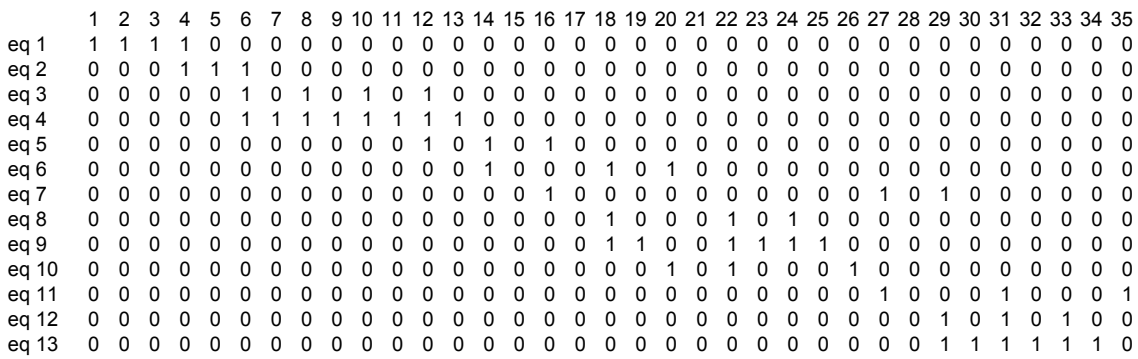

Após rodar o algoritmo com os dados acima, obtém-se uma matriz M3 com a seguinte estrutura mostrada na Figura 4.6.

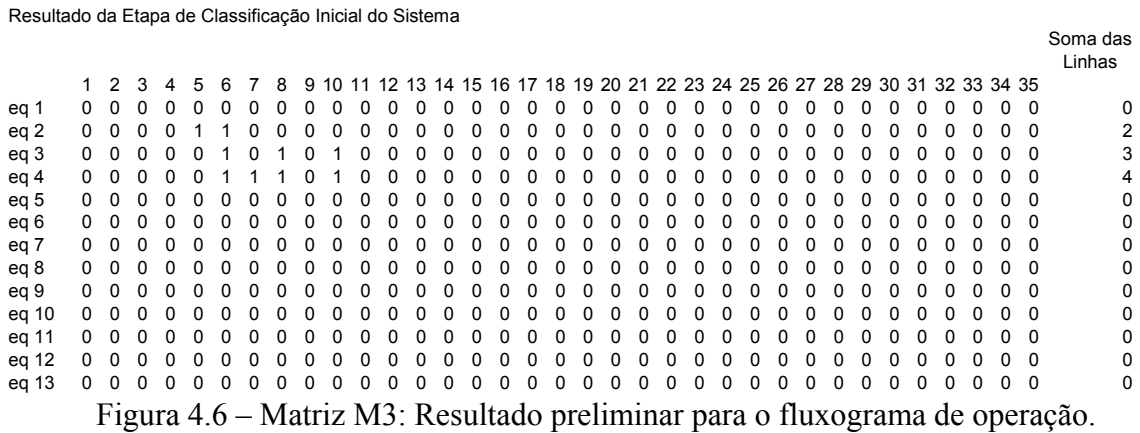

A seqüência de resolução de equações em busca da observabilidade do sistema é a seguinte

Equação(ões) 8 , 9, obtém a(s) variável(is) 18 , 22 Equação(ões) 12 , 13 obtém a(s) variável(is) 29 , 31 Equação(ões) 1 obtém a(s) variável(is) 3 Equação(ões) 5 obtém a(s) variável(is) 12 Equação(ões) 6 obtém a(s) variável(is) 20 Equação(ões) 7 obtém a(s) variável(is) 27 Equação(ões) 10 obtém a(s) variável(is) 26 Equação(ões) 11 obtém a(s) variável(is) 35

Equações não utilizadas: Eq 2, 3, 4 cuja interpretação e seqüência de cálculo é:

- 1. O sistema de 2 equações representadas pelas linhas 8 e 9, Equações (51) e (52) obtém-se as variáveis x18 e x22;
- 2. O sistema de 2 equações representadas pelas linhas 12 e 13, equações (55) e (56) obtém-se as variáveis x29 e x31;
- 3. Com a equação representada pela linha 1, Equação (44) obtém-se a variável x3
- 4. Com a equação representada pela linha 5, Equação (48) obtém-se a variável x12
- 5. Com a equação representada pela linha 6, Equação (49) obtém-se a variável x20
- 6. Com a equação representada pela linha 7, Equação (50) obtém-se a variável x27
- 7. Com a equação representada pela linha 10, Equação (53) obtém-se a variável x26
- 8. Com a equação representada pela linha 11, Equação (54) obtém-se a variável x35

Portanto, de acordo com os resultados apresentados pelo algoritmo, é identificado que algumas variáveis não foram observadas, (variáveis x5, x6, x7, x8, x10), bem como temos equações não utilizadas, (equações representadas pelas linhas 2, 3 e 4; Equações (45), (46) e (47)). Assim a matriz de ocorrência ficou reduzida e pode ser utilizada, para operar as iterações necessárias, visando buscar uma solução adequada para a observabilidade do fluxograma.

Como há 5 variáveis e 3 equações, é necessária a instalação de ao menos 2 dois sensores. Em 5 variáveis combinados 2 a 2 há 10 grupos de 2 sensores. Neste caso 9 grupos proporcionam a observabilidade do sistema, enquanto um dos grupos (variáveis x5 e x6) não resolve a observabilidade.

Considerando que a administração da planta não poderia atender o pedido de instalação desses sensores adicionais no tempo necessário para completar este trabalho, e para dar continuidade ao mesmo e chegar a um resultado prático, foi indicada a medida das variáveis x5 e x7. A variável 5 (condensado excedente para a unidade de amônia) pode ser observada de um outro fluxograma em uma outra parte do complexo industrial. A variável x7, temperatura do condensado proveniente da unidade de uréia, foi estimada, a partir de medidas adicionais realizadas com um indicador de temperatura na planta. Esse valor foi considerado constante para todos os períodos do conjunto de dados levantados na planta. Essa estratégia de um lado viabiliza a observabilidade, o que é bom quando se conhece muito pouco sobre o sistema. Porém, poderá incorrer em erro pois não se leva em conta as alterações de capacidade da planta. No caso específico da variável x7 essa discrepância poderá existir porém, em menor grau por tratar-se de uma variável extensiva (temperatura de condensado). Oportunamente este trabalho será apresentado à administração da planta, quando então poderão ser escolhidos os 2 sensores que melhor atendam à importância da variável no processo, e o custo da instalação.

Assim considerando as variáveis x5 e x7 como variáveis medidas, e particionando a matriz para simplificar os dados de entrada, estes ficam assim definidos:

Número de Variáveis Medidas: 2 Variáveis Medidas:5, 7 Número de Equações: 3 Número de Variáveis: 5 Número Linhas Matriz Particionada: 3 Número Colunas Matriz Particionada: 10

Matriz de Ocorrência

123456789 10 eq 1 0 0 0 0 1 1 0 0 0 0 eq 2 0 0 0 0 0 1 0 1 0 1 eq 3 0 0 0 0 0 1 1 1 0 1

O resultado e uma matriz indicando a observabilidade (todos os elementos como status 0) e a seqüência de equações utilizadas para isso,

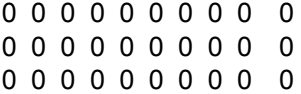

Equação(ões) 1 obtém a(s) variável(is) 6 Equação(ões) 2 , 3 obtém a(s) variável(is) 8 , 10

cuja interpretação é:

- 1. Com a equação representada pela linha 1, Equação (45) obtém-se a variável x6;
- 2. O sistema de 2 equações representadas pelas linhas 2 e 3, Equações (46) e (47) obtém-se as variáveis x8 e x10.

Na busca da redundância, foi utilizada a seqüência de itens estabelecidos no Capítulo III. Entre as variáveis não medidas, aquelas que estão presentes em maior
número de equações são as variáveis x6, x12, x18, x22, x29, x31. No sistema particular em análise, a recomendação 2 do procedimento de maximização do número de variáveis é desnecessário, porque as equações nas quais essas variáveis participam, já são as equações que contêm os maiores números de variáveis. Logo a escolha dessas variáveis também maximiza o número de variáveis a serem reconciliadas.

Cabe analisar a importância de cada variável indicada pelo algoritmo. Por exemplo, as variáveis x18 e x29 que estão nas correntes c14 (do Divisor 07) e c20 (do Divisor 08), são as vazões de "boiler feed water" (BFW) para os dessuperaquecedores dos vapores de saída dos geradores de vapor GV 09A e GV 09B. Esses dessuperaquecedores existem para evitar que a temperatura exceda o valor de 400  $^{\circ}$ C, de forma que se a temperatura de vapor por alguma razão estiver abaixo desse valor essa vazão será nula. Portanto é mais vantajoso para o processo instalar esse sensor na corrente vizinha, no caso a variável x20 na corrente c15 (do Divisor 07) e na variável x27 na corrente c19 (do Divisor 08), ficando o conjunto de variáveis x6, x12, x20, x22, x27, x31 como o mais adequado para proporcionar redundância.

Com o intento de implementar a reconciliação de dados do sistema em operação, foi necessário adotar uma estratégia de medição que viabilizasse esse objetivo. As variáveis x6 e x12, condensado para o desaerador, e total de BFW para os geradores de vapor, foram estimadas através das informações de projeto do desaerador, relacionadas numa equação linear. Essa equação, ou um outro modelo matemático que pudesse representar o processo de desaeração, que é um sistema de equilíbrio líquido vapor, poderia estar entre as equações listadas nesta análise, o que permitiria uma possível diminuição, de indicação de sensores para a observabilidade. Porém não haveriam ganhos em relação à redundância.

As variáveis x20, e x27 e as variáveis x22 e x31 foram utilizados os valores observados como variáveis medidas, através da indicação da observabilidade do sistema. Portanto, como não havia possibilidade de instalação de fato de sensores nessas variáveis para que fosse implementada uma reconciliação de dados, admitiu-se que os valores das variáveis x6, x12, x20, x22, x27 e x31 obtidas conforme esclarecido acima, passando essas variáveis para o conjunto de variáveis medidas. Deve ser lembrado que as variáveis x5 e x7, igualmente consideradas como medidas, como explicado

anteriormente. Para identificá-las essas variáveis serão denominadas de variáveis  $x5^{\#}$ ,  $x6^{\#}, x7^{\#}, x12^{\#}, x20^{\#}, x22^{\#}, x27^{\#}$  e  $x31^{\#}.$ 

Portanto, necessário agora rodar o programa de classificação, para identificar como o sistema se encontra à luz da implementação da reconciliação de dados. A tabela de correntes e variáveis de interesse está apresentada na Tabela 4.4, indicando a alteração do status dessas variáveis, com relação à observabilidade e redundância.

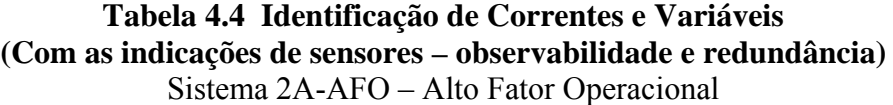

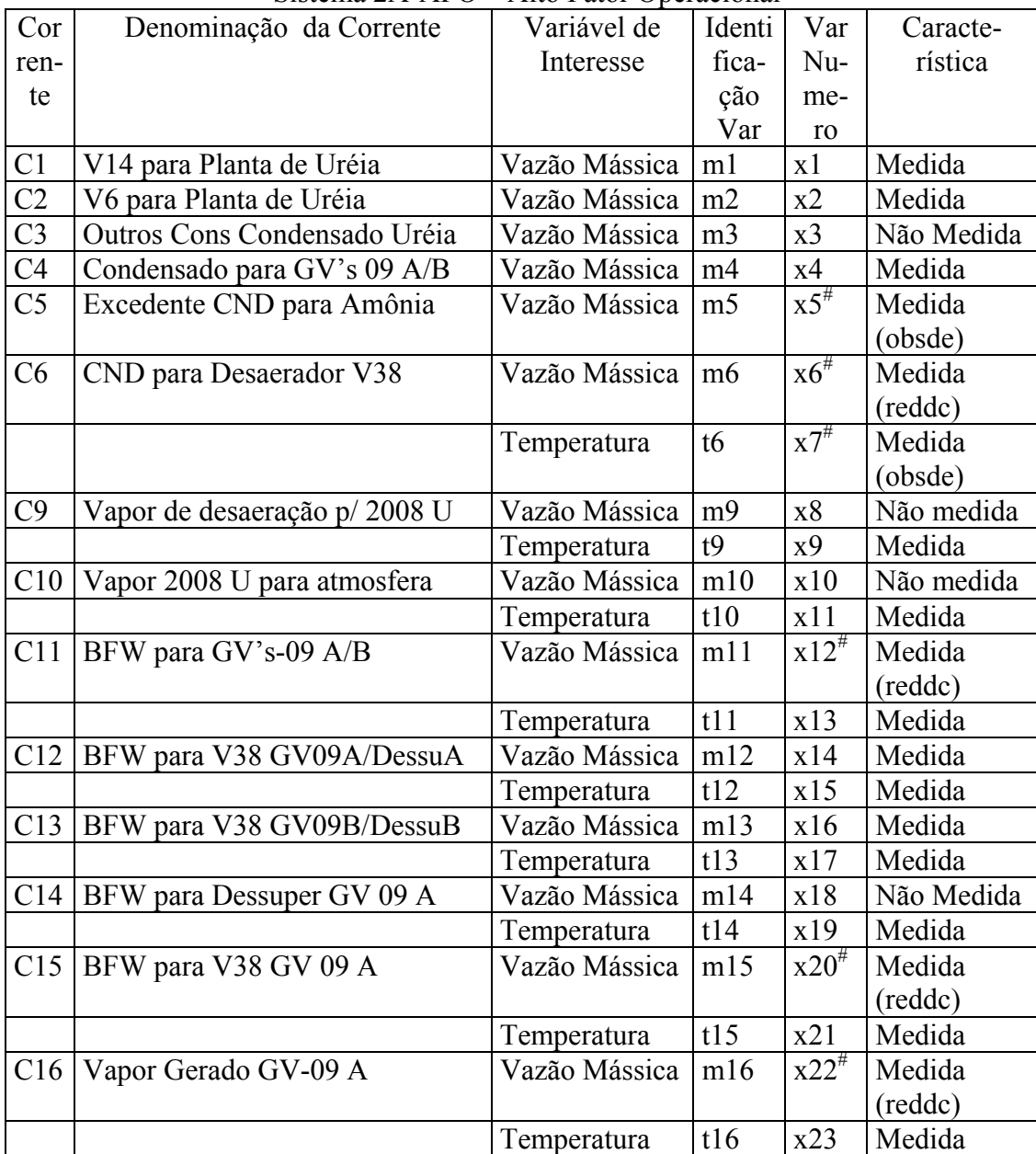

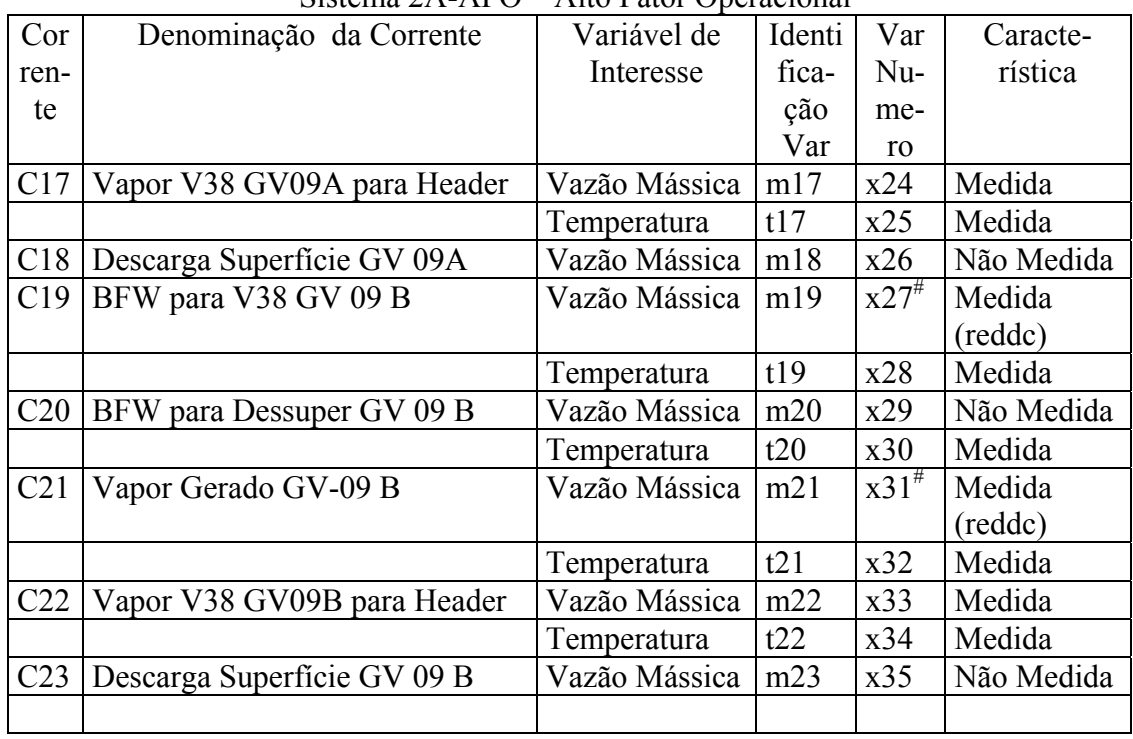

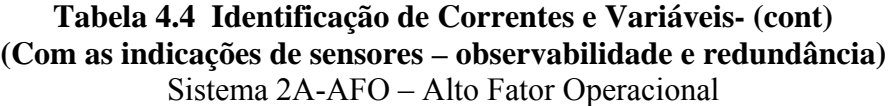

Rodando o programa de classificação, com os seguintes dados, obtém-se

Dados de Entrada:

```
Número de Variáveis Medidas: 28
Variáveis Medidas:1 2 4 5 6 7 9 11 12 13 14 15 16 17 19 20 21 22 23 24 25 27 28 30 31 32 33 34
Número de Equações: 13
Número de Variáveis: 35
Matriz de Ocorrência
     1 2 3 4 5 6 7 8 9 10 11 12 13 14 15 16 17 18 19 20 21 22 23 24 25 26 27 28 29 30 31 32 33 34 35
eq 1 1 1 1 1 0 0 0 0 0 0 0 0 0 0 0 0 0 0 0 0 0 0 0 0 0 0 0 0 0 0 0 0 0 0 0
eq 2 0 0 0 1 1 1 0 0 0 0 0 0 0 0 0 0 0 0 0 0 0 0 0 0 0 0 0 0 0 0 0 0 0 0 0
eq 3 0 0 0 0 0 1 0 1 0 1 0 1 0 0 0 0 0 0 0 0 0 0 0 0 0 0 0 0 0 0 0 0 0 0 0
eq 4 0 0 0 0 0 1 1 1 1 1 1 1 1 0 0 0 0 0 0 0 0 0 0 0 0 0 0 0 0 0 0 0 0 0 0
eq 5 0 0 0 0 0 0 0 0 0 0 0 1 0 1 0 1 0 0 0 0 0 0 0 0 0 0 0 0 0 0 0 0 0 0 0
eq 6 0 0 0 0 0 0 0 0 0 0 0 0 0 1 0 0 0 1 0 1 0 0 0 0 0 0 0 0 0 0 0 0 0 0 0
eq 7 0 0 0 0 0 0 0 0 0 0 0 0 0 0 0 1 0 0 0 0 0 0 0 0 0 0 1 0 1 0 0 0 0 0 0
eq 8 0 0 0 0 0 0 0 0 0 0 0 0 0 0 0 0 0 1 0 0 0 1 0 1 0 0 0 0 0 0 0 0 0 0 0
eq 9 0 0 0 0 0 0 0 0 0 0 0 0 0 0 0 0 0 1 1 0 0 1 1 1 1 0 0 0 0 0 0 0 0 0 0
eq 10 0 0 0 0 0 0 0 0 0 0 0 0 0 0 0 0 0 0 0 1 0 1 0 0 0 1 0 0 0 0 0 0 0 0 0
eq 11 0 0 0 0 0 0 0 0 0 0 0 0 0 0 0 0 0 0 0 0 0 0 0 0 0 0 1 0 0 0 1 0 0 0 1
eq 12 0 0 0 0 0 0 0 0 0 0 0 0 0 0 0 0 0 0 0 0 0 0 0 0 0 0 0 0 1 0 1 0 1 0 0
eq 13 0 0 0 0 0 0 0 0 0 0 0 0 0 0 0 0 0 0 0 0 0 0 0 0 0 0 0 0 1 1 1 1 1 1 0
```
O algoritmo apresenta os resultados a seguir, uma matriz e

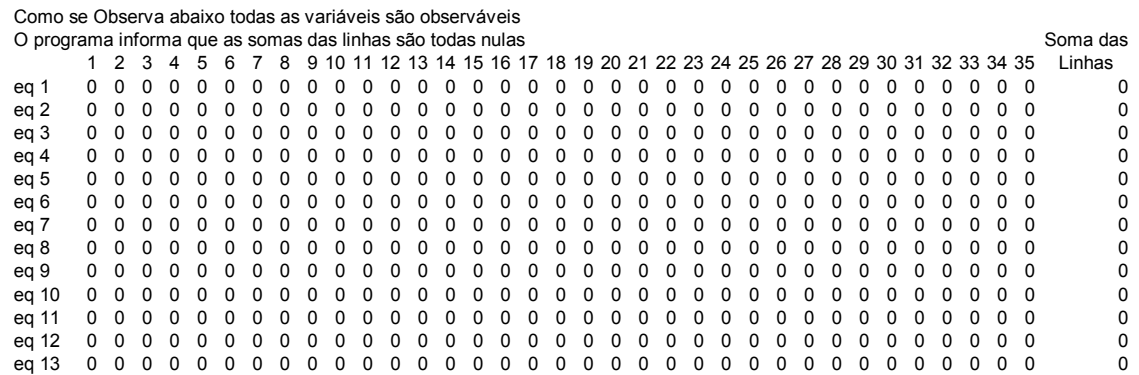

a seqüência de solução do sistema:

Equação(ões) 3 , 4 obtém a(s) variável(is) 8 , 10

Equação(ões) 1 obtém a(s) variável(is) 3

Equação(ões) 6 obtém a(s) variável(is) 18

Equação(ões) 7 obtém a(s) variável(is) 29

Equação(ões) 8 obtém a(s) variável(is) 18

Equação(ões) 9 obtém a(s) variável(is) 18

Equação(ões) 10 obtém a(s) variável(is) 26

Equação(ões) 11 obtém a(s) variável(is) 35

Equação(ões) 12 obtém a(s) variável(is) 29

Equação(ões) 13 obtém a(s) variável(is) 29

cuja interpretação detalhamos a seguir:

- 1. O sistema de 2 equações representadas pelas linhas 3 e 4, Equações (46) e (47) obtém-se as variáveis x8 e x10;
- 2. Com a equação representada pela linha 1, Equação (44) obtém-se a variável x3
- 3. Com a equação representada pela linha 6, Equação (49) obtém-se a variável x18
- 4. Com a equação representada pela linha 7, Equação (50) obtém-se a variável x29
- 5. Com a equação representada pela linha 8, Equação (51) obtém-se a variável x18
- 6. Com a equação representada pela linha 9, Equação (52) obtém-se a variável x18
- 7. Com a equação representada pela linha 10, Equação (53) obtém-se a variável x26
- 8. Com a equação representada pela linha 11, Equação (54) obtém-se a variável x35
- 9. Com a equação representada pela linha 12, Equação (55) obtém-se a variável x29
- 10. Com a equação representada pela linha 13, Equação (56) obtém-se a variável x29

Analisando esse resultado obtemos as seguintes informações para uso na etapa de reconciliação de dados:

- a) As equações representadas pelas linhas 2 e 5, Equações (45) e (48) não foram utilizadas para o processo de observabilidade. Portanto, são equações úteis para o modelo e restrição do processo de reconciliação de dados, pois nessas equações há condições de escrevê-las apenas com variáveis medidas.
- b) As equações representadas pelas linhas 6, 8 e 9, Equações (49), (51) e (52) observam a variável x18. Dessa forma duas dessas equações serão utilizadas como modelo de restrição para a reconciliação.
- c) As equações representadas pelas linhas 7, 12 e 13, Equações (50), (55) e (56) observam a variável x29. Da mesma forma essas duas dessas equações serão utilizadas como modelo de restrição para a reconciliação.

### **3.3. Preparando as equações para o modelo**

Como visto anteriormente acima após a identificação dos sensores adequados para se conseguir a observabilidade e redundância, identifica-se a existência de 6 equações redundantes, que são as Equações (45), (48), (51), (52), (55) e (56).

Redundância 1: Equação (45):

$$
x4 = x5^{\#} + x6^{\#}
$$
 (45)

Nessa equação todas as variáveis são medidas

Redundância 2: Equação (48):

 $x12^{\frac{\mu}{}} = x14 + x16$  (48)

Nessa equação todas as variáveis são medidas

Redundância 3: Equação (51):

 $x24 = x18 + x22^{\#}$  $(51)$ 

Nessa equação, as variáveis x24 e x22<sup>#</sup> são medidas; porém a variável x18 não o é. Mas pela Equação (49) x18 = x14 - x20<sup>#</sup>, sendo tanto a x14 como a x20<sup>#</sup> variáveis medidas. Logo, a equação para o modelo é  $x24 = x14 - x20^{\#} + x22^{\#}$ . Aqui todas as variáveis são medidas. Porém, para apresentá-la dentro de uma seqüência adequada no modelo, fica melhor escrever a equação na seguinte forma:

$$
x20^{\#} = x14 + x22^{\#} - x24
$$
\n(57)

Redundância 4: Equação (55):

$$
x33 = x29 + x31^{\frac{4}{5}} \tag{55}
$$

Nessa equação, as variáveis x33 e x31<sup>#</sup> são medidas, porém a variável x29 não o é. Da Equação (50) tiramos x29 = x16 – x27<sup>#</sup>, sendo tanto a x16 como a x27<sup>#</sup> variáveis medidas. Logo a equação para o modelo será  $x33 = x16 - x27^{\#} + x31^{\#}$ . Aqui todas as variáveis são medidas. Porém, para apresentá-la dentro de uma seqüência adequada no modelo, fica melhor escrever a equação na seguinte forma:

$$
x27^{\#} = x16 + x31^{\#} - x33
$$
\n<sup>(58)</sup>

### Redundância 5: Equação (52)

Essa equação representa o balanço de energia na operação de dessuperaquecimento da GV 09 A, que deve traduzir o seguinte processo: a variação da energia do vapor gerado na GV 09 A  $[m14*(Cp14_{in}*t14_{in} - Cp14_{out}*t14_{out} ]$  sendo  $Cp14_{in} = Cp14_{in} =$ 0,4921 kcal/kg K)] deve ser utilizado para:

- 1. Elevar a temperatura da BFW para o dessuperaquecedor até a temperatura de vaporização na pressão do sistema: energia sensível da corrente 12  ${[\text{m12*}Cp12_{\text{lin}}*(t12_{\text{vin}}-t12_{\text{lin}})]}; Cp12_{\text{lin}}=1,019 \text{ kcal/kg K}$
- 2. Vaporizar a corrente de BFW na temperatura de vaporização. O calor entálpico da corrente 12 é dado por (m12\*h12). O valor da entalpia deve ser calculado na

temperatura de saturação (t12<sub>vin</sub>= 523,15 K) correspondente à pressão do sistema;

3. E elevar a temperatura da corrente 12 (BFW para o dessuperaquecedor) até à temperatura final do vapor de 38 kg/cm<sup>2</sup>g  $(t14<sub>out</sub>)$  ou seja  ${[\text{m12*}(Cp12_{vout}*t12_{vout}-Cp12_{vin}*t12_{vin})]}$ .: Cp12<sub>vout</sub>= Cp12<sub>vin</sub> = 0,4921 kcal/kg  $K$ .

A Equação (52) no balanço de energia do sistema é

$$
m14*(Cp14in*t14in - Cp14out*t14out) = m12*h12 + m12*Cp12lin*(t12vin - t12lin) +m12*(Cp12vout*t12vout - Cp12vin*t12vin)
$$
(59)

Estabelece-se assim a seguinte correspondência entre as variáveis:

 $m14 = x22^{4}$ ;  $t14_{in} = x23$ ;  $t14_{out} = x25$ m12 = x18; t12<sub>vout</sub> = x25; t12<sub>lin</sub> = x19; t12<sub>vin</sub> = 523,15 K  $h12 = 409,81$  kcal/kg

Então em termos dessas variáveis a equação (52) passa a ser

$$
x22^{\#}*(Cp14_{in} * x23 - Cp14_{out} * x25) = x18 * h12 + x18 * Cp12_{lin} * (t12_{vin} - x19) +x18*(Cp12_{vout} * x25 - Cp12_{vin} * t12_{vin})
$$
 (60)

A equação do modelo deve conter apenas variáveis medidas. Pelo estudo da observabilidade, verifica-se que a variável x18 é observável através da Equação (51).

A Equação (51) é  

$$
x24 = x18 + x22^{\#}
$$
 (51)

Substituindo x18 na Equação (60) acima por:  $x18 = x24 - x22^{\#}$  obtém-se

$$
x22^{\#}*(Cp14_{in} * x23 - Cp14_{out} * x25) = (x24 - x22^{\#})*[h12 + Cp12_{lin} * (t12_{vin} - x19) + (Cp12_{vout} * x25 - Cp12_{vin} * t12_{vin})]
$$
(62)

$$
x22^{\#}*(Cp14_{in} * x23 - Cp14_{out} * x25) = x24*[h12 + Cp12_{lin} * (t12_{vin} - x19) +
$$
  
(
$$
(Cp12_{vout} * x25 - Cp12_{vin} * t12_{vin})] - x22^{\#}*[h12 +
$$

$$
Cp12_{\text{lin}}*(t12_{\text{vin}}-x19) + (Cp12_{\text{vout}}*x25 - Cp12_{\text{vin}}*t12_{\text{vin}})]
$$
\n(63)

$$
x24*[h12 + Cp12_{\text{lin}}*(t12_{\text{vin}}-x19) + (Cp12_{\text{vout}}*x25 - Cp12_{\text{vin}}*t12_{\text{vin}})] =
$$
  

$$
x22^{*}*(Cp14_{\text{in}}*x23 - Cp14_{\text{out}}*x25) + x22^{*}*[h12 + Cp12_{\text{lin}}*(t12_{\text{vin}}-x19) + (Cp12_{\text{vout}}*x25 - Cp12_{\text{vin}}*t12_{\text{vin}})]
$$
  
(64)

$$
x24 = x22^{\#} \{ (Cp14_{in} * x23 - Cp14_{out} * x25) + [h12 + Cp12_{lin} * (t12_{vin} - x19) +
$$
  
(
$$
Cp12_{vout} * x25 - Cp12_{vin} * t12_{vin}) \} / [h12 + Cp12_{lin} * (t12_{vin} - x19) +
$$
  
(
$$
Cp12_{vout} * x25 - Cp12_{vin} * t12_{vin}) ]
$$
 (65)

Nessa Equação (65) as variáveis x24, x25, x19, x22<sup>#</sup> e x23, são todas variáveis medidas.

### Redundância 6: Equação (56)

Essa equação representa o balanço de energia na operação de dessuperaquecimento da GV 09 B. A Equação (56) indica que: a variação da energia do vapor gerado na GV 09 B,  $[m19*(Cp19<sub>in</sub>*t19<sub>in</sub> - Cp19<sub>out</sub>*t19<sub>out</sub> com Cp19<sub>in</sub> = Cp19<sub>out</sub> = 0,4921kcal/kg K)]$ , é utilizado para:

- 1. Elevar a temperatura de BFW para o dessuperaquecedor até a temperatura de vaporização na pressão do sistema: energia sensível da corrente 18  $[m18*Cp18_{lin}*(t18_{vin} - t18_{lin})]$ ; Cp18<sub>lin</sub> = 1,019 kcal/kg K
- 2. Vaporizar a corrente de BFW na temperatura de vaporização. O calor entálpico da corrente 18 é dado por (m18\*h18). O valor da entalpia deve ser calculado na temperatura de saturação (t18vin= 523,15 K) correspondente à pressão do sistema;
- 3. E elevar a temperatura da corrente 18 (BFW para o dessuperaquecedor) até a temperatura final do vapor de 38 kg/cm<sup>2</sup>g  $(t19<sub>out</sub>)$  ou seja  $[m18*(Cp18<sub>vout</sub>*t18<sub>vout</sub> - Cp18<sub>vin</sub>*t18<sub>vin</sub>)]$ .: Cp18<sub>vout</sub> = Cp18<sub>vin</sub> = 0,4921 kcal/kg K

A Equação (56) no balanço de energia do sistema pode ser dado por:

$$
m19*(Cp19in*t19in - Cp19out*t19out) = m18*h18 + m18*Cp18lin*(t18vin - t18lin) +m18*(Cp18vout*t18vout - Cp18vin*t18vin)
$$
(66)

Estabelece-se assim as seguintes correspondências entre as variáveis:  $m19 = x31^{#}$ ;  $t19_{in} = x32;$   $t19_{out} = x34$ m18 = x29; t18<sub>vout</sub> = x34; t18<sub>lin</sub> = x30; t18<sub>vin</sub> = 523,15 K  $h18 = 409,81$  kcal/kg

Então em termos dessas variáveis a equação (66) ganha a forma

$$
x31^{\#}*(Cp19_{in} * x32 - Cp19_{out} * x34) = x29 * h18 + x29 * Cp18_{lin} * (t18_{vin} - x30) + x29 * (Cp18_{vout} * x34 - Cp18_{vin} * t18_{vin})
$$
 (67)

Substituindo x29 na Equação (67) acima por:  $x29 = x33 - x31^{\frac{\pi}{6}}$  obtém-se

$$
x31^{#}(Cp19_{in}*x32 - Cp19_{out}*x34) = (x33 - x31^{#})*[h18 + Cp18_{lin}* (t18_{vin}-x30) + (Cp18_{out}*x34 - Cp18_{vin}*t18_{vin})]
$$
(68)

$$
x31^{\#} (Cp19_{in} * x32 - Cp19_{out} * x34) = x33*[h18 + Cp18_{lin} * (t18_{vin} - x30) +
$$
  
\n(Cp18<sub>vout</sub>\*x34 - Cp18<sub>vin</sub>\*t18<sub>vin</sub>)] - x31<sup>#</sup>\*[h18 +  
\nCp18<sub>lin</sub>\* (t18<sub>vin</sub> - x30) + (Cp18<sub>vout</sub>\*x34 -  
\nCp18<sub>vin</sub>\*t18<sub>vin</sub>)] (69)

$$
x33*[h18 + Cp18_{lin}*(t18_{vin}-x30) + (Cp18_{vout}*x34 - Cp18_{vin}*t18_{vin})] = x31^{#}(Cp19_{in} *x32 - Cp19_{out}*x34) + x31^{#}(h18 + Cp18_{in}*(t18_{vin}-x30) + (Cp18_{vout}*x34 - Cp18_{vin}*(t18_{vin})])
$$
\n(70)

$$
x33 = x31^{\#} \{ (Cp19_{in} * x32 - Cp19_{out} * x34) + [h18 + Cp18_{lin} * (t18_{vin} - x30) + (Cp18_{vout} * x34 - Cp18_{vin} * t18_{vin}) ] / [h18 + Cp18_{lin} * (t18_{vin} - x30) + (Cp18_{vout} * x34 - Cp18_{vin} * t18_{vin}) ]
$$
\n(71)

Na Equação (71) as variáveis x33, x34, x30, x31<sup>#</sup> e x32 são todas variáveis medidas.

### **3.4. Caracterização dos Dados**

Identifica-se através das equações redundantes (Equações (45), (48), (57), (58), (65) e (71)) que o modelo contém 6 variáveis de saída (x4, x12<sup>#</sup>, x20<sup>#</sup>, x24, x27<sup>#</sup> e x33<sup>#</sup>) e 12 variáveis de entrada (x5<sup>#</sup>, x6<sup>#</sup>, x14, x16, x19, x22<sup>#</sup>, x23, x25, x30, x31, x32, x34). Portanto, de um total de 35 variáveis, 18 delas podem ser ajustadas pelo procedimento de reconciliação de dados.

Cada um desses 18 conjuntos de dados precisa ser caracterizado em relação à variabilidade da medida. Para isso, uma rotina de identificação de variância em janelas móveis de dados foi desenvolvida. Essa técnica de caracterização de variâncias em janelas móveis torna possível identificar quando as informações obtidas na planta apresentam uma variação associada à mudança de capacidade da planta ou quando uma variação é essencialmente constante (provavelmente relacionada ao erro do instrumento).

As variâncias foram calculadas como medidas das variâncias obtidas para janelas de dados móveis de tamanho fixo, usando todos os dados organizados numa tabela. Uma janela de tamanho 5, continha 5 dados consecutivos da tabela. Se um total de 35 dados estava disponível, havia (35-5) 30 conjuntos consecutivos de dados. O valor mostrado na figura é o valor médio das variâncias de cada uma das 30 janelas com 5 dados. Para variáveis intensivas (ou seja, aquelas que não variam com a capacidade da planta) o valor médio das variâncias se apresenta aproximadamente constante com o aumento do tamanho das janelas. Já para as variáveis extensivas, essas variâncias aumentam com o aumento do tamanho da janela, indicando a mudança da condição de operação. A variância utilizada como dado de entrada para o programa estimador foi aquela calculada para janelas de tamanho 2. Admite-se implicitamente que as pequenas diferenças observadas entre medidas obtidas para diferentes capacidades da planta refletem essencialmente a variabilidade do processo, quando os dados estão organizados

em ordem crescente de capacidade e quando o aumento de capacidade em cada linha da tabela é pequeno.

A Figura 4.7 mostra o comportamento das variâncias calculadas para janelas de diferentes tamanhos para uma variável intensiva. A Figura 4.8 mostra o comportamento das variâncias calculadas para janelas de diferentes tamanhos para uma variável extensiva. A Tabela 4.5 mostra as variâncias utilizadas para cada uma das variáveis que estão presentes nas equações redundantes usadas como dados de entrada do programa estimador.

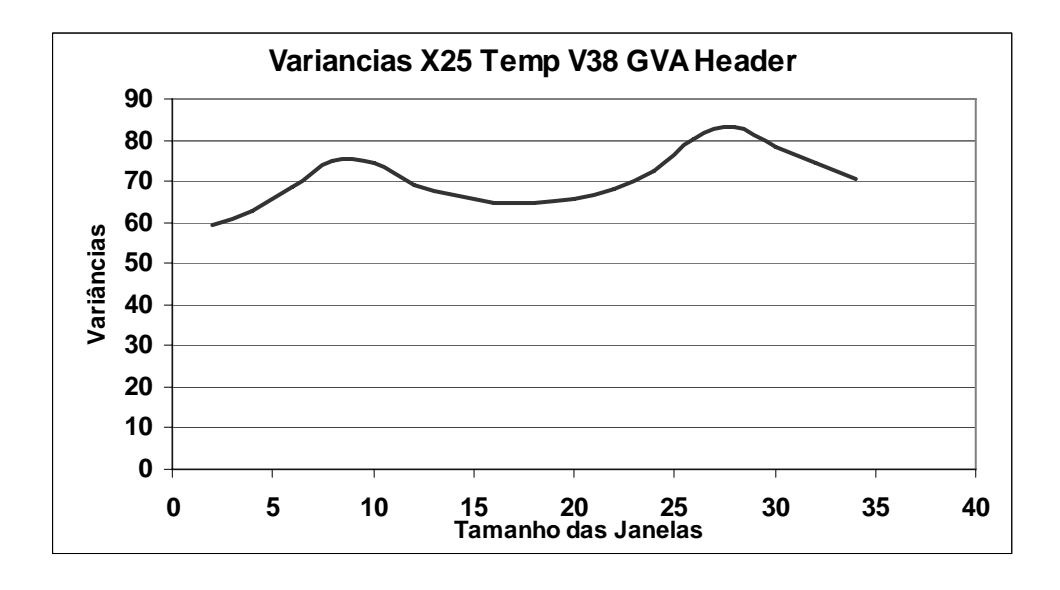

Figura 4.7 – Variâncias calculadas para uma variável intensiva – pouca variação das variâncias

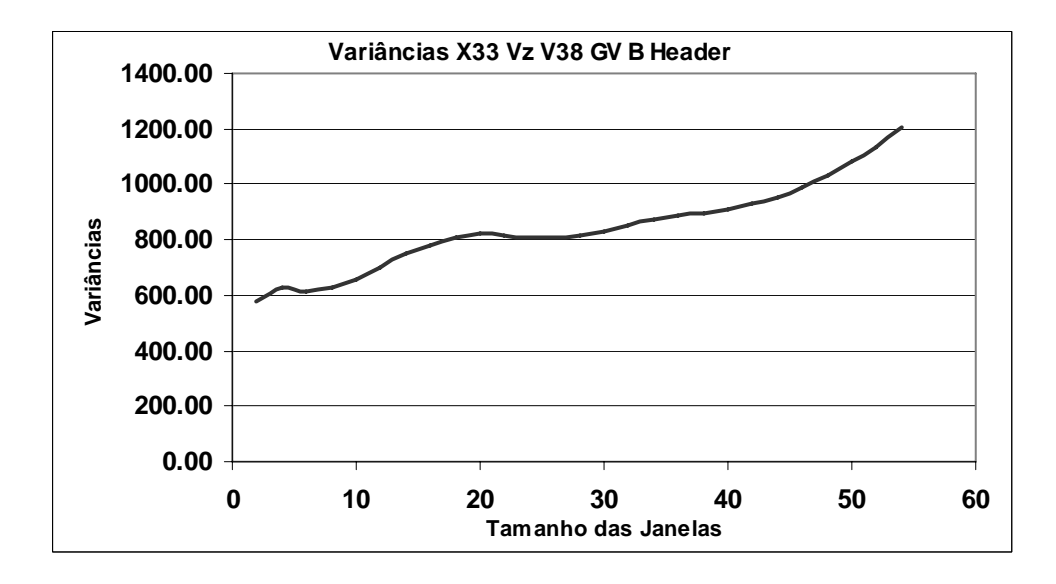

Figura 4.8 – Variâncias calculadas para uma variável extensiva – grande variação das variâncias

| 1 adeia 4.5 –        | variancias das variaveis |             |
|----------------------|--------------------------|-------------|
| Variável             | Variância( $\sigma^2$ )  | Unidades    |
| x4                   | 4552,46                  | (t/d)       |
| $x5^{\#}$            | 4552,46                  | (t/d)       |
| $x6^{\#}$            | 4552,46                  | (t/d)       |
| x12#                 | 4552,46                  | (t/d)       |
| x14                  | 627,38                   | (t/d)       |
| x16                  | 627,38                   | (t/d)       |
| x19                  | 0,299                    | $\rm ^{o}C$ |
| $x20^{\text{#}}$     | 627,38                   | (t/d)       |
| $x22^{\overline{x}}$ | 627,38                   | (t/d)       |
| x23                  | 42,22                    | $(^{0}C)$   |
| x24                  | 550,68                   | (t/d)       |
| x25                  | 70,47                    | ${}^{0}C$   |
| $x27$ <sup>#</sup>   | 627,38                   | (t/d)       |
| x30                  | 0,485                    | $\iota^o C$ |
| $x31^{\overline{x}}$ | 627,38                   | (t/d        |
| x32                  | 2,87                     |             |
| x33                  | 580,30                   | (t/d)       |
| x34                  | 34,16                    | $\rm ^{o}C$ |

 $T_{\text{cholo}}$  4.5 – Variá

#### **3.5. Reconciliação dos Dados**

A lista de dados utilizados para cálculos de variâncias e os arquivos com os dados utilizados para o ESTIMA é apresentada no Apêndice B. A Tabela 4.2 mostra algumas situações de produção do complexo industrial. O período 10 caracteriza uma condição de produção de baixa capacidade de uma das duas plantas do complexo. Já o período 9 caracteriza uma condição de capacidade máxima das duas plantas, característica essa que ocorre na maior parte do tempo em que as plantas estão operando. Esses dois conjuntos de dados são tomados aqui como exemplo.

É oportuno lembrar que os sensores indicados tanto para garantir a observabilidade, e a redundância não foram efetivamente instalados na planta. As informações relacionadas a esses sensores foram obtidas através do cálculo usando as mesmas equações do modelo de restrição. Portanto, para essas variáveis não há de fato ajuste significativo após a execução do programa estimador.

Inicialmente mostra-se o resultado da estimação para o período 10. A Tabela 4.6 mostra os valores medidos e os respectivos valores reconciliados. A tabela 4.7 mostra os demais valores medidos e os valores observados, utilizando-se os valores reconciliados.

Tabela 4.6 – Valores Medidos e Reconciliados- Período de Produção 10

| Vari-<br>ável                                     | Uni-<br>dade | Valor<br>Me-<br>dido | Valor<br>Recon-<br>ciliado | Vari-<br>ável | Valor<br>Me-<br>dido | Valor<br>Medi<br>do | Valor<br>Recon-<br>ciliado | Vari-<br>ável | Uni-<br>dade | Valor<br>Me-<br>dido | Valor<br>Recon-<br>ciliado |
|---------------------------------------------------|--------------|----------------------|----------------------------|---------------|----------------------|---------------------|----------------------------|---------------|--------------|----------------------|----------------------------|
| x1                                                | t/d          |                      |                            | x13           | $^{\circ}$ C         |                     |                            | x25           | K            | 662.3                | 662.3                      |
| x2                                                | t/d          |                      |                            | x14           | t/d                  | 443.1               | 441.3                      | x26           | t/d          |                      |                            |
| x3                                                | t/d          |                      |                            | x15           | $^{\circ}$ C         |                     |                            | x27#          | t/d          | 445.3                | 444.7                      |
| $\frac{x4}{x5^{\#}}$                              | t/d          | 1112.0               | 1078.1                     | x16           | t/d                  | 453.0               | 450.5                      | x28           | $^{\circ}$ C |                      |                            |
|                                                   | t/d          | 215.9                | 249.8                      | x17           | $^{\circ}$ C         |                     |                            | x29           | t/d          |                      |                            |
| $\frac{x6^{\#}}{x7^{\#}}$<br>$\frac{x7^{\#}}{x8}$ | t/d          | 794.4                | 828.3                      | x18           | t/d                  |                     |                            | x30           | Κ            | 404.2                | 404.2                      |
|                                                   | $^{\circ}$ C | 78.0                 | 78.0                       | x19           | Κ                    | 402.6               | 402.6                      | x31           | t/d          | 423.8                | 423.8                      |
|                                                   | t/d          |                      |                            | $x20^{\#}$    | t/d                  | 440.9               | 439.6                      | x32           | K            | 669.5                | 669.5                      |
| x9                                                | $^{\circ}$ C |                      |                            | x21           |                      |                     |                            | $x33^{\#}$    | t/d          | 429.5                | 429.5                      |
| x10                                               | t/d          |                      |                            | $x22^*$       | t/d                  | 433.4               | 433.3                      | x34           | K            | 653.2                | 653.2                      |
| x11                                               | $^{\circ}$ C |                      |                            | x23           | Κ                    | 667.0               | 667.0                      | x35           | t/d          |                      |                            |
| $x12^{\#}$                                        | t/d          | 869.2                | 891.7                      | x24           | t/d                  | 434.8               | 434.9                      |               |              |                      |                            |

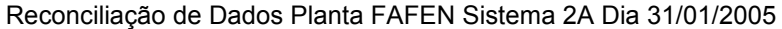

# : Sensores indicados

Tabela 4.7 – Solução para o Período de Produção 10

| Vari-<br>ável | Uni-<br>dade | Valor<br>Me- | Valor<br>Recon- | Vari-<br>ável | Uni-<br>dade | Valor<br>Me- | Valor<br>Recon- | Vari-<br>ável      | Uni-<br>dade | Valor<br>Me- | Valor<br>Recon- |
|---------------|--------------|--------------|-----------------|---------------|--------------|--------------|-----------------|--------------------|--------------|--------------|-----------------|
|               |              | dido         | ciliado         |               |              | dido         | ciliado         |                    |              | dido         | ciliado         |
| x1            | t/d          | 695.7        | 695.7           | x13           | $^{\circ}$ C | 128.5        | 128.5           | x25                | Ιĸ           | 662.3        | 662.3           |
| x2            | t/d          | 601.1        | 601.1           | x14           | t/d          | 443.1        | 441.3           | x26                | t/d          |              | 6.3             |
| x3            | t/d          |              | 218.7           | x15           | $^{\circ}$ C | 128.5        | 128.5           | $x27$ <sup>#</sup> | t/d          | 445.3        | 444.7           |
| lx4           | t/d          | 1112.0       | 1078.1          | x16           | t/d          | 453.0        | 450.5           | x28                | $^{\circ}$ C | 128.5        | 128.5           |
| $x5^{\#}$     | t/d          | 215.9        | 249.8           | x17           | $^{\circ}$ C | 128.5        | 128.5           | x29                | t/d          |              | 5.7             |
| $x6^{\#}$     | t/d          | 794.4        | 828.3           | x18           | t/d          |              | 1.7             | x30                | ΙK           | 404.2        | 404.2           |
| $x7^{\#}$     | °C           | 78.0         | 78.0            | x19           | K            | 402.6        | 402.6           | x31                | t/d          | 423.8        | 423.8           |
| x8            | t/d          |              | 172.7           | $x20^{\#}$    | t/d          | 440.9        | 439.6           | x32                | ΙK           | 669.5        | 669.5           |
| x9            | $^{\circ}$ C | 156.5        | 156.5           | x21           | $^{\circ}$ C | 128.5        | 128.5           | $x33^{\text{\#}}$  | t/d          | 429.5        | 429.5           |
| x10           | t/d          |              | 109.3           | $x22^*$       | t/d          | 433.4        | 433.3           | x34                | ΙK           | 653.2        | 653.2           |
| x11           | °C           | 128.5        | 128.5           | x23           | ΙK           | 667.0        | 667.0           | x35                | t/d          |              | 20.9            |
| $x12^{\#}$    | lt/d         | 869.2        | 891.7           | x24           | t/d          | 434.8        | 434.9           |                    |              |              |                 |

Reconciliação de Dados Planta FAFEN Sistema 2A Dia 31/01/2005 - Solução do Sistema

# : Sensores indicados

As Tabelas 4.8 e 4.9 apresentam os resultados obtidos para o período de produção 9, em que as plantas estão com capacidades máximas.

Vari- | Uni- | Valor | Valor | | Vari- | Uni- | Valor | Valor | | Vari- | Uni- | Valor | Valor ável | dade | Me- | Recon- | | ável | dade | Me- | Recon- **| |** ável | dade | Me- | Recon**dido ciliado dido ciliado dido ciliado** x1 t/d t x13  $^{\circ}$ C x25 K 666.4 666.5 x2 t/d x14 t/d 511.2 509.1 x26 t/d  $x3$  t/d  $x15$   $^{\circ}$ C | | |  $x27^{\#}$  |t/d | 514.8 514.4 x4 |t/d |1469.3| 1430.1| x16 |t/d | 525.8| 522.6| x28 |°  $\overline{c}$  $x5^{\#}$  t/d 432.4 471.6  $x17$  °C C x29 t/d x6<sup>#</sup> |t/d | 919.3 | 958.5 |x18 |t/d | | |x30 |K | 405.2 | 405.2 x7<sup>#</sup> |°C | | | x19 |K | 403.6| 403.6**| x**31 |t/d | 481.1| 482.5 x8 t/d x20# t/d 508.9 507.4 x32 K 668.5 668.5 x9 <sup>o</sup>C C  $x21$   $^{\circ}$ C  $\vert$   $\vert$   $\vert$   $\times$ 33<sup>#</sup>  $\vert$ t/d  $\vert$  492.1 490.7 x10 t/d x22# t/d 495.6 495.9 x34 K 648.0 648.0  $x11$   $\degree$ C C x23 K 670.7 670.7 x35 t/d x12# t/d 1005.9 1031.7 x24 t/d 497.9 497.6

Reconciliação de Dados Planta FAFEN Sistema 2A Dia 18/01/2005

# : Sensores indicados

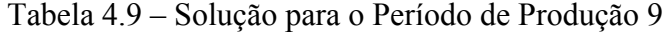

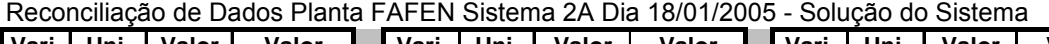

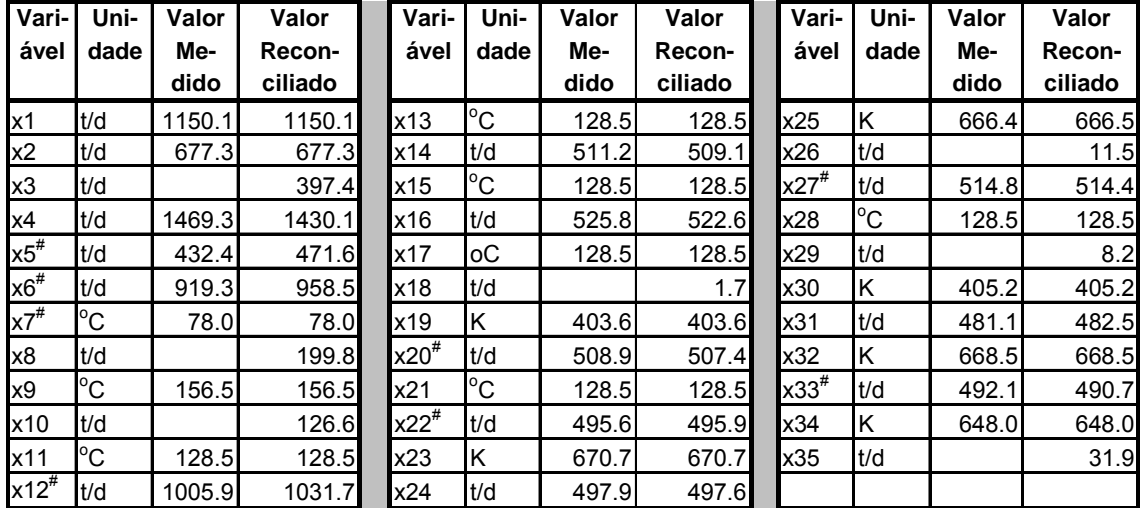

# : Sensores indicados

### **3.6. Analisando o Processo e Apresentando Propostas**

Obtidos os resultados da reconciliação, é possível extrair algumas conclusões a respeito do processo em análise. Para isso, os resultados da etapa de reconciliação são analisados à luz do fluxograma em estudo. O fluxograma estudado está representado na Figura 4.2 mostrada a seguir.

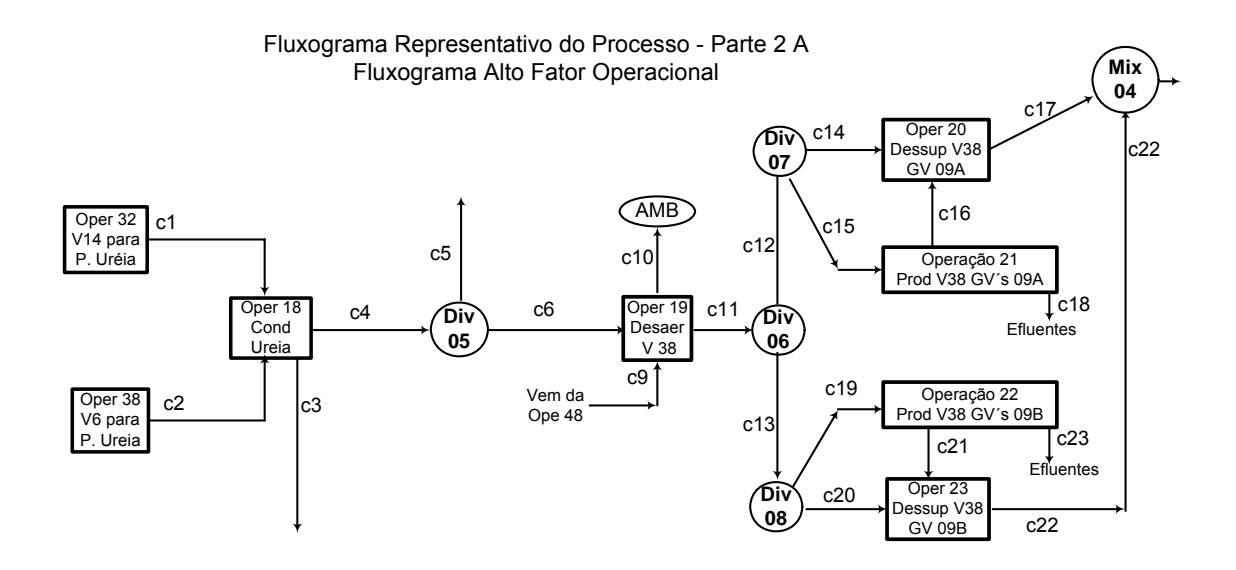

Figura 4.2 – Fluxograma objeto da aplicação

Os resultados do estudo de reconciliação, para duas situações de produção do complexo industrial, são apresentadas na Tabela 4.10 para capacidade reduzida (aproximadamente em 70%) e na Tabela 4.11 para capacidade máxima possível (aproximadamente 99 %). Em ambas as tabelas são destacadas algumas variáveis observadas, como matéria-prima para as principais conclusões da análise.

| Vari-           | Uni-         | Valor  | Valor   | Vari-      | Uni-         | Valor | Valor   | Vari-               | Uni-         | Valor | Valor   |
|-----------------|--------------|--------|---------|------------|--------------|-------|---------|---------------------|--------------|-------|---------|
| ável            | dade         | Me-    | Recon-  | ável       | dade         | Me-   | Recon-  | ável                | dade         | Me-   | Recon-  |
|                 |              | dido   | ciliado |            |              | dido  | ciliado |                     |              | dido  | ciliado |
| x1              | t/d          | 695.7  | 695.7   | x13        | $^{\circ}$ C | 128.5 | 128.5   | x25                 | Ιĸ           | 662.3 | 662.3   |
| x2              | t/d          | 601.1  | 601.1   | x14        | t/d          | 443.1 | 441.3   | x26                 | t/d          |       | 6.3     |
| x3              | t/d          |        | 218.7   | x15        | $^{\circ}$ C | 128.5 | 128.5   | $x27$ <sup>#</sup>  | t/d          | 445.3 | 444.7   |
| x4              | t/d          | 1112.0 | 1078.1  | x16        | t/d          | 453.0 | 450.5   | x28                 | $^{\circ}$ C | 128.5 | 128.5   |
| $x5^{\#}$       | t/d          | 215.9  | 249.8   | x17        | $^{\circ}$ C | 128.5 | 128.5   | x29                 | t/d          |       | 5.7     |
| x6 <sup>#</sup> | t/d          | 794.4  | 828.3   | x18        | t/d          |       | 1.7     | x30                 | ΙK           | 404.2 | 404.2   |
| $x7^{\#}$       | $^{\circ}$ C | 78.0   | 78.0    | x19        | K            | 402.6 | 402.6   | x31                 | t/d          | 423.8 | 423.8   |
| x8              | t/d          |        | 172.7   | $x20^{\#}$ | t/d          | 440.9 | 439.6   | x32                 | ΙK           | 669.5 | 669.5   |
| x9              | $^{\circ}$ C | 156.5  | 156.5   | x21        | $^{\circ}$ C | 128.5 | 128.5   | $\mathsf{k}33^{\#}$ | t/d          | 429.5 | 429.5   |
| x10             | t/d          |        | 109.3I  | "x22"      | t/d          | 433.4 | 433.3   | x34                 | ΙK           | 653.2 | 653.2   |
| x11             | $^{\circ}$ C | 128.5  | 128.5   | x23        | K            | 667.0 | 667.0   | x35                 | t/d          |       | 20.9    |
| $x12^{\#}$      | t/d          | 869.2  | 891.7   | x24        | t/d          | 434.8 | 434.9   |                     |              |       |         |

Tabela 4.10: Solução do Sistema para complexo com capacidade reduzida

Reconciliação de Dados Planta FAFEN Sistema 2A Dia 31/01/2005 - Solução do Sistema

# : Sensores indicados

Negrito: Variáveis e valores analisados

Tabela 4.11: Solução do Sistema para complexo com capacidade plena

|  | Reconciliação de Dados Planta FAFEN Sistema 2A Dia 18/01/2005 - Solução do Sistema |
|--|------------------------------------------------------------------------------------|
|  |                                                                                    |

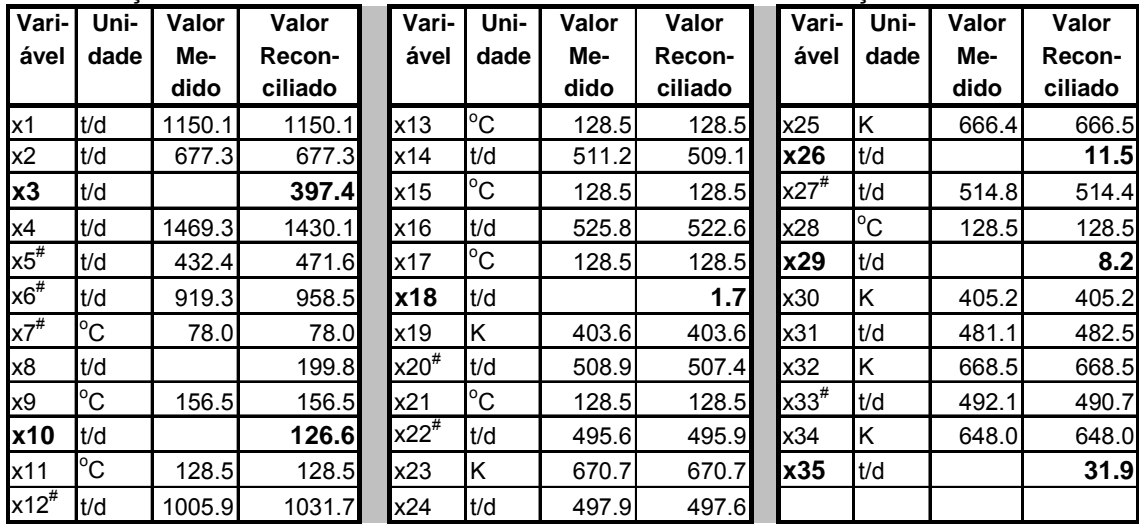

# : Sensores indicados

Negrito: Variáveis e valores analisados

## **3.6.1. Variável x3:**

Esta variável representa uma quantidade de condensado de vapor que é utilizada, para refrigeração de mancais de máquinas de processo. Em seguida, essa quantidade de água é direcionada para o sistema de efluentes. Para essa perda de condensado vale as seguintes observações:

- a) Como essa corrente é usada para refrigeração de mancais de máquinas a água utilizada tem qualidade acima da necessária para esse tipo de serviço. Embora as máquinas que a utilizam, sejam máquinas críticas que precisam de uma água aquecida para não provocar elevados gradientes térmicos nesses mancais, água de menor qualidade poderia ser usada para esse fim.
- b) Entre as duas condições de produção, houve um aumento de (397,4 – 218,7) 178,7 t/d. Esse aumento, não foi devido à necessidade do mancal, mas ao aumento de produção da unidade, que provocou um aumento no consumo de vapor e, em conseqüência, gerou mais condensado excedente. Isso demonstra que uma outra fonte de água menos nobre poderia substituir totalmente (ou seja os 397,7 t/d), esse condensado para essa aplicação.
- c) Como a planta opera 80% do tempo nessa condição, e considerando ainda que esse condensado é um substituto direto da água desmineralizada utilizada, para geração de vapor, cuja água tem um valor aproximado de R\$ 6,00 por tonelada, há um custo total de R\$ 696.244,00 por ano. O custo é muito elevado e deve ser levado em conta pela equipe de engenharia, para que se encontrem alternativas mais adequadas e compatíveis com o uso dessa água.

### **3.6.2. Variável x10**

Esta variável representa a corrente de vapor liberado para a atmosfera, através da operação de desaeração. O objetivo dessa operação é retirar oxigênio dissolvido do condensado. Sem prejuízo para essa operação, as seguintes propostas podem ser analisadas.

> a) A pressão de equilíbrio nesse equipamento é de 1,68 kg/cm<sup>2</sup>(g). Assim, trata-se de uma quantidade de vapor saturado com calor de condensação igual a 2178,5 kJ/kg ou 2073,00 BTU/kg, que dá

aproximadamente 2,07 MMBTU/t. São desperdiçados (126,6\*0,8\*365) 36.967 t/ano ou 76.521 MMBTU/ano. O preço da energia oriunda do gás natural é de R\$ 6,00 por MMBTU. Considerando uma eficiência de troca térmica de 70% em um trocador para recuperar essa energia (como, por exemplo, aquecendo o ar de combustão para os geradores de vapor, o que no momento não é feito), a quantidade de energia recuperável em reais é igual a R\$ 321.000 por ano.

b) Em termos de recuperação de condensado, a quantidade de água recuperada seria de 36.967 t/ano ou R\$ 221.800,00. A ressalva para o uso direto dessa água é que deve ser feita uma análise da quantidade de oxigênio dissolvido presente na água, para verificar qual o tratamento atual mais adequado para o processo.

### **3.6.3. Variáveis x18 e x29:**

Estas variáveis representam a quantidade de BFW para controlar a temperatura de vapor nas saídas dos geradores de vapor GV 09 A e GV 09 B, respectivamente. Sobre elas pode-se dizer:

- a) A variável x18 não muda com o aumento de capacidade, (permanecendo em 1,7 t/d). A variável que representa a temperatura a ser controlada, x25 é igual a 389  $^{\circ}$ C, em capacidade reduzida e igual a 393 °C, em condição de capacidade elevada. Portanto, estando abaixo de 400 °C espera-se que o valor da água utilizada para o dessuperaquecimento seja pequeno, ou até nulo, já que 400 oC é o limite superior de operação relacionado à resistência do equipamento.
- b) A variável x29 é igual a 5,7 t/d em capacidade reduzida e igual a 8,2 t/d, em capacidade elevada. A temperatura a ser controlada, x34 é igual a 380 °C em capacidade reduzida e igual a 374 °C, em condição de capacidade elevada. Algo de errado está provavelmente

acontecendo com o dessuperaquecedor do gerador de vapor GV09B, pois não é necessário o uso de dessuperaquecimento. Apesar disso, os dados mostram que existe consumo de água nesse equipamento.

- c) A proposta a ser analisada para esta situação é a total eliminação desse equipamento, pois existem indicações de que a válvula de controle instalada não tem condições de evitar uma passagem de água quando o controlador solicita que essa válvula fique totalmente bloqueada, dado que a temperatura a ser controlada está abaixo do "set point". Para garantir a segurança após a eliminação do dessuperaquecedor, pode-se instalar uma tubulação utilizando-se em alguns metros de tubos com um material mais nobre, que aceite uma temperatura máxima de operação mais elevada. Esse material poderia ser especificado inclusive, para atender situações transientes resultantes de emergências, paradas e partidas.
- d) O custo desse desperdício não é significativo, pois  $(1,7 + 8,2)$  9,9 t/d são equivalentes a R\$ 17.344,00 por ano. Porém, é difícil estimar o custo da ineficiência de operação das turbinas ao receberem um vapor com temperatura reduzida. Portanto, poucos metros de uma tubulação de um material especificado para uma temperatura mais elevada poderiam resolver facilmente esse problema, eliminando-se definitivamente esses dessuperaquecedores.

### **3.6.4. Variáveis x26 e x35**

As variáveis x26 e x35 são as quantidades de água, relacionadas à descarga de superfície dos tubulões de cada um dos geradores de vapor GV09A e GV09B. A proposta dessa descarga de superfície é drenar continuamente uma quantidade de água na interface líquido/vapor dentro do tubulão, como solução para retirar a sílica que se concentra nessa região. Isso é estabelecido nos projetos para evitar que a sílica seja carreada junto com o vapor e se deposite nas turbinas, provocando sérios acidentes nessas máquinas. Sem questionar essa funcionalidade, à luz dos resultados obtidos podem ser apresentadas as seguintes propostas:

- a) As quantidades de descarga na condição de capacidade reduzida são iguais a 5,7 e 20,9 t/d para as GV09A e GV09B respectivamente. Na condição de capacidade elevada, esses valores crescem para 8,2 e 31,9 t/d. Para o caso da GV09B não foi constatada qualquer quantidade de sílica presente no vapor desses geradores de vapor que justificasse tal aumento de consumo de água (a propósito desse controle, desde o início de operação da planta até o presente, o controle de sílica é feito medindo-se o teor de concentração de  $SiO<sub>2</sub>$ e os seus valores estão sempre abaixo da precisão do método, que é 0,01 ppm).
- b) Pode-se considerar que há um desperdício de (31,9 8,2, considerando a quantidade da GV09A como padrão suficiente) 23,7 t/d a preço de vapor, pois essa quantidade está em equilíbrio com o vapor a 38 kg/cm<sup>2</sup> g . Com esse nível de pressão, o vapor custa em torno de R\$30,00 por tonelada. Assim, o custo desse item é da ordem de R\$ 207.600,00 por ano;
- c) Para essa corrente, cabe ainda determinar qual seria de fato a quantidade necessária para o controle do teor de sílica no vapor, pois esse controle pode ser feito de forma intermitente, retirando-se uma quantidade da interface líquido/vapor através de um controle temporizado em freqüência e em duração de cada retirada.

As propostas aqui apontadas levam a um potencial de economia, da ordem de R\$ 1.463.988,00 o que é um valor bastante significativo, dado que representa cerca de 0,5% do faturamento anual da planta estimado em R\$ 266.000.000. Considerando-se que esse complexo vem operando nessa condição desde 1982 e o fato de que esta forma de operação dos sistemas está provocando desperdícios, já foram desperdiçados mais de trinta milhões de reais.

# **Capítulo V**

## **Conclusões e Sugestões**

### **1. Conclusões sobre a Metodologia**

Como visto ao longo deste trabalho:

- 1.1. A partir de um fluxograma de processo projetado ou em operação, é possível efetuar uma análise da quantidade de sensores instalados e a localização mais adequada para esses sensores visando dar observabilidade e redundância ao processo. Como sensores fica entendido toda e qualquer medida a ser efetuada (sensor de vazão, de temperatura, de pressão, de composição, ou qualquer outra medida adequada ao processo em análise);
- 1.2. É possível, a partir das medidas dos sensores, estabelecer a variabilidade dessas medidas para se obtenha uma estimação do valor mais provável da medida do sensor;
- 1.3. É possível utilizar um programa estimador, para obter as medidas reconciliadas;
- 1.4. É possível obter um conjunto de informações consistentes e adequadas para possibilitar um questionamento sobre o processo e viabilizar a obtenção de informações para avaliações econômicas, todas indispensáveis para o processo decisório.

### **2. Benefícios para a Engenharia de Processo com o Uso da Metodologia**

Engenharia de processos baseada na reconciliação de dados apresenta, os seguintes benefícios:

- 2.1. Identificação das variáveis de um processo em operação com um alto nível de confiança nos valores obtidos, garantido pelo procedimento de reconciliação de dados;
- 2.2. Melhoria do controle da qualidade, da precisão da identificação da produção e redução do nível de perdas, com uma melhor utilização da instrumentação de processo;
- 2.3. Estabelecer rotinas de análise ou indicar analisadores em linha, se sensores de composição da corrente forem incluídos na análise.

### **3. Sobre os resultados particulares obtidos**

3.1. Com o uso da metodologia visando obter observabilidade e redundância ao processo é possível economizar até R\$ 1,45 x  $10^6$ , que representa 0,5% do faturamento anual da planta.

#### **4. Sugestões**

Como sugestão para futuros trabalhos, cabe incentivar a identificação de modelos matemáticos empíricos que representem as principais operações industriais, visando disponibilizar para a engenharia de processo modelos que podem ser usados para análise de dados. Um maior número de equações pode proporcionar uma redução significativa do número de sensores, visando a busca da redundância para implementação da reconciliação de dados.

No caso específico, sugere-se a instalação dos instrumentos aqui identificados, para garantir a observabilidade e a redundância da planta industrial.

# **Referências Bibliográficas**

- ALBERS, J. E., 1977, "Online data reconciliation and error detection", *Hydrocarbon Processing*, v. 7, pp. 101-104.
- ALMAZY, G. A., SZTANO, T., 1975, "Checking and correction of measurements on the basis of linear system model", *Problems of Control and Information Theory*, v.4 pp. 57-69.
- ALVAREZ, J., ROMAGNOLI, J. A., STEPHANOPOULOS, G., 1981, "Variable measurement structures for the control of a tubular reactor", *Chemical Engineering Science*, v. 36, pp. 165-1712.
- BAGAJEWICZ, M. J., 1996, "On the Probability Distribution and Reconciliation and Parameter Estimation", *Computers & Chemical Engineering*, v 20, pp. 813-819.
- BAGAJEWICZ, M. J., 2000, "A Review of Recent Design Procedure for Water Networks in Refineries and Process Plants", *Computers & Chemical Engineering*, v. 24, pp. 2093 – 2113.
- BAGAJEWICZ, M. J., 2001, *Process Plant Instrumentation: Design and Upgrade.* Technomic Publishing Company. Pensilvania.
- BAGAJEWICZ, M. J., 2002, "A Review of Techniques for Instrumentation Design in Process Plants", *The Canadian Journal of Chemical Engineering*, v. 80, pp 3-16.
- BARD, Y., 1974, *Nonlinear Parameter Estimation*. New York. Academic Press.
- BHAT, S. A., SARAF, D. N., 2004, "Steady-State Identification Gross Error Detection, and data Reconciliation for Industrial Process Units", *Industrial Engineering and Chemistry Research*, v. 43, pp. 4323-4336.
- BIEGLER, L. T., DAMIANO, J., BLAU, G. E., 1986, "Nonlinear Parameter Estimation: a Case Study Comparison", *AICHE Journal*, v. 32, pp. 29-43
- BRITT, H.I., LUECKE, R.H., 1973, "The Estimation of Parameters in Nonlinear Implicit Models", *Technometrics*, v. 15, pp. 223-247
- BUSSANI, G. et al, 1995, "Application of data reconciliation and optimization procedure to hydrogen plant", *Computers & Chemical Engineering*, v. 19, pp. S299-S304
- CHAN, Z.S.H., NGAN, H.W.FUNG, Y.F., RAD, A. B., 2001, "An advanced evolutionary algorithm for parameter estimation of the discrete Kalman filter", *Computer Physics Communications*, v. 142, pp. 248-254
- CHEN, C., MATHIAS, P. M., 2002, "Applied Thermodynamics for Process Modeling", *AICHE Journal*, v. 48, pp 194-210.
- CHEN, J., BANDONI, A., ROMAGNOLI, J. A., 1998, "Outlier Detection in Process Plant Data", *Computers & Chemical Engineering*, v. 22, pp. 641-646.
- CHRISTIANSEN, L. J., BRUNICHE-OLSEN, N., CARTENSEN, J. M., SCHOEREDER, M., 1997, "Performance Evaluation of Catalytic Process", *Computers & Chemical Engineering*, v. 21, pp. S1179-S1184
- COCHINWALA, M., KURIEN, V., LALK, G., SHASHA, D., 2001, "Efficient Data Reconciliation", *Information Sciences*, v. 137, pp. 1-15
- CROWE, C. M., 1986, "Reconciliation of Process Flow Rates by Matrix Projection. Part II: The nonlinear Case", *AIChE Journal*, v 32, pp. 616-550
- CROWE, C. M., 1988, "Recursive Identification of Gross Errors in Linear Data Reconciliation", *AIChE Journal*, v. 34, pp 541-550.
- CROWE, C. M., 1989, "Observability and Redundancy of Process Data for Steady State Reconciliation", *Chemical Engineering Science*, v. 44, pp. 2909-2917.
- CROWE, C. M., 1992, "The Maximum-Power Test for Gross Errors in the Original Constraints in Data Reconciliation", *Canadian Journal of Chemical Engineering*, v. 70, pp. 1030-1036.
- CROWE, C. M., 1996a, "Data Reconciliation Progress and Challenges", *Journal Process Control*, v. 6, pp. 89-98.
- CROWE, C. M., 1996b, "Formulation of Linear Data Reconciliation Using Information Theory", *Chemical Engineering Science*, v. 51, pp. 3359-3366.
- CROWE, C. M., GARCIA CAMPOS, Y. A., HRYMAK, A., 1983, "Reconciliation of Process Flow Rates by Matrix Projection. Part I: Linear Case", *AIChE Journal*, v. 29, pp. 881-888.
- EDGAR, T.F., HIMMELBLAU, D. M., LADSON, N., 2001, *Optimization of Chemical Process*. 2 Ed. New York. McGraw-Hill.
- GOMES, J.F.S., 2002, *Procedimento para Minimização de Efluentes Aquosos*. Dissertação de Mestrado, EQ/UFRJ, Rio de Janeiro, RJ, Brasil.
- GROSDIDIER, P., 1998, "Understand Operation Information Systems", *Hydrocarbon Processing*, pp. 67-78.
- GROSSMANN, I. E., SARGENT, R.W.H., 1978, "Optimum Design of Chemical Plants with Uncertain Parameters", *AIChE Journal*, v. 24, pp. 1021-1028.
- GUPTA, G., NARASIMHAN, S., 1993, "Application of neural networks for gross error detection", *Industrial Engineering and Chemistry Research*, v. 32, pp. 1651-1660.
- HLAVÁCEK, V., 1977, "Analysis of a Complex plant-Steady state and transient Behavior", *Computers & Chemical Engineering*, v.1, pp. 75-80.
- HODOUIN, D., ALLIOT, N., FLAMENT, F., 1991, "A Hierarchical Procedure for Adjustment and Material Balancing of Mineral Process Data", *International Journal of Mineral Processing*, v. 32 pp. 213-221.
- JORDACHE, C., MAH, R.S.H., TAMHANE, A. C., 1985, "Performance Studies of the Measurement Test for Detecting of Gross Error in Process Data", *AICHE Journal*, v. 31 pp. 1187-1201.
- KELLY, J. D. , 1998, "A Regularization Approach to the Reconciliation of Constrained Data Sets", *Computers & Chemical Engineering*, v. 22, pp 1771-1788.
- KELLY, J. D. , 1998, "On Finding the Matrix Projection in the Data Reconciliation Solution", *Computers & Chemical Engineering*, v. 28, pp. 2837-2843.
- KELLY, J. D. , 2004, "Formulating large-scale quantity-quality bilinear data reconciliation Problems", *Computers & Chemical Engineering*, v. 28, pp. 357- 362.
- KELLY, J. D. , 2004, "Techniques for solving industrial nonlinear data reconciliation problems", *Computers & Chemical Engineering*, v. 28, pp. 2837-2843.
- KIM, I., LIEBMAN, M. J., EDGARD, T. F., 1990, "Robust Error-in-Variables Estimation Using Nonlinear Programming Techniques", *AIChE Journal*, v. 36, pp. 985-993.
- KRETSOVALIS, A., MAH, R.S.H, 1987, "Effect of Redundancy on Estimation Accuracy in Process Data Reconciliation", *Chemical Engineering Science*, v.42, pp. 2115-2121.
- KRETSOVALIS, A., MAH, R.S.H, 1988, "Observability and Redundancy Classification in Generalized Process Networks – I. Theorems", *Computers & Chemical Engineering*, v.12, pp 671-687.
- KUHEN, D. R. DAVIDSON, H., 1961, "Computer control", *Chemical Engineering Progress*, v.57, pp. 44-47.
- LIEBMAN M. J., EDGAR, T. F., 1988, "*Data reconciliation for Nonlinear Processes*", AIChE Annual Meeting. Washington DC.
- MACDONALD, R. J., HOWAT, C. S., 1988, "Data Reconciliation and Parameter Estimation in Plant Performance Analysis", *AIChE Journal*, v. 34, pp. 1-8.
- MADRON, F., VEVERKA, V., VANECEK, V., 1977, "Statistical Analysis of Material Balance of a Chemical Reactor", *AIChE Journal*, v. 23, pp 482-486.
- MAH, R. S. H., 1990, *Chemical Process Structures and Information Flows*, 1 Ed. Stoneham Butterworth.
- MAH, R. S. H., TAMHANE, A. C., 1982, "Detection of Gross Errors in Process Data", *AIChE Journal*, v. 28, pp 828-830.
- MAH, R.S.H., STANLEY, G. M., DOWNING, D. M., 1976, "Reconciliation and Rectification of Process Flow and Inventory Data", *Industrial Engineering Chemical and Process Design Development*, v. 15, No 1, pp 175-183.
- MORAD, K., YOUNG, B. R., SVRCEK, W. Y., 2005, "Rectification of plant measurements using a statistical framework", *Computers & Chemical Engineering*.
- NARASIMHAN, S., JORDACHE, C., 2000, *Data Reconciliation and Gross Error Detection*, Gulf Publishing, Houston, Texas.
- NARASIMHAN, S., MAH, R.S.H., 1987, "Generalizad Likelihood Ratio Method for Gross Error Detection", *AIChE Journal*, v. 33, pp 1514-1521.
- NOGITA, S., 1972, "Statistical test and Adjustment of Process Data", *Industrial Engineering and Chemical Process Design Development*, v.11, pp. 197-203.
- NORONHA, F. B., PINTO, J. C., MONTEIRO, J. L., LOBÃO, M. W., SANTOS, T. J., 1993, *Um Pacote Computacional para Estimação de Parâmetros e Projeto de Experimentos*, Relatório Técnico COPPE/UFRJ, Rio de Janeiro.
- OLIVEIRA JUNIOR, A. M., PINTO, J. C., LIMA, E. L., 2004, *A Importância da Detecção de Erros Grosseiros nos Processos Industriais*. XV Congresso Brasileiro de Engenharia Química, Curitiba, Brasil.
- OLIVEIRA JUNIOR, A. M., PINTO, J. C., LIMA, E. L., 2004, *Uma Proposta de Classificação de Variáveis no Mundo da Reconciliação de Dados de Processos Industriais*. XV Congresso Brasileiro de Engenharia Química, Curitiba, Brasil.
- OZYURT, D. B., PIKE, R. W., 2004, "Theory and Practice of Simultaneous Data Reconciliation and Parameter Estimation on Process Flowsheets", *Computers & Chemical Engineering*, v. 18, pp. S223-S227.
- PLACIDO, J., LOUREIRO, L. V., 1998, "Industrial Application of Data Reconciliation", *Computers & Chemical Engineering*, v. 22, pp. S1035-S1038.
- RAGOT, J., MAQUIN, D., BLOCH, G., GOMOLKA, W., 1990, "Observability and Variables Classification in Bilinear Process", *Journal of Automatic Control*-Journal A, v. 31, pp. 17-23.
- RAMIREZ, W., F., CHARLES, R. V., 1972, "Algorithms for structuring design calculations", *Chemical Engineering Science*, v. 27, pp. 2243-2254.
- RAY, W. H., 1981, *Advanced Process Control*. 1 Ed New York. Mcraw-Hill.
- REILY, P. M., PATINO-LEAL, H., 1981, "A Bayesian Study of the Error-in-Variables Model", *Technometrics*, v. 23, pp. 221-229.
- RIPPS, D. L., 1965, "Adjustment of Experimental Data", *Process Control and Apllied Mathematics*, v. 61, pp. 8-13.
- ROLLINS, D. K., DAVIS, J. F., 1992, "Unbiased Estimation of Gross Error in Process Measurements", *AICHE Journal*, v. 38 pp 563-572.
- ROMAGNOLI, J. A., GANI, R., 1983, "Studies of Distributed Parameter Systems: Decoupling the State-Parameter Estimation Problem", *Chemical Engineering Science*, v. 38, pp. 1831-1843.
- ROMAGNOLI, J. A., SANCHES, M. A., 2000, *Data processing and Reconciliation for Chemical Process Operation*. Process System Engineering. Vol. 2. Academic Press, London.
- ROMAGNOLI, J. A., STEPHANOPOULOS, G., 1980, "On the Rectification of Measurement Errors for Complex Chemical Plants – Steady State Analysis", *Chemical Engineering Science*, v. 35, pp. 1067-1081.
- ROMAGNOLI, J. A., STEPHANOPOULOS, G., 1981, "Rectification of Process Measurement Data in the Presence of Gross Errors", *Chemical Engineering Science*, v. 36, pp. 1849-1863.
- ROSENBERG, J., MAH, R. S. H., JORDACHE, C., 1987, "Evaluation of Schemes for Detecting and Identification of Gross Errors in Process Data", *Ind. & Eng. Chem. Proc. Des. Dev*. v. 26 pp. 555-564.
- SANCHEZ, M., ROMAGNOLI, J. A., 1996, "Use of Orthogonal Transformations in Data Classification – Reconciliation", *Computers & Chemical Engineering*, v. 20, pp. 483-493.
- SANCHEZ, M., BANDONI, A., ROMAGNOLI, J. A., 1992, "PLADAT: A Package for Process Variable Classification and Plant Data Reconciliation", *Computers & Chemical Engineering*. v. 16, pp. S499-S506.
- SAVELSKI, M. , BAGAJEWICZ, M., "On the Necessary Conditions of Optimality of Water Utilization Systems in Process Plants with Multiple Contaminants", *Chemical Engineering Science*, v. 58, pp. 5349 – 5362.
- SERTH, R. W., HEENAN, W. A., 1986, "Gross errors detection and data reconciliation in steam-metering systems", *AIChE Journal*, v. 32, pp. 733-742.
- SILVA, F.P.T., QEIROZ, E. M., PESSOA, F.L.P. (2001) "Multiple Contaminants Water Network Synthesis: A Heuristic Procedure". *Proceedings of Enpromer*, v I, pp. 79-84.
- SIMPSON, D. E., VOLLER, V. R., EVERETT, M. G., 1991, "An Efficient Algorithm for Mineral Processing Data Adjustment", *International Journal of Mineral Processing*, v. 31, pp. 73-96.
- STANLEY, G. M., MAH, R.S.H., 1977, "Estimation of Flows and Temperatures in Process Networks", *AIChE Journal*, v. 23, pp. 642-650.
- STANLEY, G. M., MAH, R.S.H., 1981, "Observability and Redundancy Classification in Process Networks", *Chemical Engineering Science*, v. 12, pp. 1941-1954.
- STANLEY, G. M., MAH, R.S.H., 1981, "Observability and Redundancy in Process Data Estimation", *Chemical Engineering Science*, v. 36, pp. 259-272.
- SUNDE, S., BERG, O. 2003, "Data Reconciliation and Fault Detection by Means of Plant-wide Mass and Energy Balances", *Progress in Nuclear Energy*, v. 43, pp. 97-104.
- SWARTZ, C.L.E., 1989 "Data Reconciliation for Generalized Flowsheet Application". *American Chemical Society National Meeting*, Dallas, Tex.
- TAMHANE, A. C., MAH, R.S.H., 1985, "Data Reconciliation and Gross error detection in Chemical Process Networks", *Technometrics*, v. 27, pp. 409-422.
- TERRY, P. A., HIMMELBLAU, D. M., 1993, "Data rectification and gross error detection in a steady state process via artificial neural networks", *Industrial Engineering and Chemistry Research*, v. 32, pp. 3020-3027.
- TJOA, I. B., BIEGLER, L. T., 1991b, "Simultaneous Strategy for Data Reconciliation and Gross Error Detection of Nonlinear Systems", *Computers & Chemical Engineering*, v. 15, pp. 679-690.
- TJOA, I. B., BIEGLER, L. T., 1992, "Reduced Successive Quadratic Programming Strategy for Errors-in-Variables Estimation", *Computers & Chemical Engineering*, v. 16, pp. 523-533.
- TONG, H., CROWE, C. M., 1995 "Detection of Gross Errors in Data Reconciliation by Principal Component Analysis", *AICHE Journal*, v. 41 pp. 1712-1722.
- VACLAVEK, V., 1969, "Studies on System Engineering III optimal Choice of The Balance Measurements in Complicated Chemical Engineering Systems", *Chemical Engineering Science*, v. 24, pp 947-955.
- VACLAVEK, V., LOUCKA, M., 1976, "Selection of Measurements necessary to Achieve Multicomponent Mass Balances in Chemical Plant", *Chemical Engineering Science*, v. 31, pp. 1109-1205.
- WEISS, G. H. ROMAGNOLI, J. A., ISLAM, K. A., 1996, "Data Reconciliation An Industrial Case Study", *Computers & Chemical Engineering*, v. 20, pp. 1441- 1449.
- WONGRATA, W., SRINOPHAKUN, T., SRINOPHAKUN, P., 2005, "Modified genetic algorithm for nonlinear data reconciliation", *Computers & Chemical Engineering*.
- YANG, Y., TEN, R., JAO, L., 1995, "A Study of Gross Error Detection and Data Reconciliation in Process Industries", *Computers & Chemical Engineering*, v. 19, pp. S217-S222.
- ZHANG, P., RONG, G., WANG, Y., 2001, "A New Method of Redundancy Analysis in Dat Reconciliation and its Application", *Computers & Chemical Engineering*, v. 25, pp. 941-949.

# **Apêndice A**

# **Códigos do Módulo Principal do Algoritmo de Classificação**

Listamos a seguir os códigos das rotinas, que compõem o módulo principal

utilizado no algoritmo de classificação proposto por essa dissertação de tese de

mestrado.

#### PROGRAM ClassVarV1out05

! Finalidade

! Obter um relatório de como calcular as variáveis de um conjunto de equações ! que representam um processo. Nessa seqüência de obtenção da solução das ! equações uma classificação das variáveis é obtida. Essa classificação determinará ! as variáveis medidas, as variáveis observáveis e as variáveis indeterminadas. ! Obtém-se também como resultado que equações são não utilizadas na solução das ! variáveis. Essas equações são ditas equações redundantes. Esse programa verifica ! a partir de uma matriz de representação das variáveis se existe sistemas de equações ! com até três equações a três variáveis

! Registro para Documentação do Programa

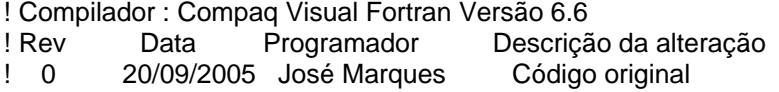

IMPLICIT NONE !Obriga declarar explicitamente as variáveis

!Declaração de Constantes: Vazio

!Declaração das variáveis

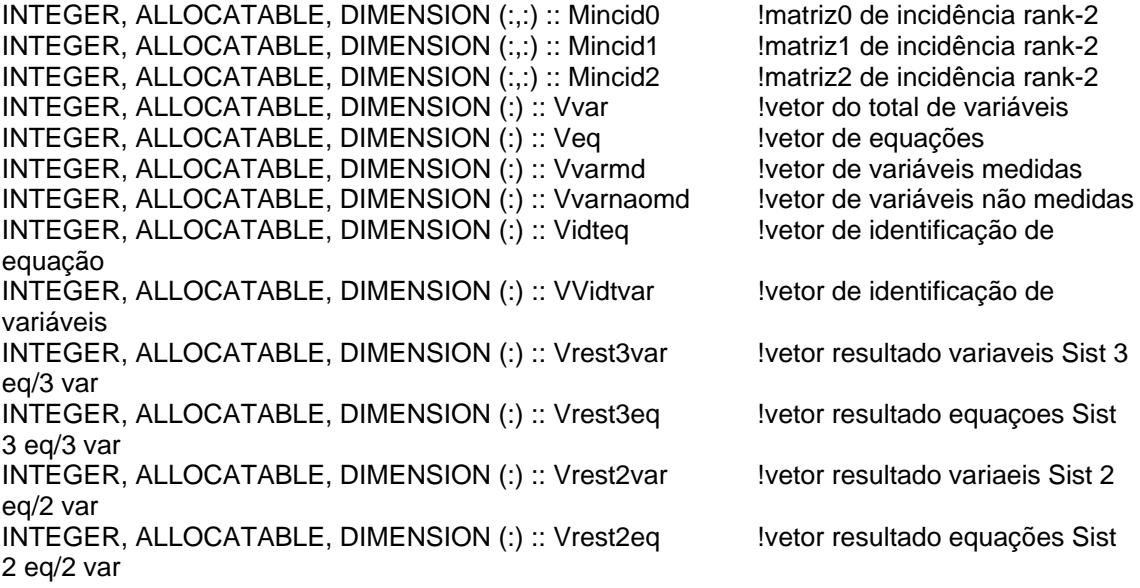

INTEGER, ALLOCATABLE, DIMENSION (:) :: Vrest1var !vetor resultado variaveis Sist 1 eq/1 var INTEGER, ALLOCATABLE, DIMENSION (:) :: Vrest1eq !vetor resultado equações Sist 1 eq/1 var INTEGER, ALLOCATABLE, DIMENSION (:) :: VsomaLinM2 !vetor resultado soma das linhas de Mincid2 CHARACTER(len=20) :: nomearq **EXECTER(len=20)**  $\blacksquare$   $\blacksquare$ dden INTEGER :: ic1, ic2, ic3, ic4, ic5 | Indices de Loop genéricos INTEGER :: n !Número de equações/variáveis do sistema INTEGER :: nvar **INTEGER** :: nvar INTEGER :: icvar !Contador do numero de variáveis INTEGER :: neq **but in the example of the example of the example of the equações** INTEGER :: iceq **but if the interval of the interval of the interval of the interval of the interval of the interval of the interval of the interval of the interval of the interval of the interval of the interval of the in** equações INTEGER :: ndvarmd **... interval in the variave of the variave is negatively** in the UNÚmero de variáveis medidas INTEGER :: ndvarnaomd !Número de variáveis não medidas INTEGER :: ierro !IOSTAT= 0 se Sucesso em leitura de arquivo INTEGER :: status1 !STAT= 0 se Sucesso em alocação LOGICAL :: confirma=.FALSE. !Confirma se existe sistema de equações LOGICAL :: eigual=.FALSE. !Confirma se a nova matriz é igual a anterior LOGICAL :: naoexiste=.FALSE. !Confirma que não existe sistema LOGICAL :: naoeigual=.TRUE. !Confirma que o numero maximo de elementos LOGICAL :: continuar = .TRUE. !Continuar verificando se existe sistemas INTEGER :: mais1vez | Nais uma rodada verificando sistemas INTEGER :: numele **interventos da la contrata de elementos da la contrata de elementos da la contrata de elementos da** matriz INTEGER :: ElemM1 **INTEGER** :: ElemM1 Mincid1 INTEGER :: ElemM2 **INTEGER** :: ElemM2 Mincid2 INTEGER :: tmVidt **INTEGER** :: tmVidt equações com 1 variável INTEGER :: ist  $\blacksquare$ equações com n variável

!Solicitar ao usuário o nome do arquivo contendo os dados de entrada WRITE (\*,100) 100 FORMAT (1X, 'Entre com o nome do arquivo de dados: ') READ (\*,'(A20)') nomearq

!Abrir arquivos de dados de entrada e de saída de resultados OPEN (UNIT=9, FILE=nomearq, STATUS='OLD', ACTION='READ', IOSTAT=ierro) OPEN (UNIT=19, FILE='SdClasVaria.DAT', STATUS='REPLACE', ACTION='WRITE')

!Executar o programa se abrir arquivos foi bem sucedido abrirarquivo: IF (ierro == 0) THEN

!A abertura do arquivo foi bem sucedida , portanto ler os dados

!Primeiro dado a ser medido: número de variáveis medidas READ (9,\*) ndvarmd WRITE (\*,10) ndvarmd 10 FORMAT (1X, 'Numero de variaveis medidas: ',I4) WRITE (19,10) ndvarmd ALLOCATE (Vvarmd(ndvarmd), STAT=status1) !alocado Vvarmd !Ler o vetor de variaveis medidas READ (9,\*) (Vvarmd(ic1), ic1=1, ndvarmd) WRITE (\*,20) Vvarmd 20 FORMAT (1X, 'As variaveis medidas sao: ',12I3) WRITE (19,20) Vvarmd !Na sequencia ler número de equações e número de variáveis READ (9,\*,IOSTAT=ierro) neq, nvar ndvarnaomd = nvar - ndvarmd WRITE (\*,30) neq, nvar, ndvarnaomd 30 FORMAT (1X, 'Num Equacoes: 'I3,' Num Var: ',I3,' Num Var Nao Med: ',I3) WRITE (19,30) neq, nvar, ndvarnaomd ! Alocar memória ALLOCATE (Vvarnaomd(ndvarnaomd), STAT = status1) !alocado Vvarnaomd ALLOCATE (Vvar(nvar), STAT = status1) !alocado Vvar ALLOCATE (Veq(neq), STAT = status1) !alocado Veq ALLOCATE (Mincid0(neq, nvar),STAT= status1) !alocado Mincid0 ALLOCATE (Mincid1(neq, nvar), STAT = status1) !alocado Mincid1 ALLOCATE (Mincid2(neq, nvar), STAT = status1) !alocado Mincid2 ALLOCATE (Vidteq(neq), STAT = status1) !alocado Vidteq ALLOCATE (VVidtvar(nvar), STAT = status1) !alocado

VVidtvar ALLOCATE (VsomaLinM2(neq), STAT = status1) !alocadi VsomaLinM2

```
! Alocação foi bem sucedida? Se sim, retorne para 
! o inicio do arquivo, e processe-o 
alocar:IF (status1 == 0) THEN
    READ (9, *)( (Mincid0(iceq, icvar), icvar =1, nvar), iceq = 1, neq)
    WRITE (*, 40) 
    WRITE (19,40) 
    40 FORMAT (1X, 'A matriz de incidencia original e: ',/) 
    WRITE (*, 50) ((Mincid0(iceq, icvar), icvar =1, nvar), iceq = 1, neq)
    WRITE (19, 50) ((Mincid0(iceq, icvar), icvar =1, nvar), iceq = 1, neq)
    50 FORMAT (1X, <nvar>I2) 
    !Populando Vvar
```

```
DO icvar = 1, nvar
    Vvar(icvar) = icvar 
END DO
```
!Populando Veq

DO  $iceq = 1$ , neq

```
Veq(iceq) = iceqEND DO 
!Populando VsomaLinM2 
DO iceq = 1, neq
   VsomaLinM2(iceq) = 0
END DO 
! Módulo de Cálculos 
Mincid1 = Mincid0Vvarnaomd = Vvar - Vvarmd 
!Substitui por zero os elementos da Mincid1 
!Se o elemento pertencer a Vvarmd 
alfaN1:DO ic1 = 1, ndvarmd 
   alfaN11:DO iceq = 1, neq
       alfaN111:DO icvar=1, nvar 
           alfaN111Se1:IF (icvar == Vvarmd(ic1)) THEN 
               Mincid1(iceq, icvar) = 0ELSE 
           END IF alfaN111Se1 
       END DO alfaN111 END DO alfaN111
       variavel/coluna 
   END DO alfaN11 !Próxima 
   equação/linha 
END DO alfaN1 !Proxima 
comparação 
Mincid2 = Mincid1 
WRITE (*, 60) 
WRITE (19,60) 
60 FORMAT (1X,/,'A matriz de incidencia 2 e: ',/) 
WRITE (*, 70) ((Mincid2(iceq, icvar), icvar =1, nvar), iceq = 1, neq)
WRITE (19, 70) ((Mincid2(iceq, icvar), icvar =1, nvar), iceq = 1, neq)
70 FORMAT (1X, <nvar>I2) 
!Após substituição das variáveis medidas 
!Inicia-se o uso das subrotinas 
naoexiste = .FALSE. 
continuar = .TRUE. 
betaN1: DO 
   laA1N3: DO iceq = 1, neq
       VsomaLinM2(iceq) = 0
   END DO laA1N3 
   n = 3CALL sistNeqNvar (n, neq, nvar, Mincid2, Vidteq, VVidtvar, confirma, ist) 
   betaN1Se1: IF (confirma == .TRUE.) THEN 
       ALLOCATE (Vrest3var(ist), STAT = status1) 
              !alocado Vrestvar 
       ALLOCATE (Vrest3eq(ist), STAT = status1) 
              !alocado Vresteq 
       DO ic1 = 1, ist
           Vrest3eq(ic1) = Vidteq(ic1) 
           Vrest3var(ic1) = VVidtvar(ic1) 
       END DO 
       WRITE (19,*) 'Equacoes/linhas Sistema 3 eq 3 var',Vrest3eq 
       WRITE (19,*) 'Variaveis/colunas Sistema 3 eq 3 var',Vrest3var 
       Mincid1=Mincid2
```

```
ELSE 
END IF betaN1Se1 
n = 2CALL sistNeqNvar (n, neq, nvar, Mincid2, Vidteq, VVidtvar, confirma, ist) 
betaN1Se2:IF (confirma == .TRUE.) THEN 
    ALLOCATE (Vrest2var(ist), STAT = status1) 
            !alocado Vrestvar 
    ALLOCATE (Vrest2eq(ist), STAT = status1) 
            !alocado Vresteq 
    DO ic1 = 1, ist
        Vrest2eq(ic1) = Vidteq(ic1) 
        Vrest2var(ic1) = VVidtvar(ic1) 
    END DO 
    WRITE (19,*) 'Equacoes/linhas Sistema 2 eq 2 var',Vrest2eq 
    WRITE (19,*) 'Variaveis/colunas Sistema 2 eq 2 var',Vrest2var 
    Mincid1 = Mincid2 
ELSE
END IF betaN1Se2 
n=1CALL sist1eq1var (neq, nvar, Mincid2, Vidteq, VVidtvar, confirma, tmVidt) 
betaN1Se3:IF (confirma == .TRUE.) THEN 
    ALLOCATE (Vrest1var(tmVidt), STAT = status1) 
            !alocado Vrestvar 
    ALLOCATE (Vrest1eq(tmVidt), STAT = status1) 
            !alocado Vresteq 
    DO ic1 = 1, tmVidt
        Vrest1eq(ic1) = Vidteq(ic1) 
        Vrest1var(ic1) = VVidtvar(ic1) 
    END DO 
    WRITE (19,*) 'Equacoes/linhas Sistema 1 eq 1 var',Vrest1eq 
    WRITE (19,*) 'Variaveis/colunas Sistema 1 eq 1 var',Vrest1var 
    Mincid1 = Mincid2
ELSE 
END IF betaN1Se3 
WRITE (19,690) 
690 FORMAT(1X,'A matriz 1 e:',/) 
WRITE (19, 700) ((Mincid1(iceg, icvar), icvar =1, nvar), iceq = 1, neg)
700 FORMAT (1X, <nvar>I2) 
WRITE(19,790) 
790 FORMAT(1X, 'A matriz 2 e: ',/) 
WRITE (19, 800) ((Mincid2(iceq, icvar), icvar =1, nvar), iceq = 1, neq)
800 FORMAT (1X, <nvar>I2) 
!Para continuar analisando sistemas, ou sair do
```

```
!DO WHILE testar se ainda existe linhas na matriz cuja soma seja 
ligual a 1. Se existir sai do DO WHILE, se não, testa mais uma
!Vez se existe sistemas com 3 ou 2 equações e sai do DO WHILE
```

```
la1N3: DO iceq = 1, neq
     la1N4: DO icvar = 1, nvar 
           VsomaLinM2(iceq) = Mincid2(iceq, icvar) + VsomaLinM2(iceq) 
     END DO la1N4 IMuda para próxima
     variável/coluna 
END DO la1N3 intervalso de la contrata de la contrata de la contrata de la contrata de la contrata de la contrata de la contrata de la contrata de la contrata de la contrata de la contrata de la contrata de la contrata de
equação/linha
```
WRITE (19,\*) VsomaLinM2

```
la2N3: DO iceq = 1, neq
```
```
!Verifica se a soma da linha é igual a 1 
            la2N3Se1: IF (VsomaLinM2(iceq) == 1) THEN 
                continuar = .TRUE. 
                mais1vez = 0ELSE 
                continuar = .FALSE. 
            END IF la2N3Se1 
        END DO la2N3 
        mais1vez = mais1vez + 1WRITE(19,*) continuar, mais1vez 
        betaN1Se5: IF ((continuar ==.FALSE.) .AND. (mais1vez == 2)) THEN 
            naoexiste = .TRUE. 
        END IF betaN1Se5 
        IF (naoexiste ==.TRUE.) EXIT 
    END DO betaN1 
ELSE 
END IF alocar 
!Dar saída para a última matriz de incidência
```
WRITE (\*, \*) 'Concluido ' WRITE (19, \*) 'Concluido ' ELSE END IF abrirarquivo CLOSE (UNIT=9) CLOSE (UNIT=19) END PROGRAM

#### **Subrotina para identificar sistemas de equação 1 equação 1 variável**

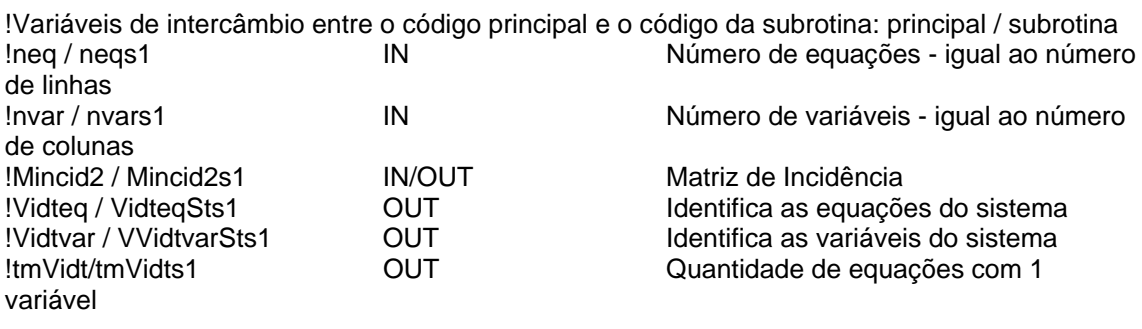

SUBROUTINE sist1eq1var (neqs1, nvars1, Mincid2s1, VidteqSts1, VVidtvarSts1, confirmas1,tmVidts1)

!Finalidade !Encontrar equações em Mincid2s1 que atenda ao sistema 1 equação 1 variável

! Registro para Documentação do Programa

- ! Compilador : Compaq Visual Fortran Versão 6.6
- ! Rev Data Programador Descrição da alteração
- ! 0 23/09/2005 José Marques Código original

variáveis

IMPLICIT NONE **IMPLICIT** NONE **.** IObriga declarar explicitamente as

!Variáveis passadas pelo programa principal - Variáveis de entrada da subrotina INTENT(INOUT) :: Mincid2s1

INTEGER, INTENT(IN) :: neqs1 !Numero de variáveis na subrotina 1 INTEGER, INTENT(IN) :: nvars1 !Numero de equações INTEGER, DIMENSION(neqs1, nvars1):: Mincid2s1 !Matriz de incidência status atualizado INTENT(OUT) :: VidteqSts1, VVidtvarSts1 !Vetores de saida INTEGER, DIMENSION(neqs1) :: VidteqSts1 !Vetor de saida das equações INTEGER, DIMENSION(nvars1) :: VVidtvarSts1 !Vetor de saida das variáveis INTEGER, INTENT(OUT) :: tmVidts1 !Numero de equações com 1 variável LOGICAL, INTENT(OUT):: confirmas1 !Variável lógica 1 !Variáveis locais INTEGER, DIMENSION(nvars1) :: VidtvarCs1 !Vetor elemento de VVidtvarCs1 INTEGER, DIMENSION(nvars1) :: VVidtvarCs1 !Vetor VVidtvarCs1 INTEGER, DIMENSION(neqs1) :: VidteqLs1 !Vetor elemento de VVidtvarCs1 INTEGER, DIMENSION(neqs1) :: VsomaElm1 !Vetor de coleta das somas das linhas INTEGER :: ic1, ic2, ic3, ic4, ic5 | Indices de Loop genéricos INTEGER :: ic1var **International State of the Contact Contact Contact Contact Contact Contact Contact Contact Contact Contact Contact Contact Contact Contact Contact Contact Contact Contact Contact Contact Contact Contact** variáveis INTEGER :: ic1eq **bitter is a contact of the Contact of Contact Contact of the Contact of the Contact of the Contact of the Contact of the Contact of the Contact of the Contact of the Contact of the Contact of the Contact** equações WRITE(19,\*) 'Verif. Sistema 1 Eq 1 Var em linhas/colunas: ',neqs1, nvars1 !Populando VidteqStsn DO  $ic1 = 1$  , negs1  $VidteqSts1(ic1) = 0$ END DO !Populando VVidtvarStsn DO  $ic1 = 1$ , nvars1  $VVidtvarSts1 = 0$ END DO !Populando VidtvarCsn DO ic1var = 1 , nvars1 VidtvarCs1(ic1var) =  $0$ END DO !Populando VVidtvarCsn DO  $ic1var = 1$ , nvars1  $VVidtvarCs1 = 0$ END DO !Populando VidteqLsn DO  $ict1eq = 1$ , neqs1 VidteqLs1 =  $0$ END DO confirmas1 = .FALSE.  $V$ soma $E$ Im1 = 0  $ic1 = 0$ 

 $ic2 = 0$  $ic3 = 0$ 

```
la1N1: DO ic1eq = 1, neqs1
    la1N11: DO ic1var = 1, nvars1VsomaElm1(ic1eq) = Mincid2s1(ic1eq, ic1var) + VsomaElm1(ic1eq) 
    END DO la1N11 interval de la contrata de la contrata de la contrata de la contrata de la contrata de la contrata de la contrata de la contrata de la contrata de la contrata de la contrata de la contrata de la contrata de 
    variável 
END DO la1N1 
WRITE(*,*) 'Soma das Linhas da Matriz: ',VsomaElm1 
la2N1: DO ic1eq = 1, neqs1
  !Verifica se a soma da linha é igual a 1 
    la2N1Se1: IF (VsomaElm1(ic1eq) == 1) THEN 
      ic1 = ic1 + 1VidteqLs1(ic1) = ic1eq \qquad \qquad Retén linha com 1variável 
      la2N11: DO ic1var = 1, nvars1la2N11Se1: IF (Mincid2s1(ic1eq, ic1var) == 1) THEN 
          ic2 = ic2 + 1VidtvarCs1(ic2) = ic1var butter in the interval of the interval of the interval of the interval of the interval of the interval of the interval of the interval of the interval of the interval of the interval of the interv
          VVidtvarCs1 
          confirmas1 = .TRUE. 
        ELSE 
        END IF la2N11Se1 
      END DO la2N11 !Próximo ic1var 
      !Identificou as variáveis da equação e armazena com um elemento de VVidtvarCs1 
      VVidtvarCs1 = VidtvarCs1 !Retém as variáveis. Tenho dúvidas 
      aqui se funciona 
    ELSE 
    END IF la2N1Se1 
END DO la2N1 !Próxima linha / ic1eq 
                                                         !Identifica tamanho dos vetores
identific. 
!Ao sair desse bloco são definidos os vetores VidteqLs1 e VVidtvarCs1 
!Ambos com tmVidts1 elementos, não nulos, já que os vetores VidteqLs1 e VVidtvarCs1 
!Tem tamanho igual a número de variáveis neqs1 e nvars1 respectivamente 
!Nesses vetores estão todas as linhas cuja soma é igual a 1 
!Nesse caso ficam identificadas as linhas que compõem 
!Um sistema de 1 equações e 1 variável, não sendo necessário 
!Nenhuma identificação adicional. Portanto: 
VVidtvarSts1 = VVidtvarCs1 
VidteqSts1 = VidteqLs1 
!Ao sair desse bloco são definidos os vetores VVidtvarSts1 e VidteqSts1 
!Nesses vetores estão os números das linhas (equações) 
!E os números das colunas (variáveis) 
!A seguir o bloco que substitui o status das variáveis do VVidtvarSts1 
!Nas equações do VidteqSts1 de 1 para 0. Obtenção da nova Mincid2s1 
la3N1: DO ic1 = 1, tmVidts1
  la3N11: DO ic1eq = 1, neqs1 
    la3N111: DO ic1var = 1, nvars1 
      la3N111Se1: IF (ic1var == VVidtvarSts1(ic1)) THEN 
        Mincid2s1(ic1eq, ic1var) = 0END IF la3N111Se1 
    END DO la3N111 !Próximo contador 
    ic1var/coluna
```
END DO la3N1 !Próximo ic1/elemento de VVidtvarSts1 WRITE  $(*, 500)$  ((Mincid2s1(ic1eq, ic1var), ic1var =1, nvars1), ic1eq = 1, neqs1) WRITE (19, 500) ((Mincid2s1(ic1eq, ic1var), ic1var =1, nvars1), ic1eq = 1, neqs1) 500 FORMAT (1X, <nvars1>I2) RETURN END SUBROUTINE sist1eq1var

#### **Subrotina para identificar sistemas de equação n equação n variáveis (para qualquer valor de n inteiro e maior que 1)**

!Variáveis de intercâmbio entre o código principal e o código da subrotina (principal / subrotina) In / nsn Inteiro e maior do que 1 - Define o sistema n Ineq / neqsn IN IN Número de equações - igual ao número de linhas !nvar / nvarsn IN Número de variáveis - igual ao número de colunas !Mincid2 / Mincid2sn IN/OUT Matriz de Incidência !Vidteq / VidteqStsn OUT Identifica as equações do sistema OUT ldentifica as variáveis do sistema !confirma/confirmasn IN/OUT Confirma se existe sistema !ist/isist OUT Dimensiona o numero de equações

SUBROUTINE sistNeqNvar (nsn, neqsn, nvarsn, Mincid2sn, VidteqStsn, VVidtvarStsn, confirmasn, isist)

!Finalidade

!Encontrar equações em Minci2sn que atenda ao sistema n equações n variáveis. !Sendo n inteiro e maior do que 1

! Registro para Documentação do Programa

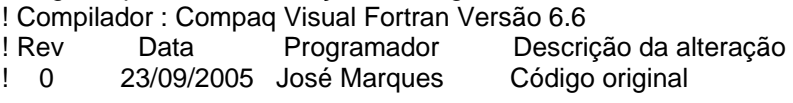

variáveis

IMPLICIT NONE **IMPLICIT** NONE **.** IObriga declarar explicitamente as

!Variáveis de intercâmbio entre o código principal e o código da subrotina INTENT(INOUT) :: Mincid2sn **INTENT(INOUT)** :: Mincid2sn atualizado LOGICAL, INTENT(INOUT) :: confirmasn !Confirma se existe sistema INTEGER, INTENT(IN) :: nvarsn **1998 INUMER ENGINEER**, INTENT(IN) :: nvarsn subrotina INTEGER, INTENT(IN) :: neqsn !Numero de equações INTEGER, DIMENSION(neqsn, nvarsn):: Mincid2sn !Matriz de incidência status atualizado INTEGER, INTENT(IN) :: nsn !Dimensão do sistema equações/variáveis INTENT(OUT) :: VidteqStsn, VVidtvarStsn !Vetores de saída da subrotina INTEGER, DIMENSION(neqsn) :: VidteqStsn !Vetor de saída das equações do sistema INTEGER, DIMENSION(nvarsn) :: VVidtvarStsn | Vetor de vetor saída variáveis do sistema INTEGER, INTENT(OUT) :: isist !Dimensão numero de equações/variáveis

!Variáveis locais

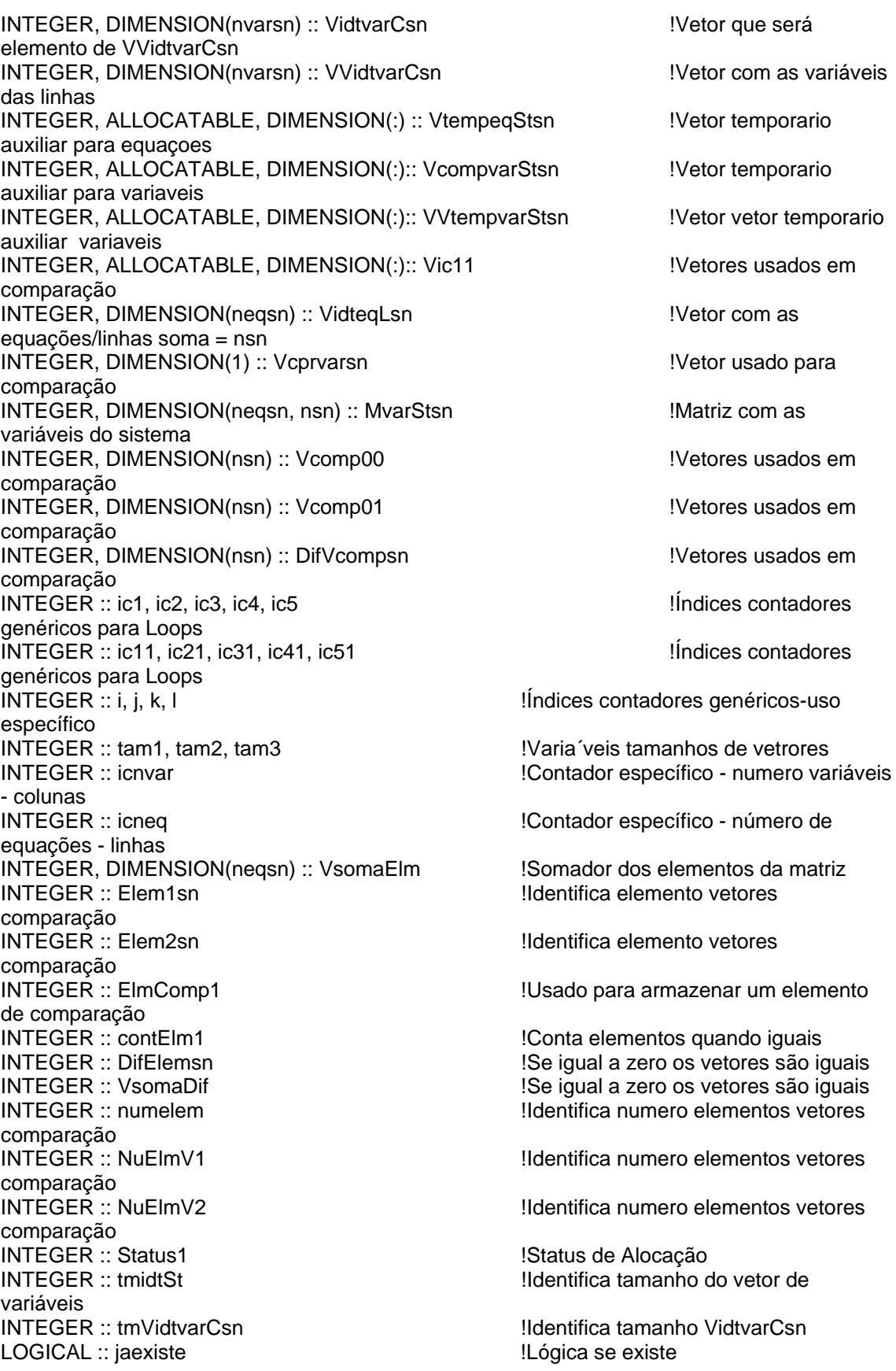

!Estratégia para obtenção da identificação de equações e de variáveis e alteração do status da matriz

!Somar os elementos das linhas e separa-se as linhas cuja soma é igual a nsn

! Essas linhas são armazenadas em VidteqLsn.

!Identifica-se as variáveis das linhas cuja soma é igual a nsn.

!Essas variáveis através do vetor VidtvarCsn formam um elemento do vetor VVidtvarCsn.

!Através do vetor de comparação Vcprvarsn retira-se de VVidtvarCsn as variáveis que são capazes

!De formar um sistema nsn equações nsn variáveis. Essas variáveis são armazenadas em VVidtvarStsn

!Obtem-se também as equações que formam o sistema e armazena-se no vetor VidteqStsn !Com essas identificações altera-se o status da matriz Mincid2sn

!Retornam para o código principal VVidtvarStsn, VidteqStsn e a Mincid2sn que pode ter sido !Alterada ou não. O código principal determina os próximos passos e informa os resultados

WRITE (19,\*) 'Verif Sistema 3/2 Eq 3/2 Var em linhas/colunas: ',neqsn,nvarsn

!Populando VidteqStsn DO  $ic1 = 1$ , negsn  $VidteqStsn(ic1) = 0$ END DO !Populando VVidtvarStsn DO  $ic1 = 1$ , nvarsn  $VVidtvarStsn(ic1) = 0$ END DO !Populando VidtvarCsn DO icnvar = 1 , nvarsn  $VidtvarCsn(icnvar) = 0$ END DO !Populando VVidtvarCsn DO icnvar = 1 , nvarsn VVidtvarCsn(icnvar) = 0 END DO !Populando VidteqLsn DO icneq  $= 1$ , neqsn  $VidteqLsn(icnea) = 0$ END DO !Populando MvarStsn DO  $ic1 = 1$ , neqsn DO  $ic2 = 1$ , nsn  $MvarStsn(ic1, ic2) = 0$ END DO END DO !Populando Vcomp00 DO  $ic1 = 1$ , nsn  $Vcomp00(ic1) = 0$ END DO !Populando Vcomp01 DO  $ic1 = 1$ , nsn  $Vcomp01(ic1) = 0$ END DO !Populando DifVcompsn DO  $ic1 = 1$ , nsn  $DiffVCompson(ic1) = 0$ END DO

!Populando VsomaElm DO icneq =  $1$ , neqsn  $V$ somaElm(icneq) = 0 **END DO**  $confirmasn = **FALSE**$ .  $V$ soma $E$ Im = 0  $ic1 = 0$  $ic2 = 0$  $ic3 = 0$  $la1N1$ : DO icneq = 1, negsn  $la1N11$ : DO icnvar = 1, nvarsn VsomaElm(icneq) = Mincid2sn(icneq, icnvar) + VsomaElm(icneq) END DO la1N11 !Muda para próxima variável/coluna END DO la1N1 !Muda para a próxima equação/linha WRITE (19,\*) 'Soma das linhas da Matriz: ', VsomaElm  $la2N1$ : DO icneq = 1, neqsn !Verifica se a soma da linha é igual a nsn la2N1Se1: IF (VsomaElm(icneq) == nsn) THEN  $ic1 = ic1 + 1$ !Retém linha com nsn  $VidteqLsn(ic1) = icneq$ variáveis  $la2N11$ : DO icnvar = 1, nvarsn la2N11Se1: IF (Mincid2sn(icneq, icnvar) == 1) THEN  $ic2 = ic2 + 1$ !Constrói um elemento Vidtvar $Csn(ic2) = icnvar$ **VVidtvarCsn FISE** END IF la2N11Se1 !Próximo icnvar. END DO la2N11 !Sai após nyarsn. Ildentificou as variáveis da equação VVidtvarCsn = VidtvarCsn !Retém elemento variáveis. Tenho dúvidas sem o indexador **ELSE** END IF la2N1Se1 END DO la2N1 !Próxima linha / icneg  $tmidtSt = ic1$ Ildentifica tamanho do sistema  $tmVidtvarCsn = ic2$ !Ao sair desse bloco são definidos os vetores VidteqLsn e VVidtvarCsn !O vetor VidtegLsn devera ter tmidtSt elementos não nulos !E o vetor VVidtvarCsn deverá ter tmVidtvarCsn não nulos !No vetor VidtegLsn estão todas as linhas cuja soma é igual a nsn !Não estão identificados as linhas que compõem !Um sistema de n equações e n variáveis. Existe chance de ocorrer !Um sistema se tmidtSt for maior ou igual a nsn !Construindo a matriz MvarStsn com as variáveis de VVidtvarCsn !O tamanho do vetor VidtegLsn com valores não nulos é tmidtSt, !Que define o Numero de linhas de MyarStsn  $ic1 = 0$  $ic2 = 0$  $ic3 = 0$ 

```
laAN1: DO ic1 = 1, tmidtSt
 IaAN11: DO ic2 = 1, nsn
   ic3 = ic3 + 1MvarStsn(ic1, ic2) = VVidtvarCsn(ic3)
 END DO IaAN11
                                                           !Próximo ic2 (elemento do
 vetor)
END DO IaAN1
                                                           !Proximo ic1 (numero linhas
MvarStsn)
WRITE (19, 1000) ((MvarStsn(ic1, ic2), ic2 =1, nsn), ic1 = 1, tmidtSt)
1000 FORMAT (1X, <nsn>I4)
!Bloco de código para identificar as variáveis que pertencem
!A um sistema de equações, n equações n variáveis
!A partir da matriz MvarStsn. Testar linhas iguais
ic1 = 0ic2 = 0ic3 = 0iC4 = 0ic5 = 0
ic11 = 0ic21 = 0ic31 = 0ic41 = 0isist = 0!Zerando a variável
numelem = 0!Zerando a variável
!Alocando os vetores VtempeqStsn(NuElmV1), VcomppvarStsn(NuElmV2)
!E os vetores VVtempvarStsn(NuElmV2),
NuEImV1 =tmidtStNuElmV2 = tmVidtvarCsn
ALLOCATE (Vic11(NuElmV1), STAT = status1)
                                                                          !alocado Veg
DO i = 1, NuElmV1Vic11(i) = 0END DO
ALLOCATE (VtempegStsn(NuElmV1), STAT = status1)
       !alocado Veg
DO i = 1, NuElmV1VtempegStsn(i) = 0END DO
ALLOCATE (VcompvarStsn(NuElmV2), STAT = status1)
       !alocado Veq
DO i = 1, NuElmV2
 VcompvarStsn(i) = 0END DO
ALLOCATE (VVtempvarStsn(NuElmV2), STAT = status1)
       lalocado Veg
DO i = 1, NuElmV2VVtempvarStsn(i) = 0END DO
existeSe: IF (tmidtSt >= nsn) THEN
 la3N1: DO ic1 = 1, tmidtSt
   la3N11: DO ic2 = 1, nsnic3 = ic3 + 1Vcomp00(ic2) = MvarStsn(ic1, ic2)!Proximo ic2 para Vcomp01
   END DO la3N11
```

```
la3N12: DO ic11 = 1, tmidtSt
                                                         !Linhas MvarStsn
                                                                !Colunas MvarStsn
   la3N111: DO ic21 = 1, nsnVcomp01(ic21) = MvarStsn(ic11, ic21)!Proximo ic21/coluna
    END DO la3N111
   WRITE(*,*) Vcomp00<br>WRITE(*,*) Vcomp01
    !Compara-se os dois vetores
    VsomaDif = 0
    omegaN1: DO ic31 = 1, nsn
     DifVcompsn(ic31) = Vcomp00(ic31) - Vcomp01(ic31)
      VsomaDif = VsomaDif + DifVcompsn(ic31)
    END DO omegaN1
    omegaN1Se1:IF (VsomaDif == 0) THEN
      numelem = numelem + 1ELSE
    END IF omegaN1Se1
    !Verifica se existe sistemas
    la3N111Se1: IF (numelem == nsn) THEN
     isist = isist + 1ic5 = ic5 + 1Vic11(ic5) = ic1la3N111Se12: IF (isist == 1) THEN
                                                 !Popula inicio VVtempvarStsn
       DO k = 1, nsn
          VVtempvarStsn(k) = Vcomp00(k)END DO
      ELSE
      END IF la3n111Se12
      tam1 = COUNT(VVtempvarStsn .NE. VcompvarStsn)
     la3N111Se13: IF (isist == 1) THEN
       i = 0intN1111:DO i = 1. nsn
         i = i + 1VVtempvarStsn(i) = Vcomp00(i)END DO intN1111
      ELSE IF (tam1 >= nsn) THEN
       i=0intN1112:DO i = (tam1+1), (tam1+nsn)j = j + 1VVtempvarStsn(i) = Vcomp00(i)END DO intN1112
      ELSE
      END IF la3N111Se13
      VtempegStsn = Vic11confirmasn = .TRUE.numelem = 0ELSE
    END IF la3N111Se1
  END DO la3N12
                                                         !Proximo ic11/formar prox
  Vcomp01
  numelem = 0!Restaura para o novo
  comparador
END DO Ia3N1
                                                         !Proximo ic1/formar prox
Vcomp00
!Organiza o vetor VVidtvarStsn com variáveis não repetidas
contElm1 = 01 = 1iaexiste = .FALSE.
VVidtvarStsn(1) = VVtempvarStsn(1)
```

```
DO i = 1, (tam1+nsn)
 ElmComp1 = VVtempvarStsn(i) 
   DO j = 1, (tam1+nsn)
     IF (VVtempvarStsn(j) == ElmComp1) THEN 
      contEIm1 = contEIm1 + 1DO k = 1, (tam1 + nsn)/2IF (VVidtvarStsn(k) == ElmComp1) THEN 
          jaexiste = .TRUE. 
        ELSE 
        END IF 
      END DO !Próximo (k) 
      IF ((jaexiste == .FALSE.) .AND. (contElm1 == 1)) THEN 
        l = l + 1VVidtvarStsn(l) = ElmComp1 
       ELSE 
      END IF 
     ELSE 
     END IF 
   END DO !Próximo (j) nova comparação (j) 
   contEm1 = 0
   jaexiste = .FALSE. 
 END DO !Próximo (i) novo elemento de 
 comparação 
 !Constroi o vetor VidteqStsn, com as equações do sistema 
 DO k = 1, isist
   VidteqStsn(k) = VidteqLsn(VtempeqStsn(k)) 
 END DO 
 WRITE(19,*) VVidtvarStsn 
 WRITE(19,*) VidteqStsn 
 !Ao sair desse bloco são definidos os vetores VVidtvarStsn e VidteqStsn 
 !Nesses vetores estão os números das linhas (equações) 
 !E os números das colunas (variáveis) 
 !A seguir o bloco que substitui o status das variáveis do VVidtvarStsn 
 la4N1: DO ic1 = 1, isist
   la4N11: DO icneq = 1, neqsn 
     la4N111: DO icnvar = 1, nvarsn 
       la4N1111Se1: IF (icnvar == VVidtvarStsn(ic1)) THEN 
        Mincid2sn(icneq, icnvar) = 0END IF la4N1111Se1 
     END DO la4N111 !Próximo contador 
     icnvar/coluna 
   END DO la4N11 !Próximo icneq/linha 
 END DO la4N1 !Próximo ic1/elemento de 
 VVidtvarStsn 
 WRITE (*, 500) ((Mincid2sn(icneq, icnvar), icnvar =1, nvarsn), icneq = 1, neqsn)
 WRITE (19, 500) ((Mincid2sn(icneq, icnvar), icnvar =1, nvarsn), icneq = 1, neqsn)
 500 FORMAT (1X, <nvarsn>I2) 
ELSE 
END IF existeSe
```
**RETURN** END SUBROUTINE

## **Apêndice B**

## **Dados para Variâncias e para o ESTIMA**

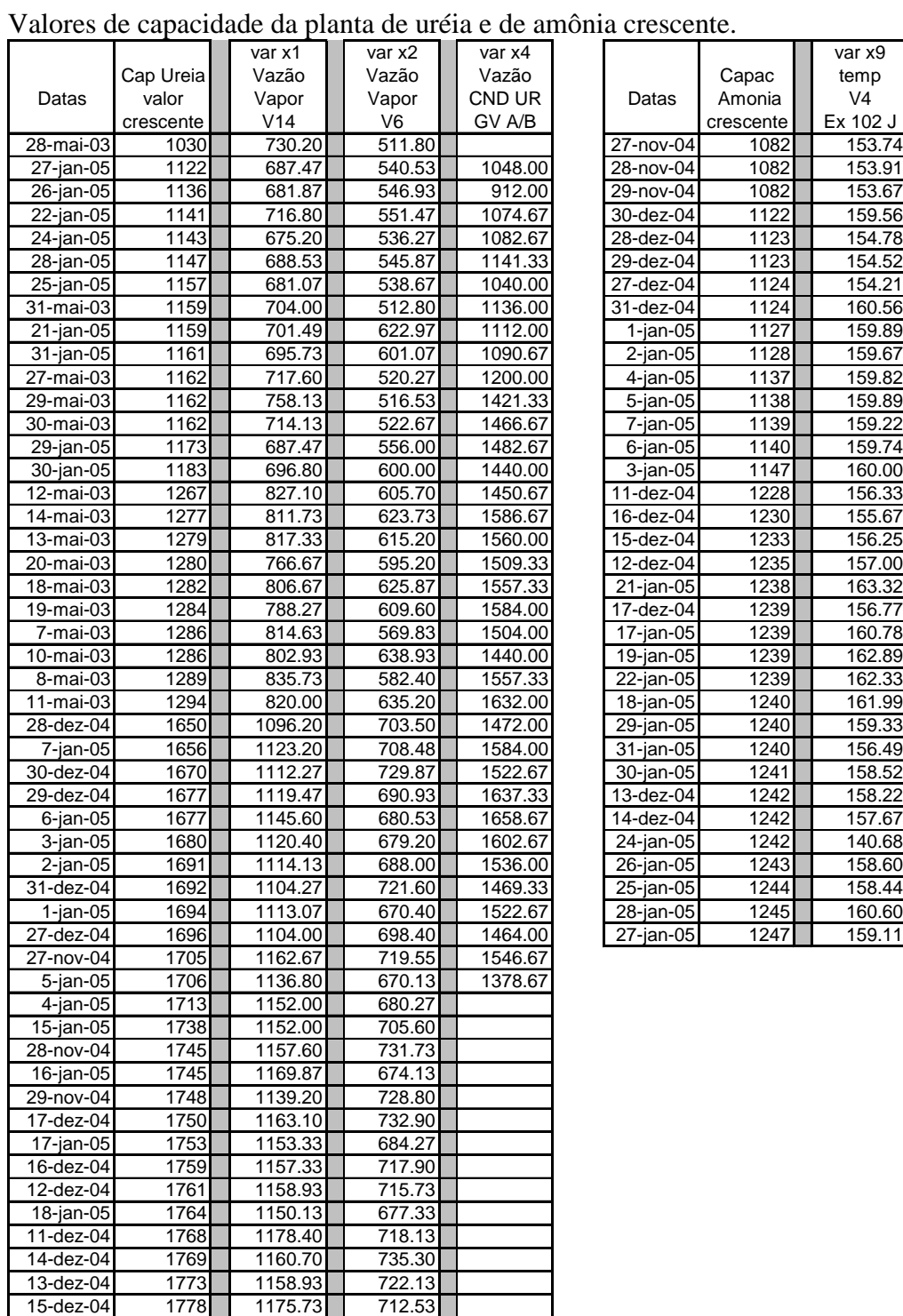

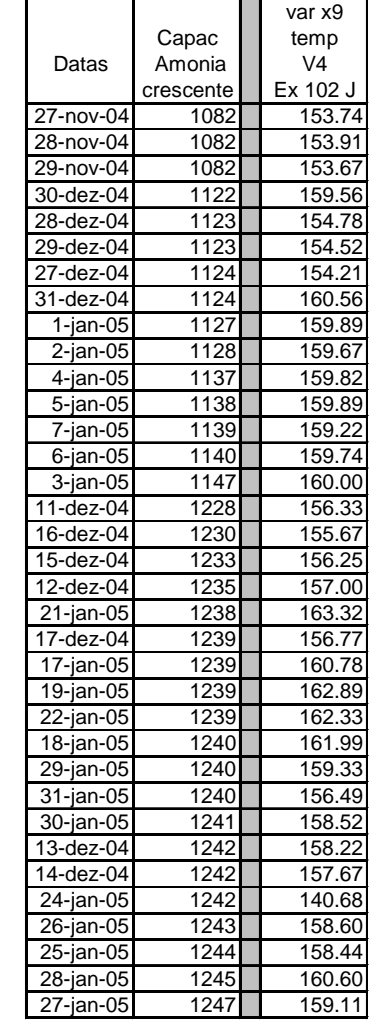

Valores de capacidade do complexo industrial crescente.

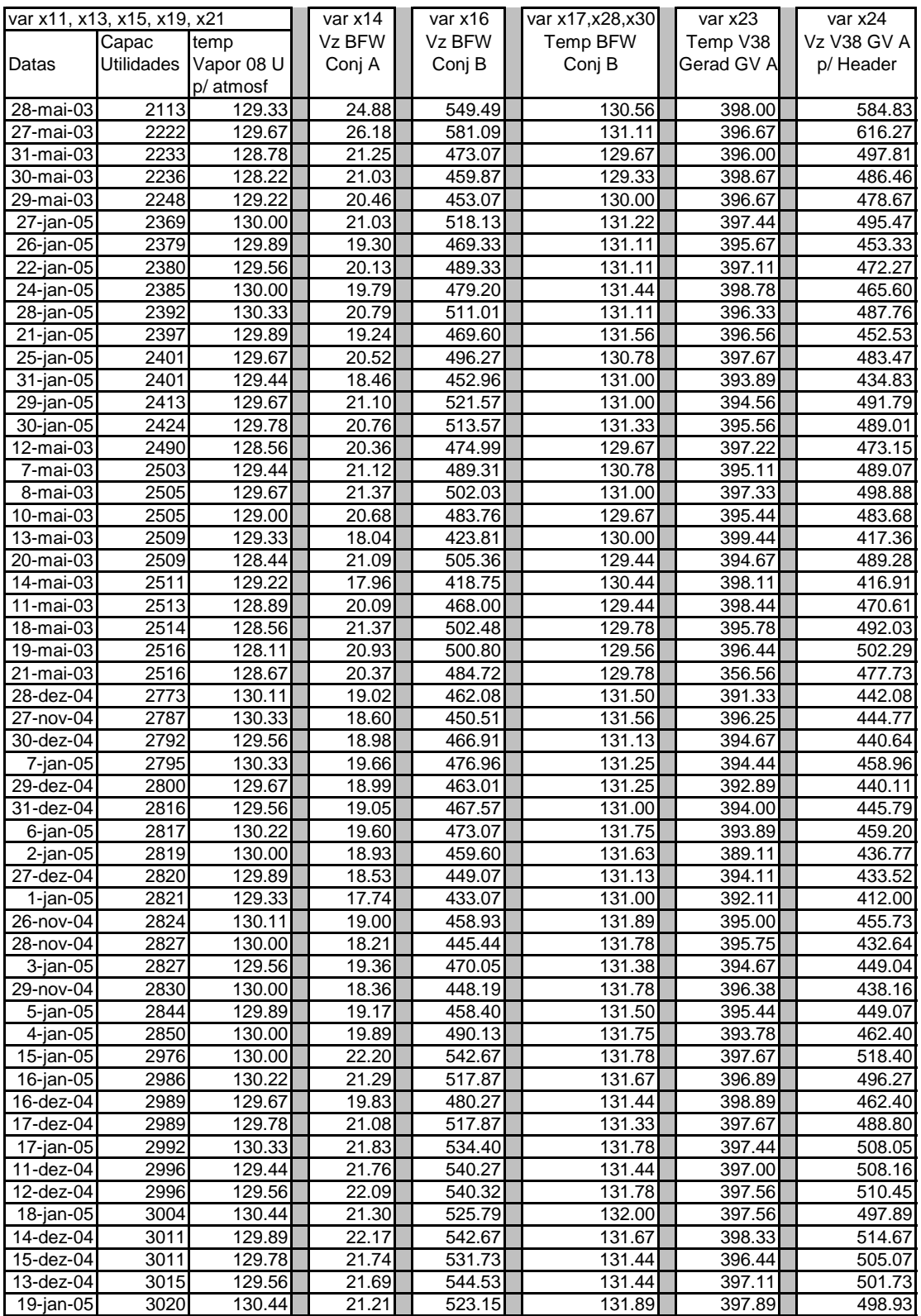

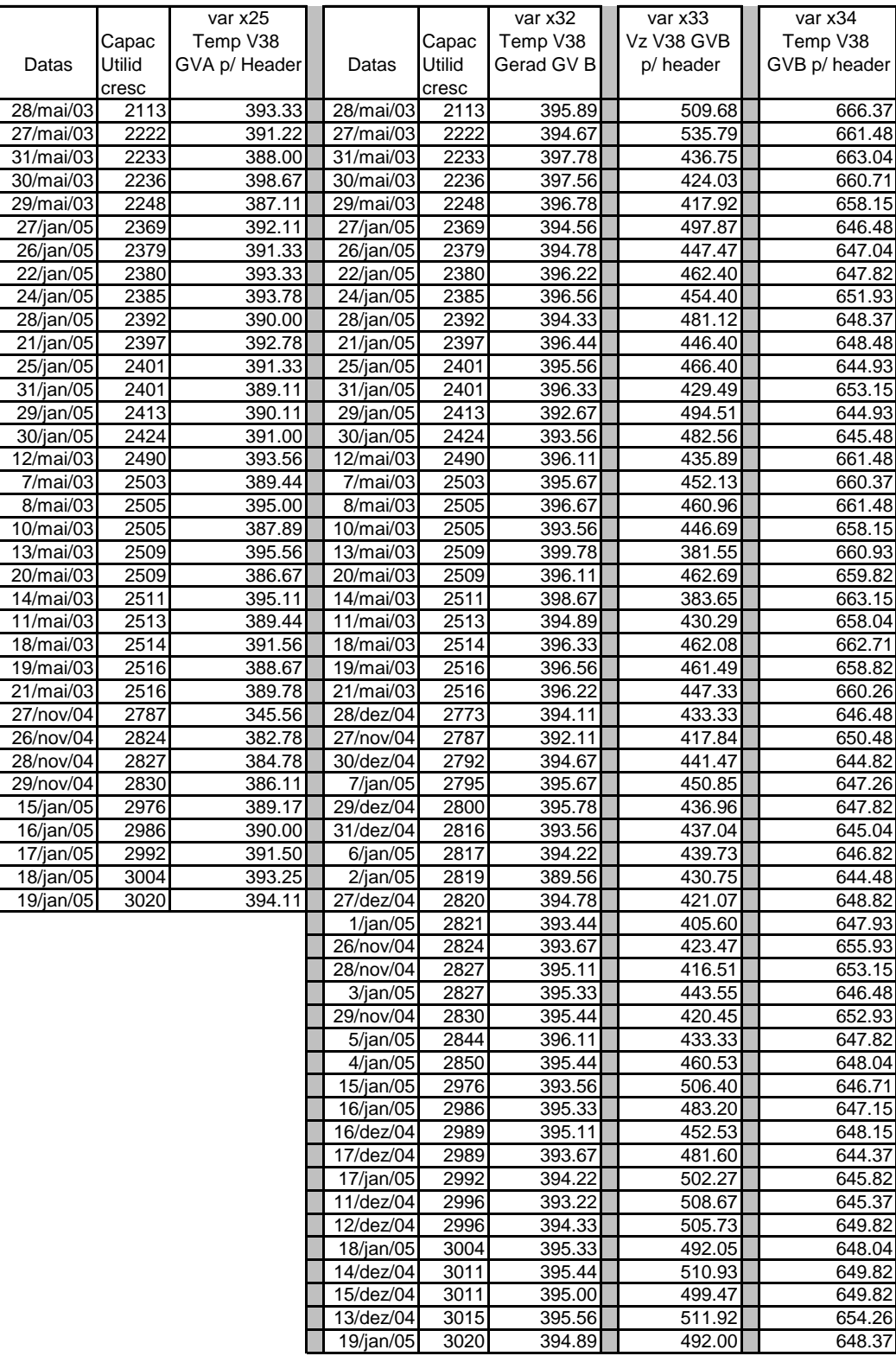

Valores de capacidade do complexo industrial crescente.

### **Conjuntos de Dados dos Arquivos para o ESTIMA**

Arquivo ENTRADAR para as condições da planta em 31/01/2005 – Período de Produção 10

13, 7, 1

1

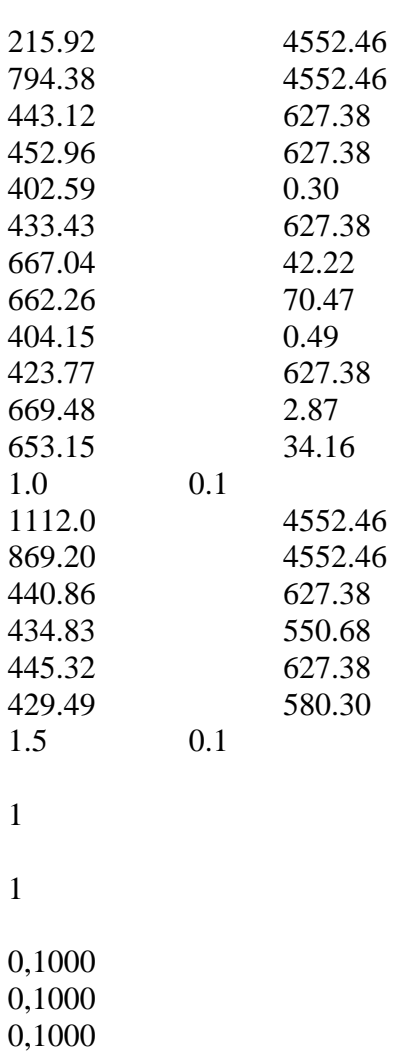

0,1000

0,1000

0,1000

0,1000

0,1000

0,1000

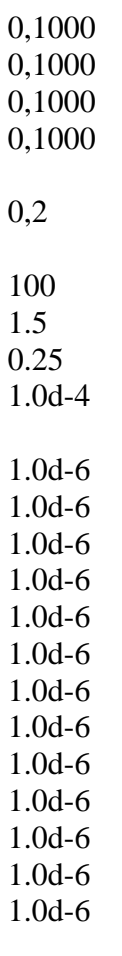

1.0d-6

Arquivo ENTRADAV para as condições da planta em 31/01/2005 – Período de Produção 10

13, 7, 1  $x5$  x6 x14 x16 x19 x22 x23 x25 x30 x31 x32 x34 z

 x4 x12 x20 x24 x27 x33 w p1

Arquivo ENTRADAR para as condições da planta em 18/01/2005 – Período de Produção 9

13, 7, 1

1

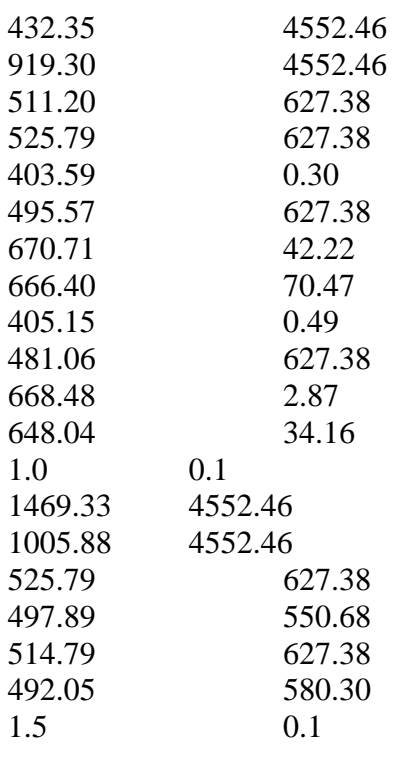

1

1

 0,1000 0,1000 0,1000 0,1000 0,1000 0,1000

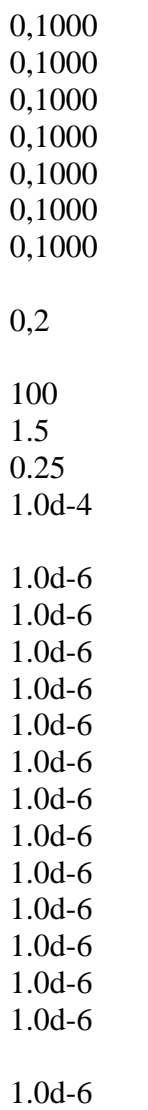

Arquivo ENTRADAV para as condições da planta em 18/01/2005 – Período de Produção 9

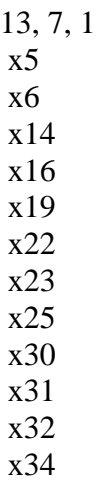

 $\mathbf{z}$  $x4$  $x12$ <br> $x20$  $x24$ <br> $x27$ x33  $\mathbf w$  $p1$ 

# **Livros Grátis**

( <http://www.livrosgratis.com.br> )

Milhares de Livros para Download:

[Baixar](http://www.livrosgratis.com.br/cat_1/administracao/1) [livros](http://www.livrosgratis.com.br/cat_1/administracao/1) [de](http://www.livrosgratis.com.br/cat_1/administracao/1) [Administração](http://www.livrosgratis.com.br/cat_1/administracao/1) [Baixar](http://www.livrosgratis.com.br/cat_2/agronomia/1) [livros](http://www.livrosgratis.com.br/cat_2/agronomia/1) [de](http://www.livrosgratis.com.br/cat_2/agronomia/1) [Agronomia](http://www.livrosgratis.com.br/cat_2/agronomia/1) [Baixar](http://www.livrosgratis.com.br/cat_3/arquitetura/1) [livros](http://www.livrosgratis.com.br/cat_3/arquitetura/1) [de](http://www.livrosgratis.com.br/cat_3/arquitetura/1) [Arquitetura](http://www.livrosgratis.com.br/cat_3/arquitetura/1) [Baixar](http://www.livrosgratis.com.br/cat_4/artes/1) [livros](http://www.livrosgratis.com.br/cat_4/artes/1) [de](http://www.livrosgratis.com.br/cat_4/artes/1) [Artes](http://www.livrosgratis.com.br/cat_4/artes/1) [Baixar](http://www.livrosgratis.com.br/cat_5/astronomia/1) [livros](http://www.livrosgratis.com.br/cat_5/astronomia/1) [de](http://www.livrosgratis.com.br/cat_5/astronomia/1) [Astronomia](http://www.livrosgratis.com.br/cat_5/astronomia/1) [Baixar](http://www.livrosgratis.com.br/cat_6/biologia_geral/1) [livros](http://www.livrosgratis.com.br/cat_6/biologia_geral/1) [de](http://www.livrosgratis.com.br/cat_6/biologia_geral/1) [Biologia](http://www.livrosgratis.com.br/cat_6/biologia_geral/1) [Geral](http://www.livrosgratis.com.br/cat_6/biologia_geral/1) [Baixar](http://www.livrosgratis.com.br/cat_8/ciencia_da_computacao/1) [livros](http://www.livrosgratis.com.br/cat_8/ciencia_da_computacao/1) [de](http://www.livrosgratis.com.br/cat_8/ciencia_da_computacao/1) [Ciência](http://www.livrosgratis.com.br/cat_8/ciencia_da_computacao/1) [da](http://www.livrosgratis.com.br/cat_8/ciencia_da_computacao/1) [Computação](http://www.livrosgratis.com.br/cat_8/ciencia_da_computacao/1) [Baixar](http://www.livrosgratis.com.br/cat_9/ciencia_da_informacao/1) [livros](http://www.livrosgratis.com.br/cat_9/ciencia_da_informacao/1) [de](http://www.livrosgratis.com.br/cat_9/ciencia_da_informacao/1) [Ciência](http://www.livrosgratis.com.br/cat_9/ciencia_da_informacao/1) [da](http://www.livrosgratis.com.br/cat_9/ciencia_da_informacao/1) [Informação](http://www.livrosgratis.com.br/cat_9/ciencia_da_informacao/1) [Baixar](http://www.livrosgratis.com.br/cat_7/ciencia_politica/1) [livros](http://www.livrosgratis.com.br/cat_7/ciencia_politica/1) [de](http://www.livrosgratis.com.br/cat_7/ciencia_politica/1) [Ciência](http://www.livrosgratis.com.br/cat_7/ciencia_politica/1) [Política](http://www.livrosgratis.com.br/cat_7/ciencia_politica/1) [Baixar](http://www.livrosgratis.com.br/cat_10/ciencias_da_saude/1) [livros](http://www.livrosgratis.com.br/cat_10/ciencias_da_saude/1) [de](http://www.livrosgratis.com.br/cat_10/ciencias_da_saude/1) [Ciências](http://www.livrosgratis.com.br/cat_10/ciencias_da_saude/1) [da](http://www.livrosgratis.com.br/cat_10/ciencias_da_saude/1) [Saúde](http://www.livrosgratis.com.br/cat_10/ciencias_da_saude/1) [Baixar](http://www.livrosgratis.com.br/cat_11/comunicacao/1) [livros](http://www.livrosgratis.com.br/cat_11/comunicacao/1) [de](http://www.livrosgratis.com.br/cat_11/comunicacao/1) [Comunicação](http://www.livrosgratis.com.br/cat_11/comunicacao/1) [Baixar](http://www.livrosgratis.com.br/cat_12/conselho_nacional_de_educacao_-_cne/1) [livros](http://www.livrosgratis.com.br/cat_12/conselho_nacional_de_educacao_-_cne/1) [do](http://www.livrosgratis.com.br/cat_12/conselho_nacional_de_educacao_-_cne/1) [Conselho](http://www.livrosgratis.com.br/cat_12/conselho_nacional_de_educacao_-_cne/1) [Nacional](http://www.livrosgratis.com.br/cat_12/conselho_nacional_de_educacao_-_cne/1) [de](http://www.livrosgratis.com.br/cat_12/conselho_nacional_de_educacao_-_cne/1) [Educação - CNE](http://www.livrosgratis.com.br/cat_12/conselho_nacional_de_educacao_-_cne/1) [Baixar](http://www.livrosgratis.com.br/cat_13/defesa_civil/1) [livros](http://www.livrosgratis.com.br/cat_13/defesa_civil/1) [de](http://www.livrosgratis.com.br/cat_13/defesa_civil/1) [Defesa](http://www.livrosgratis.com.br/cat_13/defesa_civil/1) [civil](http://www.livrosgratis.com.br/cat_13/defesa_civil/1) [Baixar](http://www.livrosgratis.com.br/cat_14/direito/1) [livros](http://www.livrosgratis.com.br/cat_14/direito/1) [de](http://www.livrosgratis.com.br/cat_14/direito/1) [Direito](http://www.livrosgratis.com.br/cat_14/direito/1) [Baixar](http://www.livrosgratis.com.br/cat_15/direitos_humanos/1) [livros](http://www.livrosgratis.com.br/cat_15/direitos_humanos/1) [de](http://www.livrosgratis.com.br/cat_15/direitos_humanos/1) [Direitos](http://www.livrosgratis.com.br/cat_15/direitos_humanos/1) [humanos](http://www.livrosgratis.com.br/cat_15/direitos_humanos/1) [Baixar](http://www.livrosgratis.com.br/cat_16/economia/1) [livros](http://www.livrosgratis.com.br/cat_16/economia/1) [de](http://www.livrosgratis.com.br/cat_16/economia/1) [Economia](http://www.livrosgratis.com.br/cat_16/economia/1) [Baixar](http://www.livrosgratis.com.br/cat_17/economia_domestica/1) [livros](http://www.livrosgratis.com.br/cat_17/economia_domestica/1) [de](http://www.livrosgratis.com.br/cat_17/economia_domestica/1) [Economia](http://www.livrosgratis.com.br/cat_17/economia_domestica/1) [Doméstica](http://www.livrosgratis.com.br/cat_17/economia_domestica/1) [Baixar](http://www.livrosgratis.com.br/cat_18/educacao/1) [livros](http://www.livrosgratis.com.br/cat_18/educacao/1) [de](http://www.livrosgratis.com.br/cat_18/educacao/1) [Educação](http://www.livrosgratis.com.br/cat_18/educacao/1) [Baixar](http://www.livrosgratis.com.br/cat_19/educacao_-_transito/1) [livros](http://www.livrosgratis.com.br/cat_19/educacao_-_transito/1) [de](http://www.livrosgratis.com.br/cat_19/educacao_-_transito/1) [Educação - Trânsito](http://www.livrosgratis.com.br/cat_19/educacao_-_transito/1) [Baixar](http://www.livrosgratis.com.br/cat_20/educacao_fisica/1) [livros](http://www.livrosgratis.com.br/cat_20/educacao_fisica/1) [de](http://www.livrosgratis.com.br/cat_20/educacao_fisica/1) [Educação](http://www.livrosgratis.com.br/cat_20/educacao_fisica/1) [Física](http://www.livrosgratis.com.br/cat_20/educacao_fisica/1) [Baixar](http://www.livrosgratis.com.br/cat_21/engenharia_aeroespacial/1) [livros](http://www.livrosgratis.com.br/cat_21/engenharia_aeroespacial/1) [de](http://www.livrosgratis.com.br/cat_21/engenharia_aeroespacial/1) [Engenharia](http://www.livrosgratis.com.br/cat_21/engenharia_aeroespacial/1) [Aeroespacial](http://www.livrosgratis.com.br/cat_21/engenharia_aeroespacial/1) [Baixar](http://www.livrosgratis.com.br/cat_22/farmacia/1) [livros](http://www.livrosgratis.com.br/cat_22/farmacia/1) [de](http://www.livrosgratis.com.br/cat_22/farmacia/1) [Farmácia](http://www.livrosgratis.com.br/cat_22/farmacia/1) [Baixar](http://www.livrosgratis.com.br/cat_23/filosofia/1) [livros](http://www.livrosgratis.com.br/cat_23/filosofia/1) [de](http://www.livrosgratis.com.br/cat_23/filosofia/1) [Filosofia](http://www.livrosgratis.com.br/cat_23/filosofia/1) [Baixar](http://www.livrosgratis.com.br/cat_24/fisica/1) [livros](http://www.livrosgratis.com.br/cat_24/fisica/1) [de](http://www.livrosgratis.com.br/cat_24/fisica/1) [Física](http://www.livrosgratis.com.br/cat_24/fisica/1) [Baixar](http://www.livrosgratis.com.br/cat_25/geociencias/1) [livros](http://www.livrosgratis.com.br/cat_25/geociencias/1) [de](http://www.livrosgratis.com.br/cat_25/geociencias/1) [Geociências](http://www.livrosgratis.com.br/cat_25/geociencias/1) [Baixar](http://www.livrosgratis.com.br/cat_26/geografia/1) [livros](http://www.livrosgratis.com.br/cat_26/geografia/1) [de](http://www.livrosgratis.com.br/cat_26/geografia/1) [Geografia](http://www.livrosgratis.com.br/cat_26/geografia/1) [Baixar](http://www.livrosgratis.com.br/cat_27/historia/1) [livros](http://www.livrosgratis.com.br/cat_27/historia/1) [de](http://www.livrosgratis.com.br/cat_27/historia/1) [História](http://www.livrosgratis.com.br/cat_27/historia/1) [Baixar](http://www.livrosgratis.com.br/cat_31/linguas/1) [livros](http://www.livrosgratis.com.br/cat_31/linguas/1) [de](http://www.livrosgratis.com.br/cat_31/linguas/1) [Línguas](http://www.livrosgratis.com.br/cat_31/linguas/1)

[Baixar](http://www.livrosgratis.com.br/cat_28/literatura/1) [livros](http://www.livrosgratis.com.br/cat_28/literatura/1) [de](http://www.livrosgratis.com.br/cat_28/literatura/1) [Literatura](http://www.livrosgratis.com.br/cat_28/literatura/1) [Baixar](http://www.livrosgratis.com.br/cat_30/literatura_de_cordel/1) [livros](http://www.livrosgratis.com.br/cat_30/literatura_de_cordel/1) [de](http://www.livrosgratis.com.br/cat_30/literatura_de_cordel/1) [Literatura](http://www.livrosgratis.com.br/cat_30/literatura_de_cordel/1) [de](http://www.livrosgratis.com.br/cat_30/literatura_de_cordel/1) [Cordel](http://www.livrosgratis.com.br/cat_30/literatura_de_cordel/1) [Baixar](http://www.livrosgratis.com.br/cat_29/literatura_infantil/1) [livros](http://www.livrosgratis.com.br/cat_29/literatura_infantil/1) [de](http://www.livrosgratis.com.br/cat_29/literatura_infantil/1) [Literatura](http://www.livrosgratis.com.br/cat_29/literatura_infantil/1) [Infantil](http://www.livrosgratis.com.br/cat_29/literatura_infantil/1) [Baixar](http://www.livrosgratis.com.br/cat_32/matematica/1) [livros](http://www.livrosgratis.com.br/cat_32/matematica/1) [de](http://www.livrosgratis.com.br/cat_32/matematica/1) [Matemática](http://www.livrosgratis.com.br/cat_32/matematica/1) [Baixar](http://www.livrosgratis.com.br/cat_33/medicina/1) [livros](http://www.livrosgratis.com.br/cat_33/medicina/1) [de](http://www.livrosgratis.com.br/cat_33/medicina/1) [Medicina](http://www.livrosgratis.com.br/cat_33/medicina/1) [Baixar](http://www.livrosgratis.com.br/cat_34/medicina_veterinaria/1) [livros](http://www.livrosgratis.com.br/cat_34/medicina_veterinaria/1) [de](http://www.livrosgratis.com.br/cat_34/medicina_veterinaria/1) [Medicina](http://www.livrosgratis.com.br/cat_34/medicina_veterinaria/1) [Veterinária](http://www.livrosgratis.com.br/cat_34/medicina_veterinaria/1) [Baixar](http://www.livrosgratis.com.br/cat_35/meio_ambiente/1) [livros](http://www.livrosgratis.com.br/cat_35/meio_ambiente/1) [de](http://www.livrosgratis.com.br/cat_35/meio_ambiente/1) [Meio](http://www.livrosgratis.com.br/cat_35/meio_ambiente/1) [Ambiente](http://www.livrosgratis.com.br/cat_35/meio_ambiente/1) [Baixar](http://www.livrosgratis.com.br/cat_36/meteorologia/1) [livros](http://www.livrosgratis.com.br/cat_36/meteorologia/1) [de](http://www.livrosgratis.com.br/cat_36/meteorologia/1) [Meteorologia](http://www.livrosgratis.com.br/cat_36/meteorologia/1) [Baixar](http://www.livrosgratis.com.br/cat_45/monografias_e_tcc/1) [Monografias](http://www.livrosgratis.com.br/cat_45/monografias_e_tcc/1) [e](http://www.livrosgratis.com.br/cat_45/monografias_e_tcc/1) [TCC](http://www.livrosgratis.com.br/cat_45/monografias_e_tcc/1) [Baixar](http://www.livrosgratis.com.br/cat_37/multidisciplinar/1) [livros](http://www.livrosgratis.com.br/cat_37/multidisciplinar/1) [Multidisciplinar](http://www.livrosgratis.com.br/cat_37/multidisciplinar/1) [Baixar](http://www.livrosgratis.com.br/cat_38/musica/1) [livros](http://www.livrosgratis.com.br/cat_38/musica/1) [de](http://www.livrosgratis.com.br/cat_38/musica/1) [Música](http://www.livrosgratis.com.br/cat_38/musica/1) [Baixar](http://www.livrosgratis.com.br/cat_39/psicologia/1) [livros](http://www.livrosgratis.com.br/cat_39/psicologia/1) [de](http://www.livrosgratis.com.br/cat_39/psicologia/1) [Psicologia](http://www.livrosgratis.com.br/cat_39/psicologia/1) [Baixar](http://www.livrosgratis.com.br/cat_40/quimica/1) [livros](http://www.livrosgratis.com.br/cat_40/quimica/1) [de](http://www.livrosgratis.com.br/cat_40/quimica/1) [Química](http://www.livrosgratis.com.br/cat_40/quimica/1) [Baixar](http://www.livrosgratis.com.br/cat_41/saude_coletiva/1) [livros](http://www.livrosgratis.com.br/cat_41/saude_coletiva/1) [de](http://www.livrosgratis.com.br/cat_41/saude_coletiva/1) [Saúde](http://www.livrosgratis.com.br/cat_41/saude_coletiva/1) [Coletiva](http://www.livrosgratis.com.br/cat_41/saude_coletiva/1) [Baixar](http://www.livrosgratis.com.br/cat_42/servico_social/1) [livros](http://www.livrosgratis.com.br/cat_42/servico_social/1) [de](http://www.livrosgratis.com.br/cat_42/servico_social/1) [Serviço](http://www.livrosgratis.com.br/cat_42/servico_social/1) [Social](http://www.livrosgratis.com.br/cat_42/servico_social/1) [Baixar](http://www.livrosgratis.com.br/cat_43/sociologia/1) [livros](http://www.livrosgratis.com.br/cat_43/sociologia/1) [de](http://www.livrosgratis.com.br/cat_43/sociologia/1) [Sociologia](http://www.livrosgratis.com.br/cat_43/sociologia/1) [Baixar](http://www.livrosgratis.com.br/cat_44/teologia/1) [livros](http://www.livrosgratis.com.br/cat_44/teologia/1) [de](http://www.livrosgratis.com.br/cat_44/teologia/1) [Teologia](http://www.livrosgratis.com.br/cat_44/teologia/1) [Baixar](http://www.livrosgratis.com.br/cat_46/trabalho/1) [livros](http://www.livrosgratis.com.br/cat_46/trabalho/1) [de](http://www.livrosgratis.com.br/cat_46/trabalho/1) [Trabalho](http://www.livrosgratis.com.br/cat_46/trabalho/1) [Baixar](http://www.livrosgratis.com.br/cat_47/turismo/1) [livros](http://www.livrosgratis.com.br/cat_47/turismo/1) [de](http://www.livrosgratis.com.br/cat_47/turismo/1) [Turismo](http://www.livrosgratis.com.br/cat_47/turismo/1)